# **EXTEMPED BASIC** UNRAVELLED II

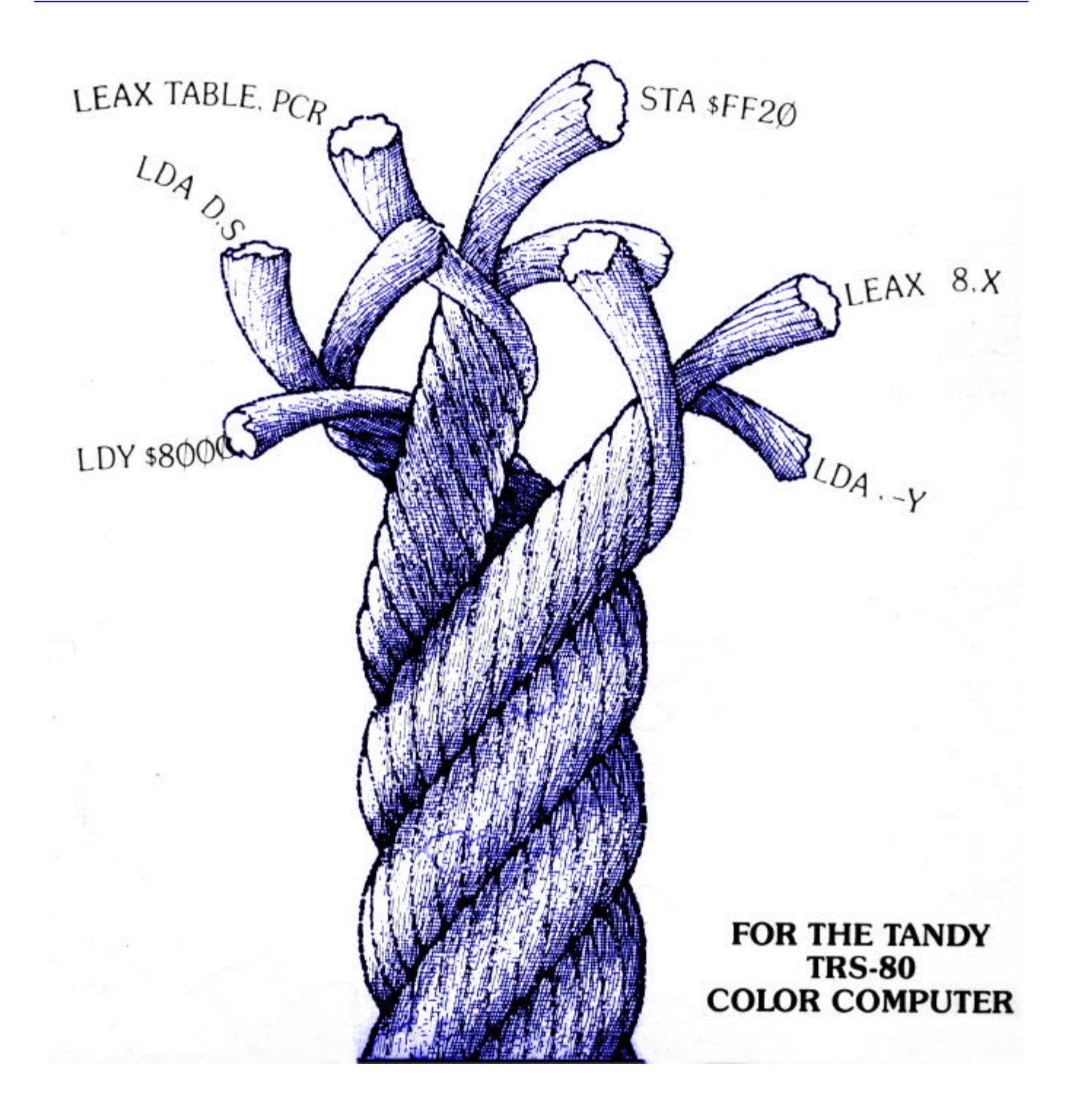

## TABLE OF CONTENTS

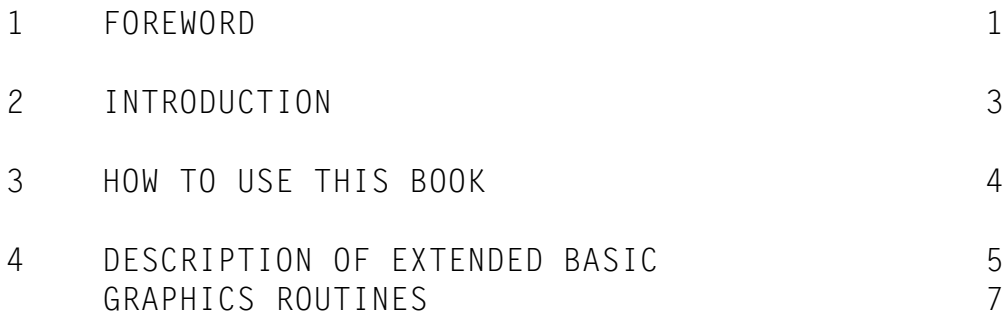

## [APPENDICES](#page-13-0)

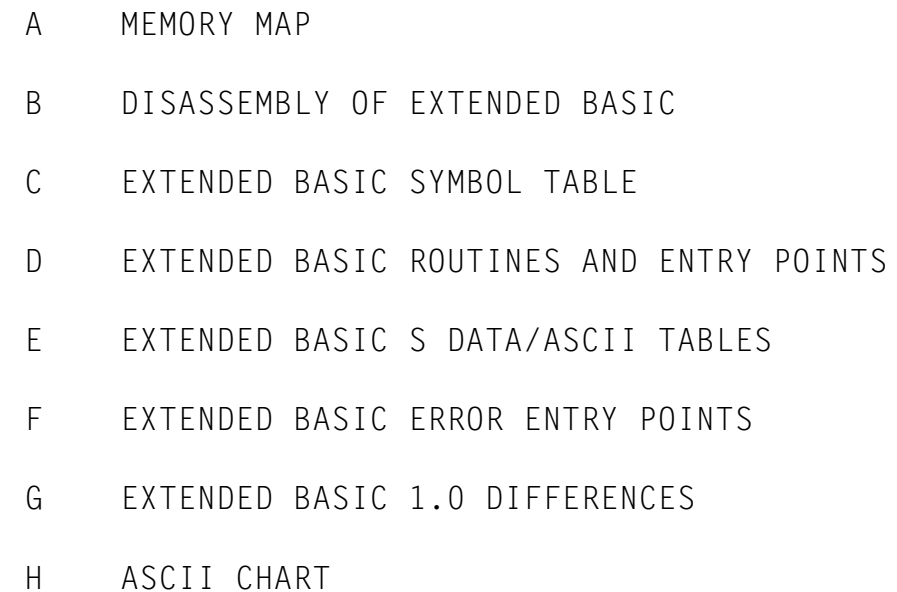

#### FOREWORD

<span id="page-2-0"></span>Due to the many requests for the Unravelled Series produced by Spectral Associates, and the fact that these books are rare and no longer in production, I have taken it upon myself to reproduce them in electronic .PDF (Adobe Acrobat®) format.

I have re-disassembled the ROMs listed in this book, and added all the comments from the Original Extended Basic Unravelled Book. Some changes were made to make the book a little easier to read.

- 1. The comments have been cleaned up some. In cases where a comments continued onto the next line, a \* is placed in the Labels column, as well as a \* at the beginning of each line of the comment. In cases where the previous comment used this format, a = was used. This was done in the original, but not all comments stuck to this format.
- 2. I have renumbered all the linenumbers. Each Appendix starts at Line 0001.
- 3. Some spell checking, and context checking was done to verify accuracy.
- 4. I used the Letter Gothic MT Bold Font. This allows for display of Slashed Zeros. I thought it important to be able to distinguish between 0 and O.
- 5. All the Hex code now shows the Opcodes.

There were other minor changes that were made to make viewing a little better. If any discrepancies arise, please let me know so that I may correct the errors. I can be contacted at: walter@tech-center.com

## About Me

My name is Walter K. Zydhek. I've been a Computer Hobbyist since 1984 when I received my  $1^{st}$  Tandy Color Computer 2 for Christmas. It had 32K of ram, Cassette, and one Cartridge. I quickly learned to program in Basic and then moved into Assembly.

Over the next few years, I saved to purchase the Multi-Pak Interface, Disk Drives, Modem, OS-9, and various Odds and Ends.

I moved to Tampa Florida and in the move, My CoCo was damaged. I then replaced it with the CoCo 3. WOW what a difference. I added the 512K Ram Upgrade, A CM-8 color monitor, and joined a CoCo Club. Can anyone from Tampa, Florida tell me the name?

I had a couple of close friends that helped me explore the world of CoCo and by this time, I knew that my CoCo would be my friend forever. I give special thanks to Steve Cohn, who helped me get started with ADOS. Two other people who's names I can't remember were very beneficial to my mastering of the CoCo.

Shortly after getting my CoCo 3, I started BBS'ing.. Wow, a whole new world.. My knowledge just kept growing..

1

A few years later, I moved to Oregon, then to Phoenix, Arizona to attend school. I studied Electronics Technology at Phoenix Institute of Technology. In the second year, we studied Micro-processor Theory. For our labs, we just happen to use the Tandy Color Computer 3 (for studying 6809 Processors). I had it made. In this class I added an EPROM programmer/reader to my list of hardware. My favorite instructor, Gary Angle & I spent many hours sharing information on the CoCo. At one time, we shared a joint project to disassemble ROMs from an industrial machinery which used the 6809 Processor. Using the CoCo to read the ROMs to work with.

I even had a BBS running under OS-9 at one time. RiBBS I think it was. Very similar to QuickBBS and RemoteAccess BBS for the PC.

In 1991, I finally converted over to PC, but never forgetting my CoCo. About 5 years ago, My CoCo and all related material was stolen from me. And the CoCo world was just a memory.

In the last 2 Years, my love for the CoCo has re-kindled. I have been partially content to use a CoCo Emulator for my PC. I tried the CoCo 2 Emulator by Jeff Vavasour. This was OK, but a lot was left out. I then purchased the CoCo 3 Emulator. Much better, but would not use "Double Sided Disks". Although it did have a Virtual Hard Drive for use in OS-9.

I then wanted to 'better' the CoCo Emulator, add use of PC hardware, Add Double Sided Disk functionality, and even make it Windows Native, instead of a Dos Box. Unfortunately the I could not get the source code for the CoCo 3 Emulator.

I then turned to Paul Burgin's Dragon 2/Coco 2 Emulator. This had source code available and with a small \$20.00 donation, was able to get the source code to additional portions of his program. I have tinkered with it, but came to understand that I needed more info on the CoCo. I have looked all over the net and found quite a lot of useful information, but what I really needed was the Unravelled Series.

I was able to find someone that had Extended Basic Unravelled and Disk Basic Unravelled (He sent them to me for free). And a friend of mine had Super Extended Basic Unravelled (A copy I gave him years ago). Unfortunately, the books are not in the best of shape, and the type is hard to read, and with so many people looking for the books, I decided to re-do them in Electronic format.

I ask everyone that obtains copies of this electronic document to PLEASE give freely. These books are for educational/informational use only. These books are no longer in publication and Spectral Associates no longer in business. Do not use these books for financial gain, as that would most certainly abuse the Copyright Laws that I have already bruised by re-producing them.

Other than that, enjoy the books!! I'll add more information to them as I get it. I plan on adding more Memory Map information, as well as hardware info in the coming months.. But for now, take advantage of this fine resource.

Walter K. Zydhek

#### INTRODUCTION

<span id="page-4-0"></span>Extended Basic Unravelled will provide the reader with a complete, detailed and fully commented assembly listing of the graphics package of Radio Shack's COLOR BASIC. It is not within the scope of this book to teach the neophyte how to develop his own color graphics or high level arithmetic function routines. The reader will need to have a basic knowledge of 6809 assembly language programming to be able to take full advantage of the opportunities which this book presents. It is also assumed that the reader is familiar with the contents of the Basic Users manual which contains a general description of the overall operation of Basic and much useful information concerning the manner in which the high resolution graphics information is processed and put on the screen. The information and routines explained in this book will allow the user to understand how the Color Computer's routines alter the graphics screens and even allow the user to build his own routines to interface with the graphics routines in the Extended Basic ROMs.

No attempt will be made to re-explain the functions of BASIC or any routines which were explained in the first book of the Color BASIC Unravelled series. The reader should be aware of the fact that Extended Basic is not a stand alone system. There are many direct calls into the Basic ROMs. These calls are not explained in this book and it will be necessary for the reader to refer to the other Color Basic Unravelled books in order to get a full explanation of these ROM calls. A complete memory map of the system operating variables is given in Appendix A (Memory Map) and a symbol table showing the location of the variables is also given.

All of the ROMs used in the Color Computer have undergone revisions since the inception of the machine. The disk ROMs have undergone the most severe change of the three ROMs. The first disk ROM (Revision 1.0) used only 6K of the available 8K ROM space, and the second disk ROM (Revision 1.1) used approximately 6.5K of ROM with the majority of the .5K increase going to correct bugs in the first ROM and to add the DOS command to Disk Basic. That leaves 1.5K of free ROM space in the latest version of Disk Basic which is available to the user if he has a 64K machine. It is not recommended that this free ROM space be permanently allocated by any user since the Disk Basic ROMs in the Dragon computer (a British clone of the Color Computer) use the entire 8K ROM space and have added several new Disk BASIC commands. This means that the commands are also probably available to Radio Shack and version 1.2 of the BASIC ROM which may contain some of these commands will be coming along sometime.

The new revisions of the Color Basic and Extended Basic ROMs kept the majority of the code in the same position in the ROM. In the case of the Extended Basic ROMs the changes are relatively minor and Appendix G details the differences between the Version 1.0 and 1.1 Extended Basic ROMs. The op code of each instruction in the disassembly listing has been removed, however the object code value of the instruction's address field has been retained in order to assist the reader to locate variables and subroutines referred to by the instruction.

## HOW TO USE THIS BOOK

<span id="page-5-0"></span>Extended BASIC Unravelled is a commented, disassembled listing of the Color Computer Extended BASIC ROM. The author has never seen any kind of source listing for the Color Computer ROMs, so the comments and disassembly are 100% unique. Some of the variable label literals which were used have come from published memory maps of systems which use a BASIC similar to that used in the Color Computer.

The labels used in the disassembly correspond to absolute addresses in RAM preceded by an 'L'. The labels correspond to the addresses in Version 1.0 of the ROM which may cause some confusion when trying to cross index the 1.0 and 1.1 versions.

Literal labels have been assigned to RAM variables (memory locations that contain data which may change) and some ROM routines and data tables. The symbol table in Appendix C will allow the user to locate the address of the literal label. If the address is between 0 and \$989, the literal is a RAM variable, the description of which will be found in appendix A, the Memory Map. If the address is between \$8000 and \$9FFF, the label will be found in the Extended BASIC listing; if

it is between \$A000 and \$BFFF, the label is in the Color BASIC listing and if it is between \$C000 and \$DFFF, the label is in the Disk BASIC listing. Some of the literal values such as SKP1, SECLEN, etc. are values not associated with an address. They are defined at the beginning of the Memory Map (appendix A) in the table of EQUATES (EQU). There is an small group of EQUates at the beginning of the Extended Basic disassembly listing (Appendix B).

The ">" symbol will occasionally appear to the left of the address of an instruction. This symbol is used to indicate that a JMP, JSR or LBxx instruction is being used when a BRA, BSR or Bxx instruction would suffice. These instructions may be replaced by their short versions in order to save a few bytes if necessary.

There are several places in the original object code where an instruction of the form LDA 0,R (where R X,Y,U,S) has been used. These have been replaced by instructions of the form LDA ,R which are more efficient in terms of processor time (one cycle shorter).

The reader will find a few places in the disassembly where an instruction such as LDA #0 is found. These instructions usually stem from an original source code instruction which is like LDA #LABEL with LABEL equal to zero. The original programmer did not go back and change those instructions to a CLRA. In some instances an LDA #0 may be necessary as the programmer did not wish the instruction to modify the CARRY flag.

The different versions of the ROMs provided in this book are kept in one large disk file with conditional assembly flags which allow the assembly of whichever version is desired by merely changing a single flag in the source listing. This is a convenient method of keeping track of the different versions of the ROMs but it can cause havoc with the line numbers at the extreme left of the disassembly listing. The line numbers keep track of EVERY line in the source listing regardless of whether or not that particular line is assembled. If when using the disassembly listings, you notice a gap in the line numbers it means that the missing line numbers correspond to a section of code which was skipped during the assembly of that particular listing. This invariably means that there is a difference in the ROMs at that particular point.

4

## **DESCRIPTION OF EXTENDED BASIC**

<span id="page-6-0"></span>Extended Basic provides several enhancements to the original Color Basic ROM. These enhancements are primarily the new graphics commands with major space devoted to the DLOAD, PRINT USING and complex mathematical commands. There is a significant amount of space used to interface Color and Extended Basic through the RAM vectors (hooks) which also allow the addition of some features (&H and &O number types, CLOADing binary blocks, etc.). The overall BASIC operating system as established by Color Basic is not modified by Extended Basic. No new variable types (integer, double precision) are introduced and the variable evaluation and storage procedures are identical. Color Basic's floating point and expression evaluation routines are used.

All of the complex mathematical functions are generated in the same manner. Any mathematical function which is continuous within a certain set of bounds may be represented by an infinite polynomial of the form:

 $a+bX+cX^2+dX^3+eX^4+\ldots$ 

A series of this form is referred to as a Taylor Series and the values a,b,c,d,e... are referred to as the coefficients of the series. This is the type of polynomial used in the Color Computer to evaluate its complex mathematical functions such as LN, SIN, COS, ATN, EXP etc. A computer may be powerful but it still cannot evaluate an infinite series in a finite amount of time. Therefore, the computer truncates the Taylor series after a certain number of terms of the polynomial have been evaluated. This truncation will obviously induce an error and the number of terms kept will determine how large the error is. The error of a Taylor series expansion is not constant over the entire range of the particular mathematical function being evaluated. For some functions the error may be negligible at one end of the range and blow up to an unacceptable value at the opposite end of the range. In order to reduce this wide range of error values, the Taylor series coefficients have had the Tchebyshev correction factor applied to them. This causes the error to be much more uniform over the entire range of the function. The error will not be allowed to blow up to an unacceptable value at any point within the function.

PRINT USING is a complex print formatting command which consumes over 1/8 of the space in the Extended Basic ROM. There is a good description of PRINT USING and EDIT, another large Extended Basic command in the Extended Basic users manual so they will not be explained here. DLOAD is the most obscure command in the Color Computer and absorbs a substantial amount of space in the ROM. DLOAD is so poorly understood because Tandy has never made the necessary companion routine, DSEND. DLOAD will DOWNLOAD a file over the RS 232 line from another system, however there is no companion routine which will transmit a file over the RS 232 line to another Color Computer. Once a DSEND routine is built and made available to the masses, DLOAD will be much better understood.

The graphics commands have been developed to use several of the different graphics modes which are available in the 6847 Video Display Generator (VDG) . Only the higher resolution modes are used and both two and four color modes are used. Using all of these modes causes some difficulty in how the pixels (graphic data points) are accessed. Since the different graphic modes have varying numbers of pixels per horizontal and vertical coordinates, all of the different PMODEs (VDG graphic modes) will allow a horizontal coordinate from 0-255 and a vertical coordinate from 0-191. The horizontal and vertical coordinates are normalized for

5

the different PMODEs. The normalization process will scale the horizontal and vertical coordinates to fit whichever PMODE has been selected.

The VDG does not organize the display data in terms of X (horizontal) and Y (vertical) coordinates. It expects the data to be a continuous stream from left to right, top to bottom. Accordingly, a method must be devised which will translate the X and Y coordinates used by BASIC into the absolute RAM address (screen position) of the particular pixel in question and which position inside the byte that the pixel occupies. The pixel position is determined and kept track of by maintaining a "mask" in ACCA. The mask is a byte with the bit positions corresponding to the correct pixel set to "1". The routine which calculates the screen position and mask for a certain X and Y coordinate is called a CALPOS (CALculate POSition) routine.

All of the BASIC graphics routines require their parameters to be given in terms of X and Y coordinates. Any data manipulation, which is required, is performed on the coordinates, which are then translated into a screen position by CALPOS in order to turn on the appropriate pixel on the screen.

Listed below is a brief description of all of the graphics routines including some little known features of some of the routines:

#### **COMMONLY USED TERMS**

- NORMALIZING A routine which takes the current X,Y coordinates (which are entered from BASIC as 0-255 for the X coord and 0-191 for the Y coord) and converts them into X,Y coordinates for the current PMODE.
- CALPOS A routine which calculates an absolute screen address from the X,Y coordinates. This is accomplished by multiplying the vertical (Y) coordinate by the number of bytes per horizontal row and adding to that the start address of the current graphics page. Next, the horizontal (X) coordinate is divided by the number of pixels per byte (8 in the two color mode and 4 in the four color mode) and is added to the result of the vertical computations.
- PIXEL A dot on the graphics screen which may be turned on or off. It will either consist of a single bit for the 2 color mode or a bit pair for the 4 color mode.
- PIXEL MASK A data mask which, if ANDed with a graphic byte from the video screen will leave only the information for one pixel.

## **GRAPHICS ROUTINES**

#### **PUT/GET**

<span id="page-8-0"></span>PUT and GET graphics have one relatively unexplained option. The 'G' option, as you may know if you have used it much can cause great problems if you don't use it in exactly the right manner.

If the 'G' option is not used, BASIC figures out which byte the GET starts in and stores the entire byte into the array (even if the start point is in the middle of the byte) which means that information that was not actually within the limits of the GET will be stored at the new location when PUT is used. Refer to FIGURE 1A for a better understanding of what happens when the 'G' option is not used.

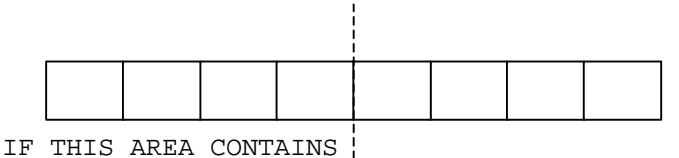

ANYTHING, IT WILL BE ' PORTION TO BE STORED WITH THE PUT GOT BY 'GET'

 PORTION THAT GETS STORED INTO THE ARRAY AND WILL BE 'PUT' AT THE NEW LOCATION

FIGURE 1A

When the 'G' option is used, BASIC figures out which byte the 'GET' starts in, but starts at the exact pixel within that byte and stores the information bit by bit into the array, which means that only the information within the boundaries of the 'GET' area will be stored at the new location when 'PUT' is used. Using the 'G' option makes for a more accurate transfer, but because of the method used to move the information, it is about 10 times slower than if the 'G' option were not used. Also, when using the 'G' option you must insure that the array you 'PUT' is exactly the same size as the array you originally used 'GET' on. This is not as critical when the 'G' option is not used. Refer to figure 1B for a better understanding of what happens when the 'G' option is used.

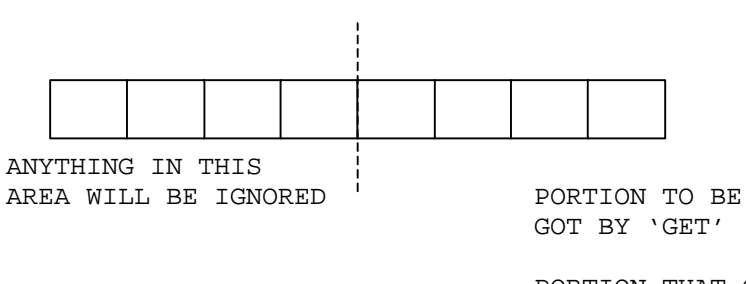

 PORTION THAT GETS STORED INTO THE ARRAY AND WILL BE 'PUT' AT THE NEW LOCATION

FIGURE 1B

#### **PCLEAR**

PCLEAR is used to reserve the number of 1.5K graphics pages that you need. It is also the culprit responsible for the strange behavior of a BASIC program when a PCLEAR statement is encountered within the program in Extended Basic 1.0 (PCLEAR BUG). This occurs because of the way that PCLEAR works. The BASIC program normally lives immediately after the of the reserved graphics pages, therefore if the number of graphics pages reserved changes, the memory location of the BASIC program must be adjusted to the correct place. If your computer was running under EXTENDED BASIC V 1.0 strange things could occur when this happened. The BASIC program would get moved as it should, but the pointer in the direct page would not get told that it moved and as such the input line pointer would be pointing to the wrong line after the move. Most of the time this would result in an error of some sort and would require that you simply run the program again, but once in a while strange and bizarre things would occur as the program would somehow manage to continue..., in the middle of the wrong line! This bug was corrected in version 1.1 of EXTENDED BASIC by adding the code that would re-adjust the BASIC input pointer necessary for proper operation.

#### **PMODE**

PMODE is a routine which sets up the graphics mode and graphics page, it also sets up the background and foreground default colors and stores the number of bytes per horizontal row for the selected mode into the direct page. It is interesting to note that both arguments are not necessary when using this command from BASIC, for example; "PMODE4" will set the graphics mode but will not alter the viewing page, whereas "PMODE,2" will leave the graphics mode as is and will only alter the viewing page and "PMODE4,2" will do both.

#### **SCREEN**

SCREEN is the routine that actually turns on the viewing screen. You can use it to select the graphics screen which was set up by PMODE or you can use it to elect the text screen; it also allows you to select the colorset. Both arguments are not required when using this command from BASIC, for example "SCREEN1" will just select the graphics screen but will not change the colorset, "SCREEN, 1" will change the colorset but will leave the viewing screen as it is. It is interesting to note that anytime a PRINT is executed, the screen and colorset will be reset to default values (text screen, colorset 0).

#### **PCLS**

PCLS is a routine that clears the graphics page starting at BEGGRP and ending at ENDGRP (which were set by PMODE). If no argument is specified, the current background color is used as a default value otherwise the ASCII 0 TO 3 which was parsed from the BASIC program line gets converted to a binary 0 to 3 and is multiplied by \$55, this will leave ACCB containing the proper bit pattern for the particular color.

Some very interesting things can be made to happen by altering BEGGRP and/or ENDGRP since these memory locations contain the absolute address of the start and end of the current graphics page. For example, a partial PCLS of the screen may be accomplished from BASIC by saving the original values of BEGGRP and ENDGRP, altering them, doing a PCLS and restoring the original values. Extreme caution must be exercised when doing something like this, POKEing the wrong values could cause your BASIC program to be erased, and if you forget to restore the original values, the graphics commands will not work properly.

#### **COLOR**

COLOR is a routine that sets up the foreground and background colors and stores them in FORCOL and BAKCOL. It is not necessary to specify both arguments when using this from BASIC. For example, "COLOR1" sets only the foreground color, "COLOR,1" sets only the background color, and "COLOR1,1" sets both.

#### **PPOINT**

PPOINT is a routine that checks to see if the pixel at the specified X,Y coordinate is a color or turned off. The first thing that this routine does is to parse off the horizontal (X) and the vertical (Y) coordinates from the BASIC program line. These coordinates are then normalized for the current PMODE and converted to an absolute screen address and a pixel mask by a calpos routine. The pixel is then tested to see if it is set to a color (0 to 8, 0 = pixel off) and the result is returned as a floating point number.

#### **LINE**

The LINE routine sort of serves a dual purpose: it is the first step of the LINE INPUT command and also is used to draw graphic lines. As the routine is entered, a check is made to see if the token for INPUT follows the LINE token. If this is the case, the program branches and a LINE INPUT is performed, otherwise the line routine continues. From this point, the LINE routine checks for one of three characters, the "(", the "-" or the "@" symbols and if none of these are found, a syntax error is generated. If one of these symbols is found, the routine parses the start and end coordinates, which are normalized for the current PMODE and placed in HORBEG, VERBEG, HOREND, and VEREND. Next, the 'B'ox and 'F'ill options are looked for and flags are set accordingly. The line is then drawn and appropriate actions are taken depending on the status of the Box and Fill flags. It is interesting to note that the "@" symbol does not do anything! It is there to make the command syntax consistent with the "PRINT @" concept and to make it compatible with other versions of Microsoft BASIC.

#### **PSET/PRESET**

PSET is a routine that 'sets' or turns on a single pixel for the current PMODE and is the exact routine used by PRESET. SETFLAG is used to indicate what action to take, if it is set, the routine was called by a PSET and a pixel will be turned on, if it is clear, the routine was called by PRESET and a pixel will be turned off. The main routine takes the specified X,Y coordinates, normalizes them for the current PMODE, calculates the absolute screen address by a calpos routine and performs the appropriate action on the pixel.

#### **DRAW**

DRAW is a routine that has the ability to draw lines of a specified length in any one of 8 angles, 0, 45, 90, 135, 180, 225, 270, and 315 degrees. The directions and lengths are parsed from the BASIC program line and flags are set to indicate which direction (or directions in the case of diagonal lines) that the line will be drawn. What actually happens is this: The X,Y coordinates are figured and normalized for the current PMODE, the absolute screen address is calculated by a calpos routine, and a portion of the PSET routine is called to turn on the pixel. The X,Y coordinates are adjusted in the proper direction and the process is repeated 'LENGTH' number of times. This continues until the end of the DRAW command string. Something not generally known about the DRAW routine is it's ability to use variables to indicate parameters like length, color, and scale! There is a certain

syntax that must be followed, which to my knowledge has not yet been published anywhere until now. Following is a short example of how to do this.

10 A=10:B=13 20 DRAW "BM=A;,A;;U=B;R=B;D=B;L=B"

The above program will draw a box that has sides equal to the variable 'B', as the program stands, line 20 is equivalent to the following:

20 DRAW "BM10,10;U13R13D13L13"

There are many good possibilities for using variables with DRAW, it's too bad that nobody has outlined how to do it until now.

#### **CIRCLE**

CIRCLE, believe it or not, is not really drawn as a circle, it is instead drawn as a 64 sided polygon using a formula and a sine/cosine table to calculate the coordinates before drawing the individual lines. The routine has provisions so that partial circles can be drawn, color can be specified, and height to width ratio can also be specified.

#### **PAINT**

PAINT is a routine which starts at a specified X, Y coordinate and draws horizontal lines until either a border of specified color is encountered or the edge of the screen is reached. The process continues until all borders have been reached. As it PAINTs, the routine keeps track of places where a line of equal length has not encountered a border or a screen edge so that it can paint odd shaped areas.

#### **PCOPY**

PCOPY is a routine which copies a 1.5K block of memory from one graphics page to another. There are a total of 8 graphics pages for use which may be reserved by the PCLEAR command, PCOPY was designed to allow copying from page to page within the reserved area, however due to a little known bug in the routine that checks for this, it is possible to PCOPY to page 5 even if only 4 pages were reserved (PCLEAR4). This can be very hazardous to the health of your BASIC program (remember, your BASIC program starts immediately after the end of the reserved graphics pages). Imagine what would happen to your program if you were to write the following program:

10 PCLEAR4 20 PCOPY 1 TO 5

If all were as should be you would be greeted with an 'FC' error, but unfortunately the routine which should detect such an error does not work properly. Microsoft did not catch the error in time to correct it in the 1.1 revision Extended Basic, but did manage to fix it for the DRAGON computer (a color computer clone from England).

#### **PLAY**

PLAY is a routine which allows you to create complex sounds with much greater efficiency than the SOUND routine. Values are parsed from the BASIC line and are used to set such things as volume, octave, note and duration. These values are used in conjunction with delay routines and a waveform table to create music or sound effects. A little known fact about the PLAY routine is it's ability to allow the use of variables within the program line in a way similar to that described in the section about DRAW. In fact PLAY and DRAW both use the same string interpretation routine when variables are involved.

<span id="page-13-0"></span>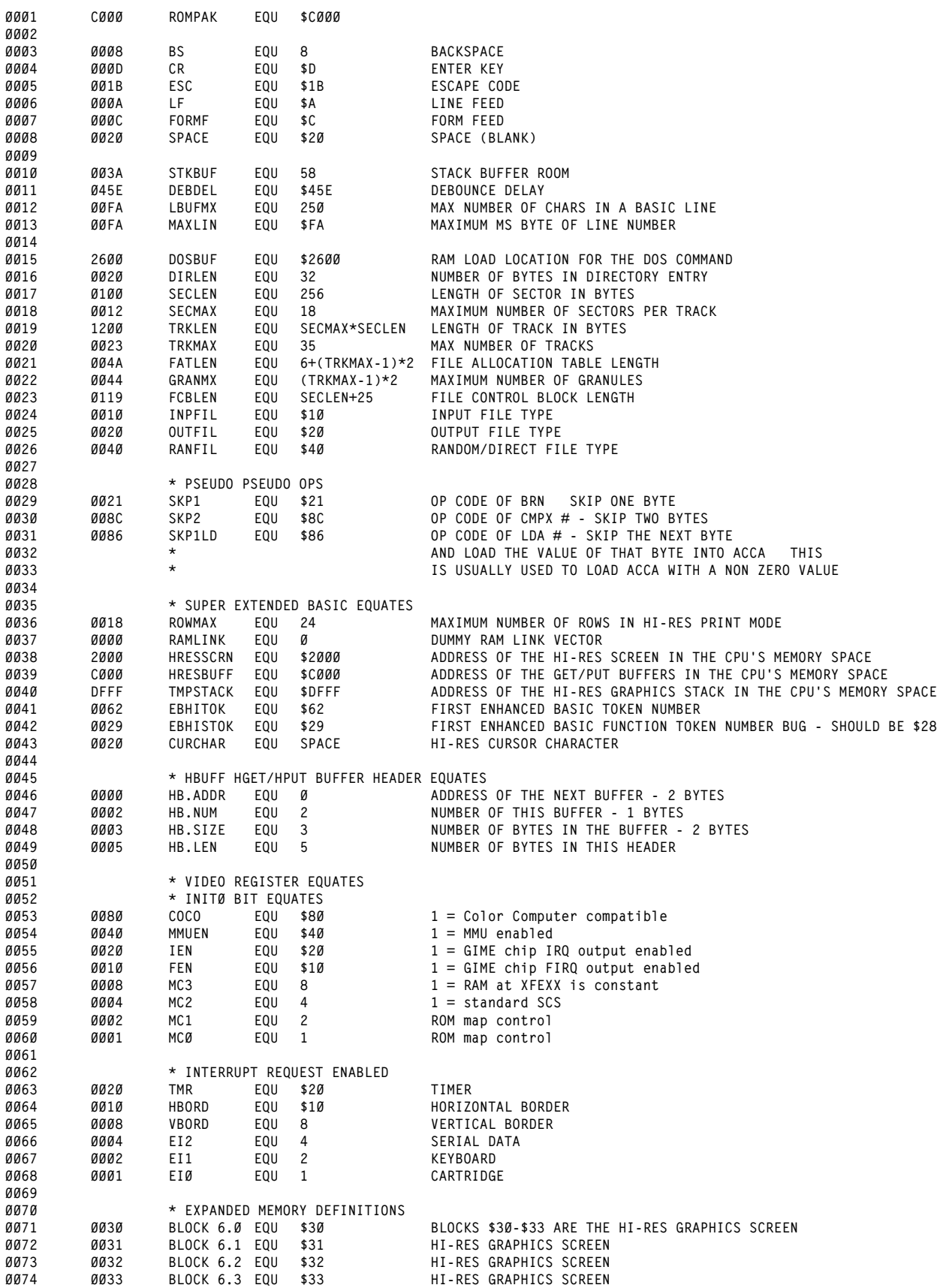

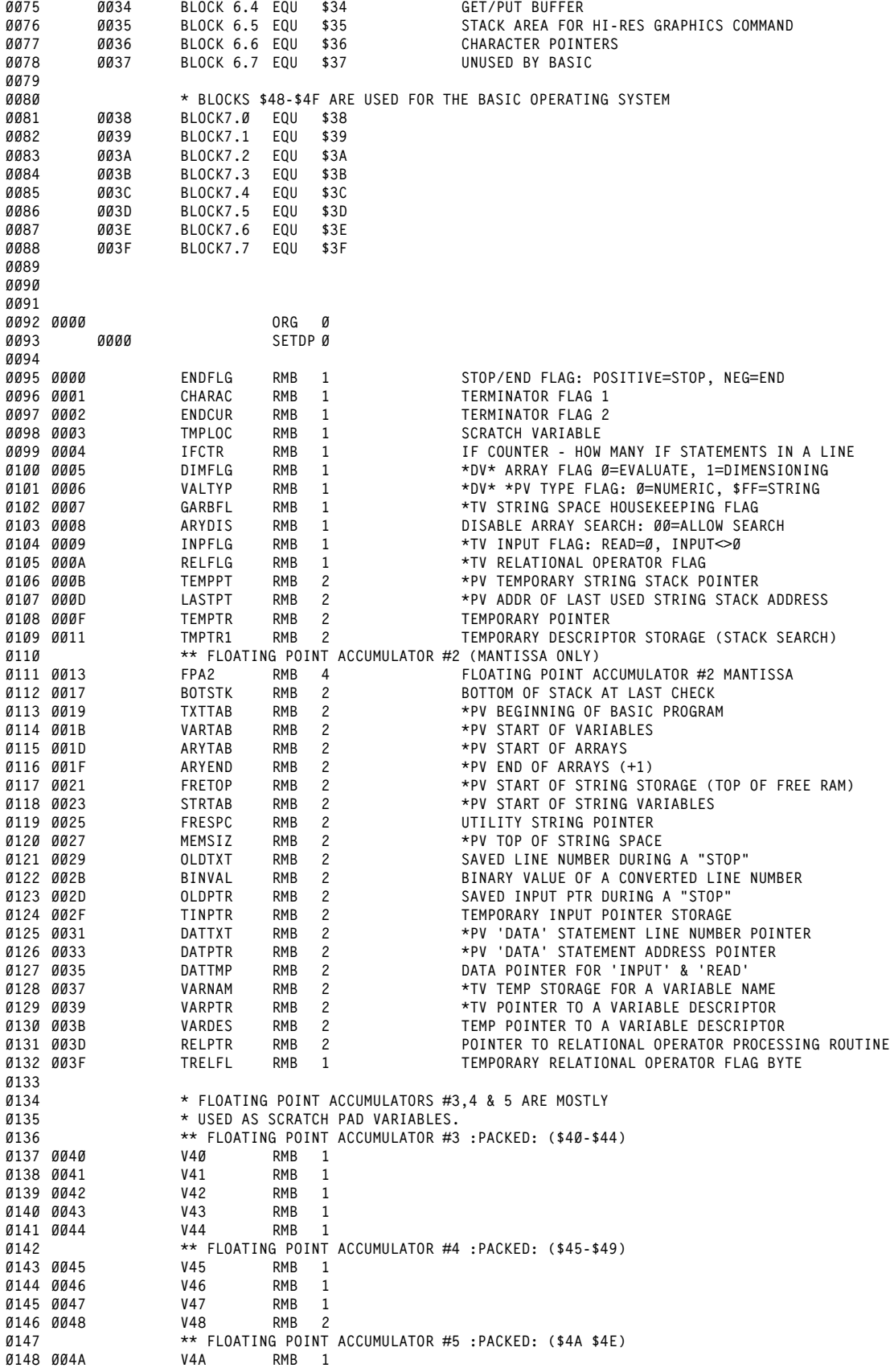

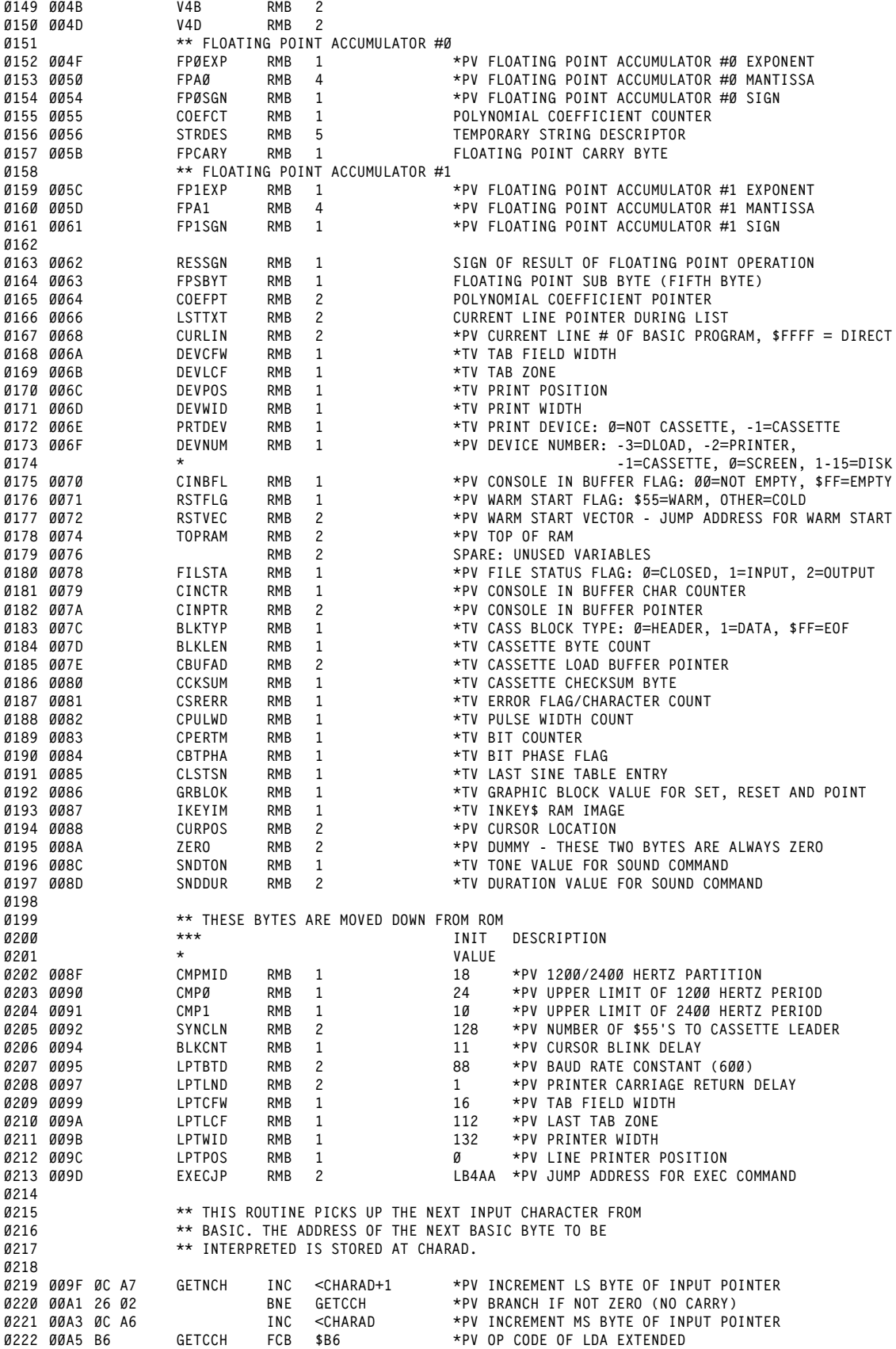

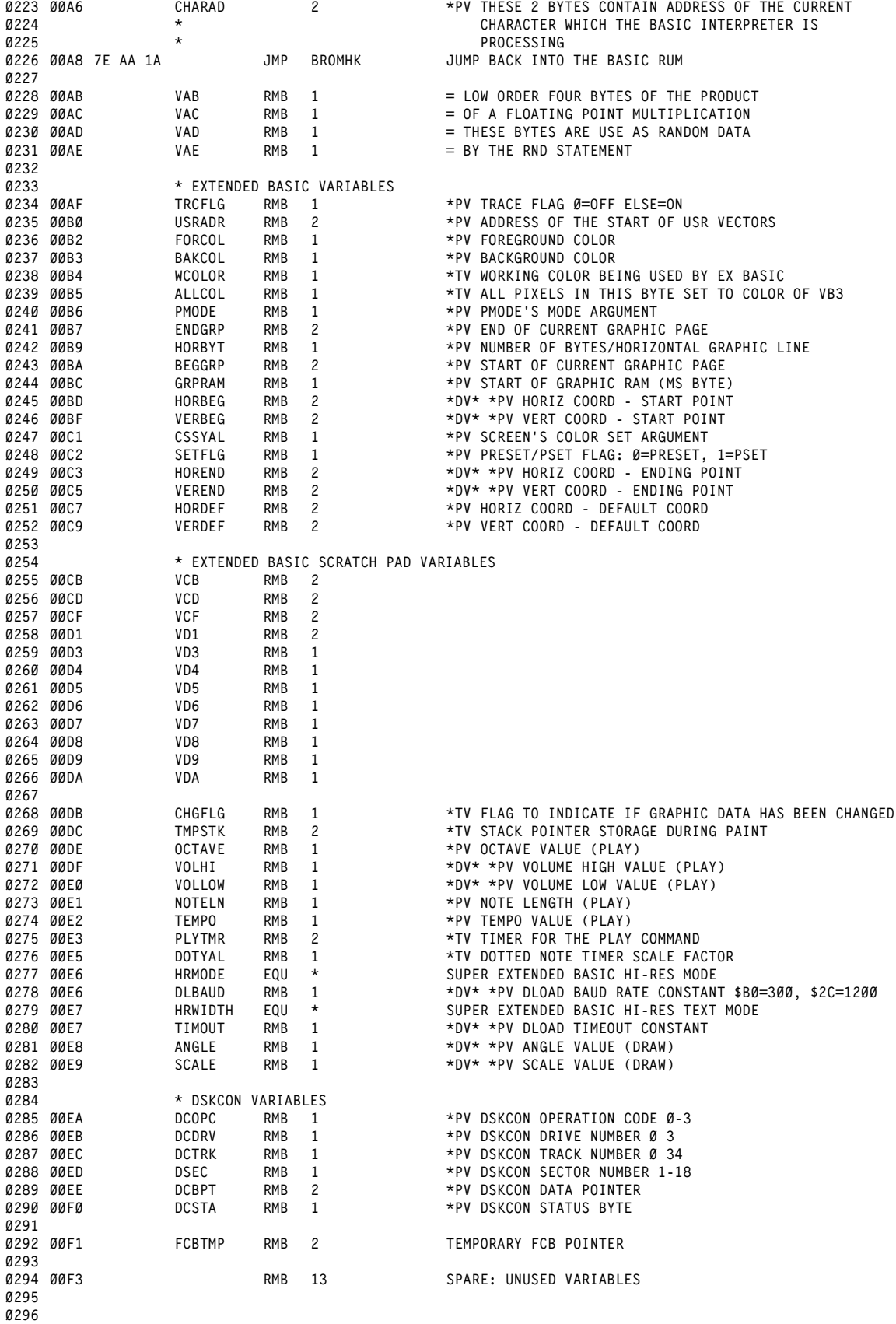

**MEMORY MAP**

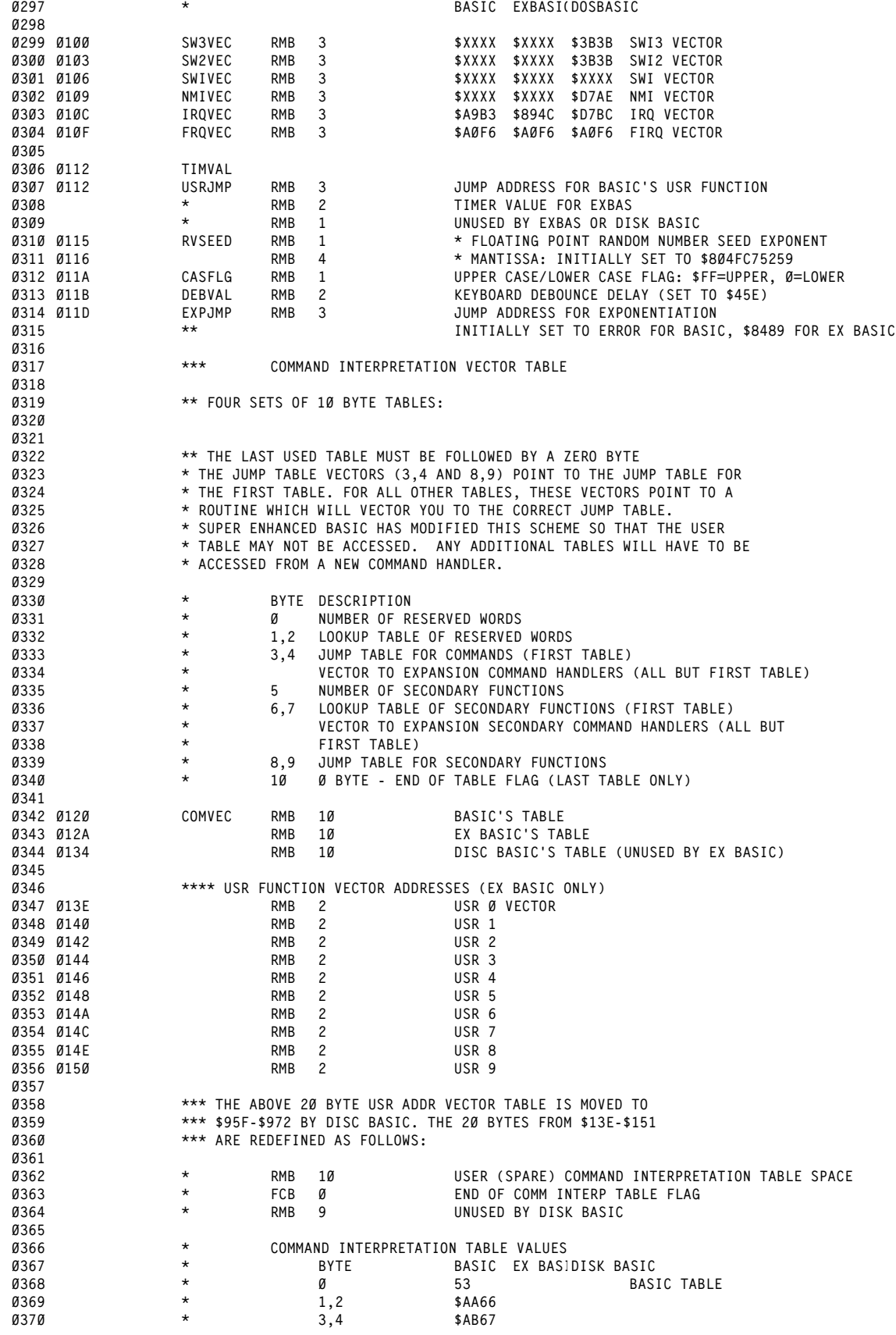

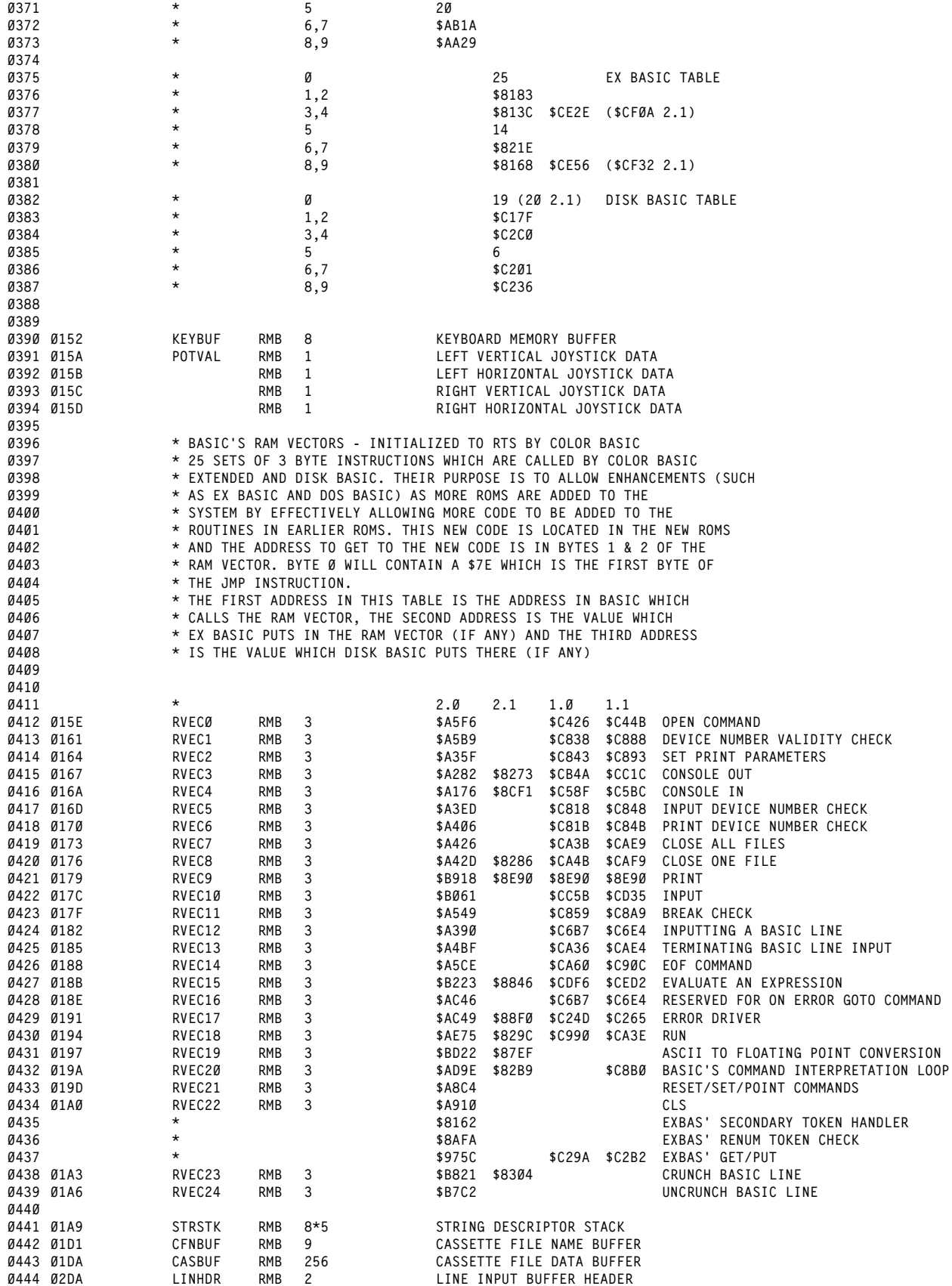

# **MEMORY MAP**

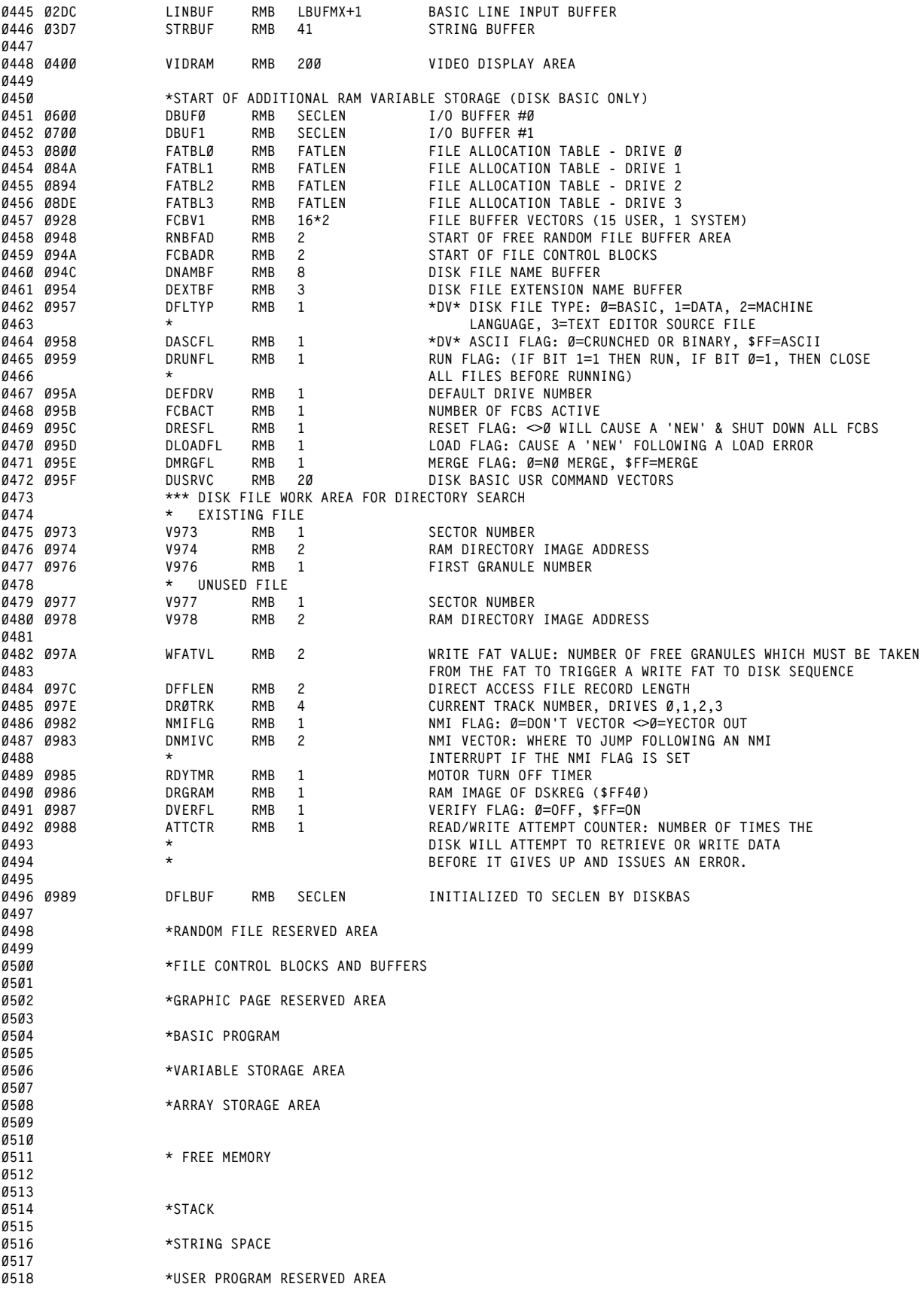

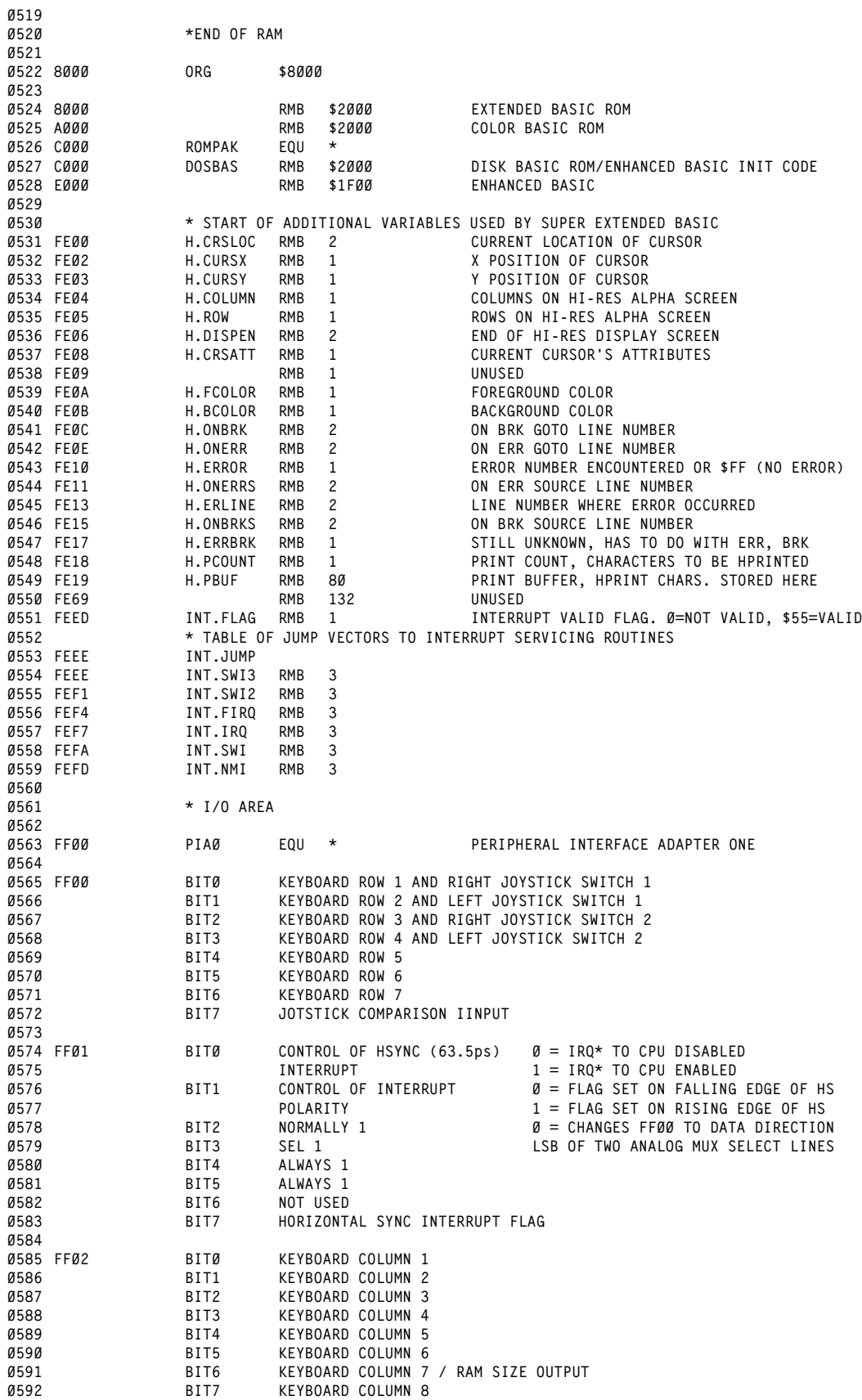

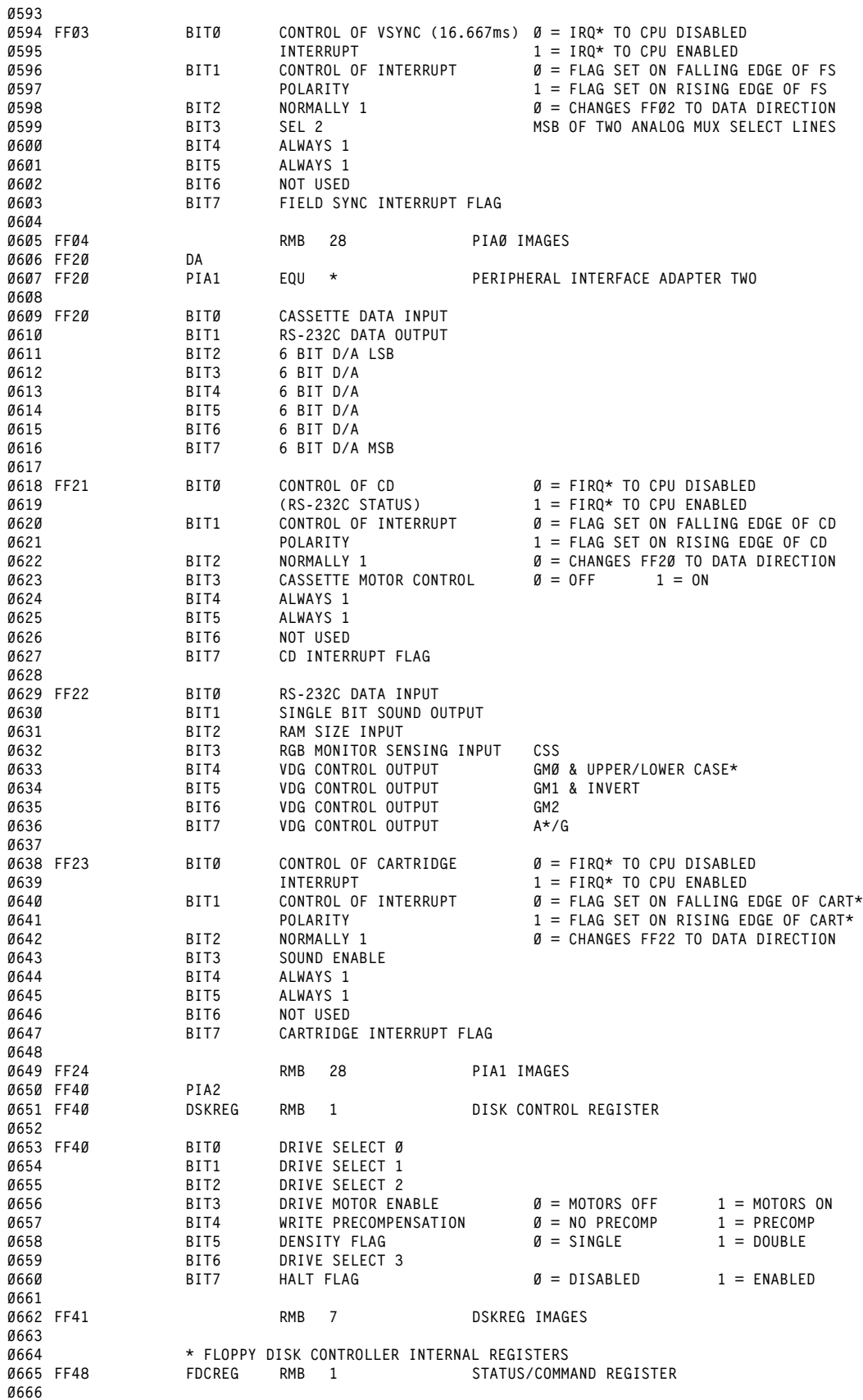

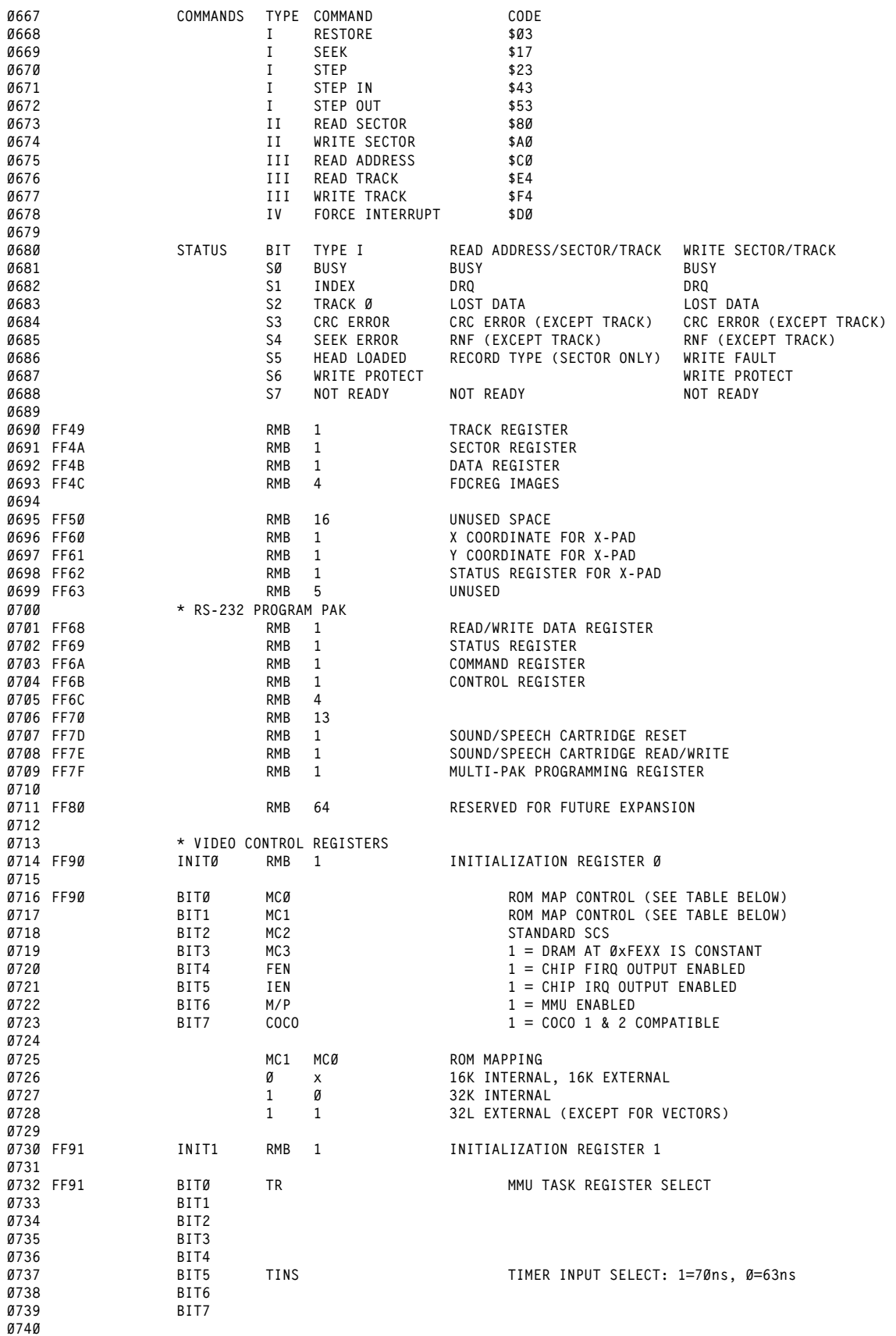

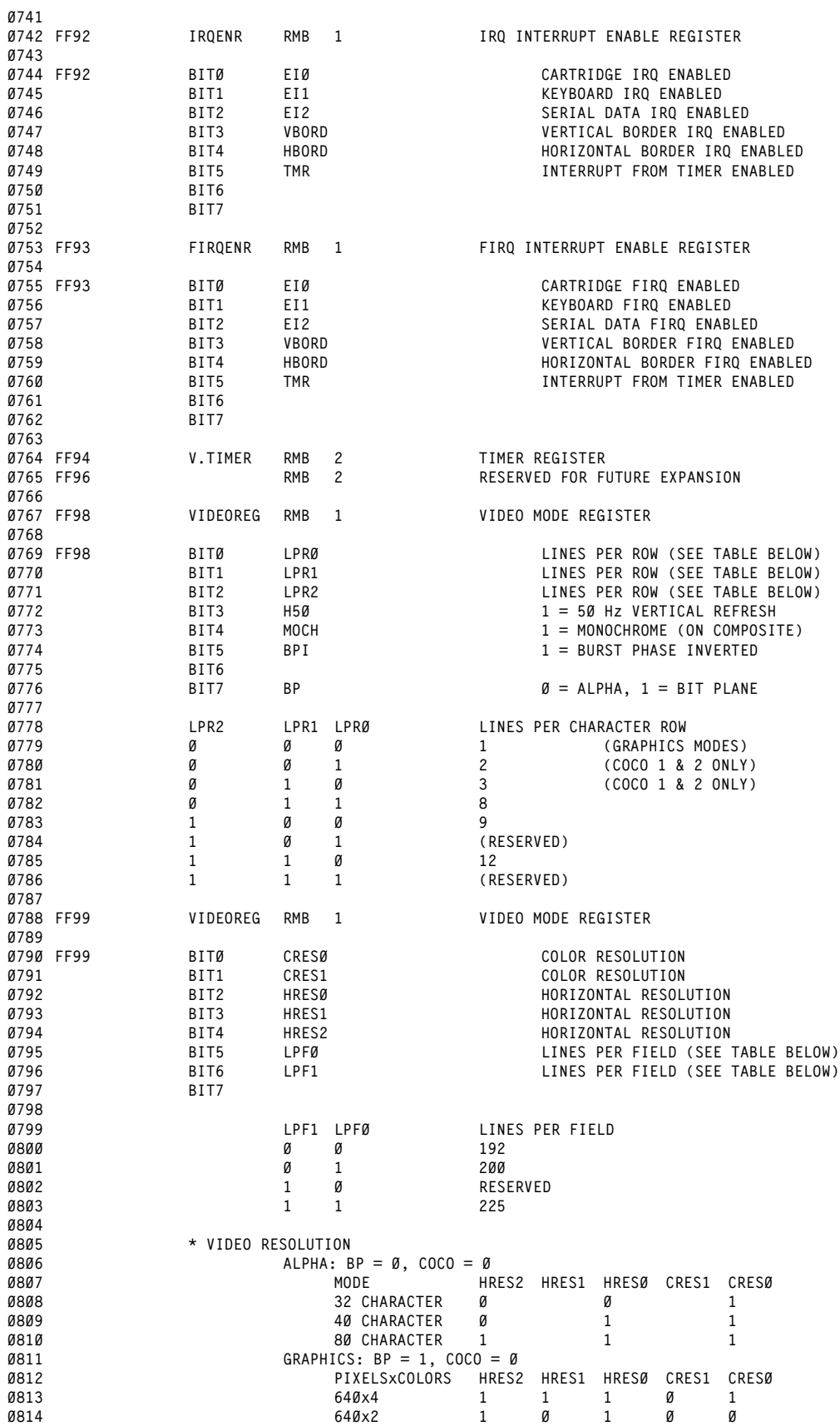

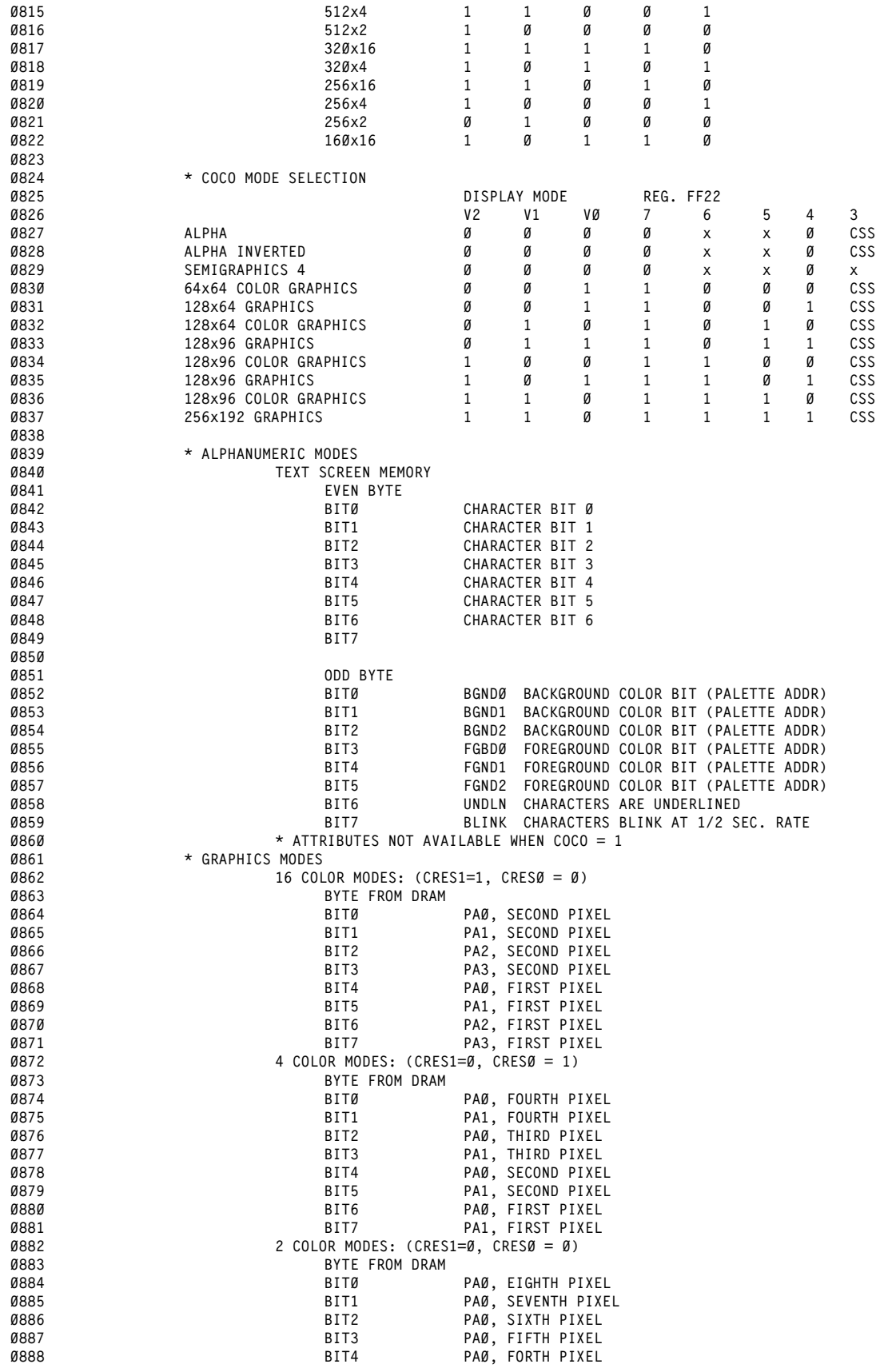

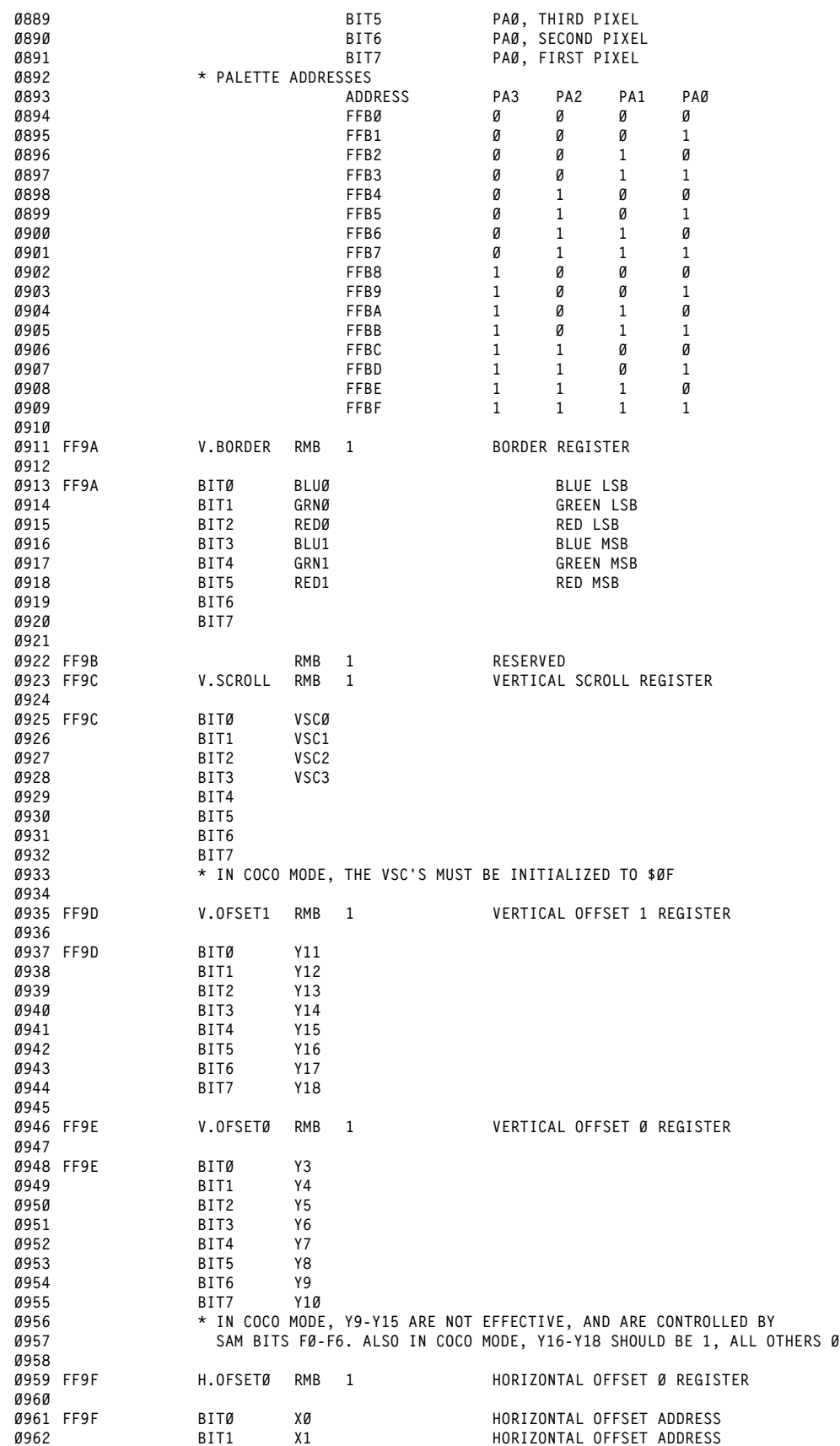

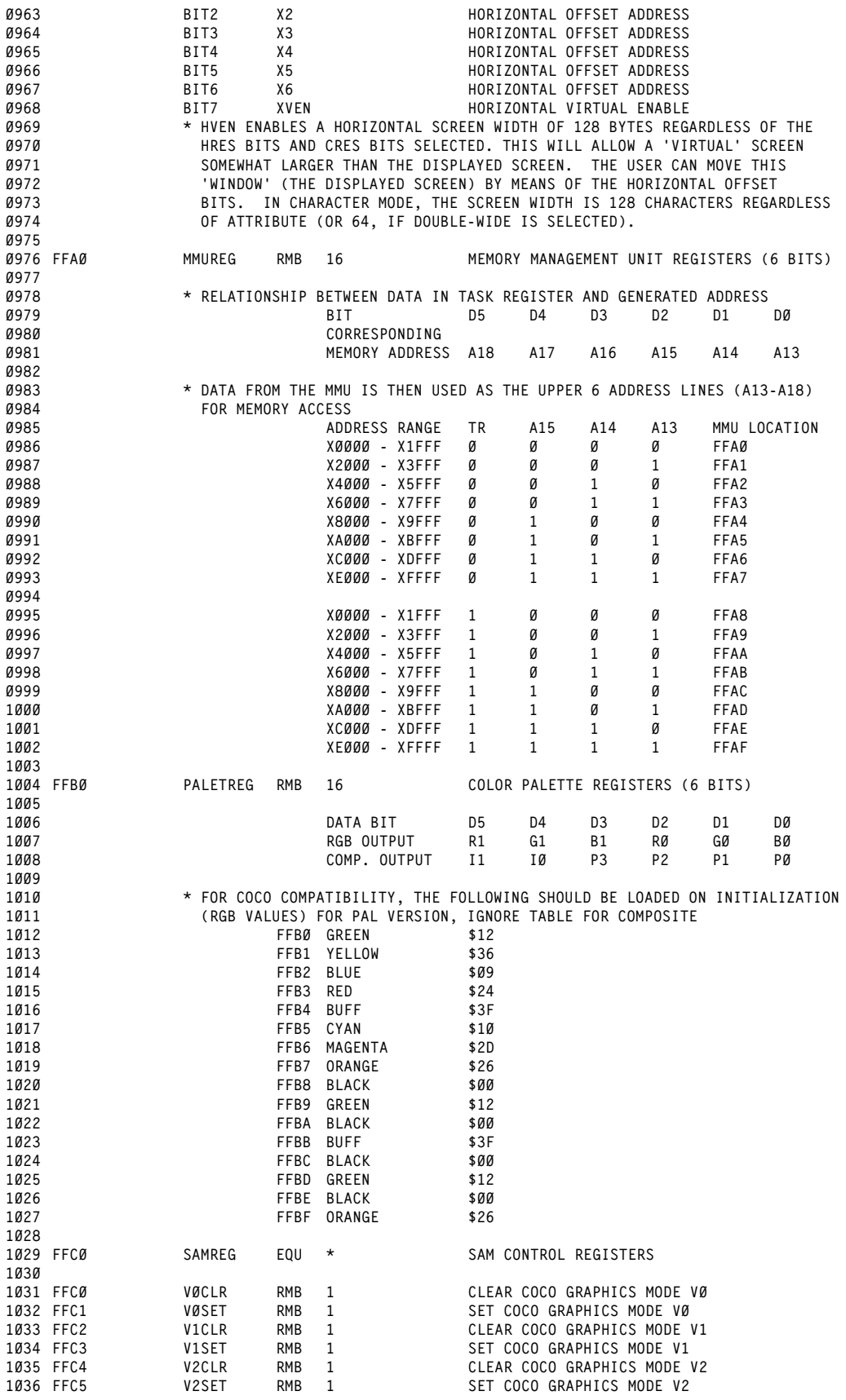

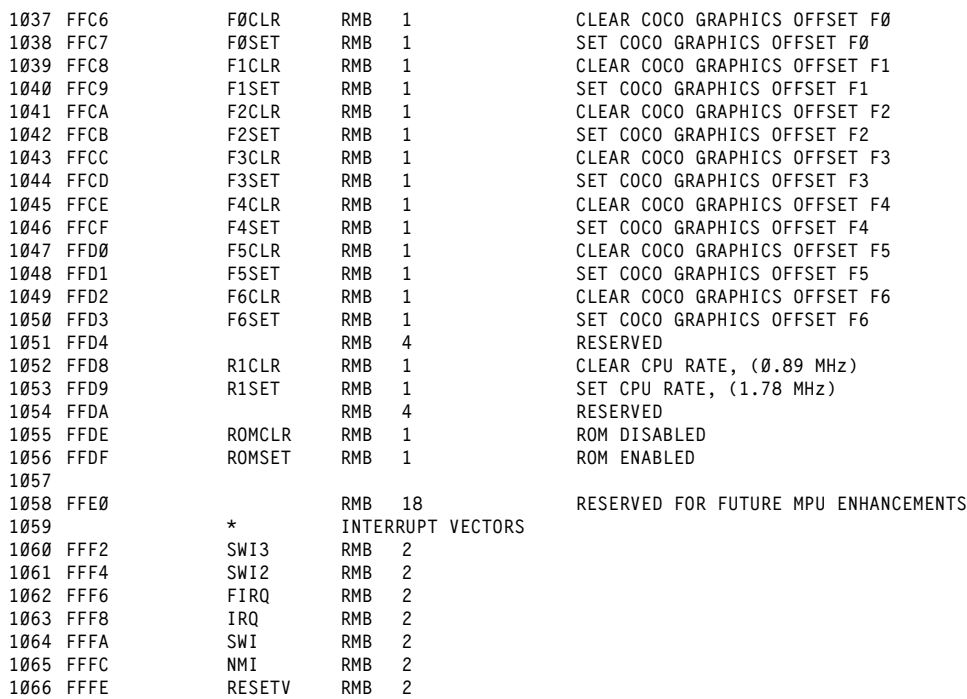

**ORIGIN:SPECTRAL ASSOC REVISED:03/14/99 WALTER K ZYDHEK**

<span id="page-28-0"></span>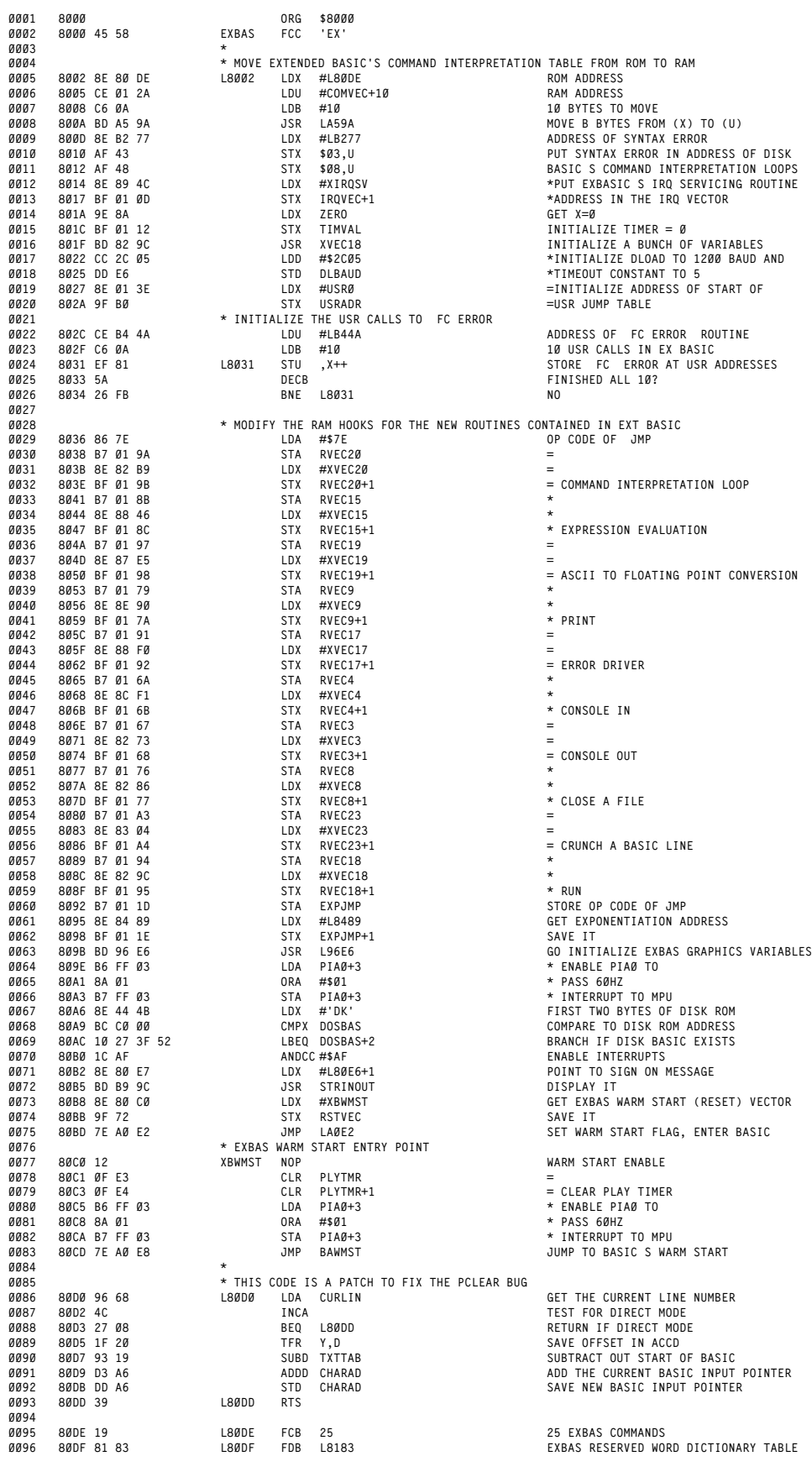

**ORIGIN:SPECTRAL ASSOC REVISED:03/14/99 WALTER K ZYDHEK**

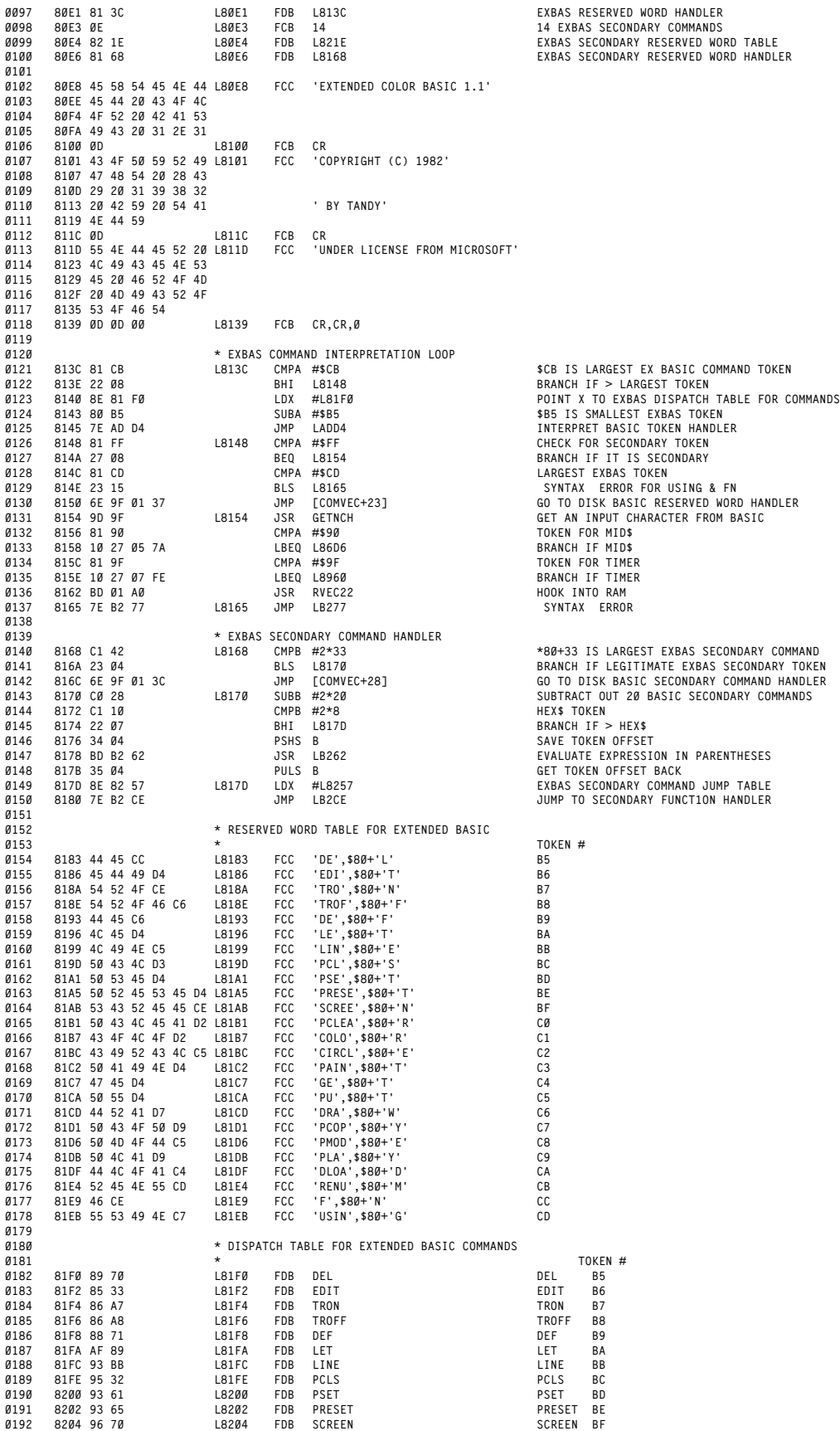

 **8206 96 8B L8206 FDB PCLEAR PCLEAR C0 8208 95 46 L8208 FDB COLOR COLOR C1 820A 9E 9D L820A FDB CIRCLE CIRCLE C2 820C 98 EC L820C FDB PAINT PAINT C3 820E 97 55 L820E FDB GET GET C4 8210 97 58 L8210 FDB PUT PUT C5 8212 9C B6 L8212 FDB DRAW DRAW C6 8214 97 23 L8214 FDB PCOPY PCOPY C7 8216 96 21 L8216 FDB PMOD PMODE C7 8218 9A 22 L8218 FDB PLAY PLAY C9 821A 8C 18 L821A FDB DLOAD DLOAD CA 821C 8A 09 L821C FDB RENUM RENUM CB \* SECONDARY FUNCTION FOR EXTENDED BASIC \*** TOKENS ARE PRECEEDED WITH AN \$FF BYTE<br> **0207 \*** TOKENS ARE PRECEEDED WITH AN \$FF BYTE **\* TOKEN # 821E 41 54 CE L821E FCC 'AT',\$80+'N' 94 8221 43 4F D3 L8221 FCC 'CO',\$80+'S' 95 8221 43 4F D3 L8221 FCC 'CO',\$80+'S' 95**<br> **0211 8224 54 41 CE L8224 FCC 'TA',\$80+'N' 96**<br> **0212 8227** 45 58 D0 **L8227 FCC 'EX',\$80+'P' 97 15 68 DD 18227 FCC 'EX',\$80+'P' 97**<br> **0228 46 49 DB 1822A FCC 'FI',\$80+'X' 98**<br> **0220 4CC 10',\$80+'G' 99**<br> **0220 120',\$80+'G' 99**<br> **0220 120',\$80+'G' 99 822A 46 49 D8 L822A FCC 'FI',\$80+'X' 98 822D 4C 4F C7 L822D FCC 'LO',\$80+'G' 99 8230 50 4F D3 L8230 FCC 'PO',\$80+'S' 9A 8233 53 51 D2 L8233 FCC 'SQ',\$80+'R' 9B 8236 48 45 58 A4 L8236 FCC 'HEX',\$80+'\$' 9C 823A 56 41 52 50 54 D2 L823A FCC 'VARPT',\$80+'R' 9D 8240 49 4E 53 54 D2 L8240 FCC 'INST',\$80+'R' 9E 8245 54 49 4D 45 D2 L8245 FCC 'TIME',\$80+'R' 9F** 0221 824A 50 50 4F 49 4E D4 L824A FCC 'PPOIN',\$80+'T' A0<br>0222 8250 53 54 52 49 4E 47 L8250 FCC 'STRING',\$80+'\$' A1 **8256 A4 \* JUMP TABLE FOR EXTENDED BASIC SECONDARY FUNCTIONS \* TOKEN # 8257 83 B0 L8257 FDB ATN ATN 94 8259 83 78 L8259 FDB COS COS 95 825B 83 81 L825B FDB TAN TAN 96 825D 84 F2 L825D FDB EXP EXP 97 825F 85 24 L825F FDB FIX FIX 98 8261 84 46 L8261 FDB LOG LOG 99 8263 86 AC L8263 FDB POS POS 9A 8265 84 80 L8265 FDB SQR SQR 9B 8267 8B DD L8267 FDB HEXDOL HEXDOL 9C 8269 86 BE L8269 FDB VARPTR VARPT 9D 826B 87 7E L826B FDB INSTR INSTR 9E 826D 89 68 L826D FDB TIMER TIMER 9F 826F 93 39 L826F FDB PPOINT PPOINT A0 8271 87 4E L8271 FDB STRING STRING A1 \* CONSOLE OUT RAM HOOK 8273 0D 6F XVEC3 TST DEVNUM CHECK DEVICE NUMBER 8275 10 27 13 33 LBEQ L95AC BRANCH IF SCREEN 0244 8279 34 04 PSHS B SAVE CHARACTER 827B D6 6F LDB DEVNUM \*GET DEVICE NUMBER AND 827D C1 FD CMPB #-3 \*CHECK FOR DLOAD 827F 35 04 PULS B GET CHARACTER BACK 8281 26 02 BNE L8285 RETURN IF NOT DLOAD 8283 32 62 LEAS \$02,S \*TAKE RETURN OFF STACK & GO BACK TO ROUTINE \* \*THAT CALLED CONSOLE OUT 8285 39 L8285 RTS \* CLOSE FILES RAM HOOK - THIS CODE CORRECTS A \* BUG IN 1.0 BASIC WHICH WAS FIXED BY 1.1 BASIC 8286 96 6F XVEC8 LDA DEVNUM GET DEVICE NUMBER 8288 4C INCA CHECK FOR CASSETTE 8289 26 FA BNE L8285 RETURN IF NOT CASSETTE 828B 96 78 LDA FILSTA GET FILE STATUS 828D 81 02 CMPA #\$02 OPEN FOR OUTPUT? 828F 26 F4 BNE L8285 RETURN IF NOT OPEN FOR OUTPUT 8291 96 79 LDA CINCTR GET CHARACTER BUFFER COUNTER 8293 26 F0 BNE L8285 RETURN IF NOT EMPTY 8295 0F 6F CLR DEVNUM SET DEVICE NUMBER TO SCREEN 8297 32 62 LEAS \$02,S GET RETURN ADDRESS OFF OF STACK 8299 7E A4 44 JMP LA444 WRITE END OF FILE TAPE BLOCK \*** RUN RAM HOOK<br> **0267** 829C CC BA 42 **\*** RUN RAM HOOK<br> **0267** 829C CC BA 42 **\*** XVEC18 LDD #\$BA42 **829C CC BA 42 XVEC18 LDD #\$BA42 MID HIGH VALUE + MID LOW VALUE 0268 829F DD DF STD VOLHI INITIALIZE PLAY VOLUME 82A1 86 02 LDA #\$02 82A3 97 E2 STA TEMPO INITIALIZE TEMPO TO 2 82A5 97 DE STA OCTAVE INITIALIZE OCTAVE TO 3 82A7 48 ASLA X2 82A8 97 E1 STA NOTELN INITIALIZE NOTE LENGTH TO 5 82AA 0F E5 CLR DOTVAL LEAR NOTE TIMER SCALE FACTOR 82AC DC 8A LDD ZERO ZERO ACCD 82AE DD E8 STD ANGLE INITIALIZE DRAW ANGLE AND SCALE TO 1 82B0 C6 80 LDB #128 \* INITIALIZE HORIZONTAL DEFAULT 0278 82B2 DD C7 STD HORDEF \* COORDINATE TO MID POSITION 82B4 C6 60 LDB #96 = INITIALIZE VERTICAL DEFAULT 82B6 DD C9 STD VERDEF = COORDINATE TO MID POSITION 82B8 39 RTS \* COMMAND INTERPRETATION LOOP RAM HOOK 82B9 32 62 XVEC20 LEAS \$02,S PURGE RETURN ADDRESS FROM STACK 82BB 1C AF L82BB ANDCC #\$AF ENABLE INTERRUPTS 82BD BD AD EB JSR LADEB CHECK FOR KEYBOARD BREAK 82C0 9E A6 LDX CHARAD \* GET CURRENT BASIC LINE 82C2 9F 2F STX TINPTR \* POINTER AND SAVE IT 82C4 A6 80 LDA ,X+ GET CURRENT INPUT CHARACTER AND ADVANCE POINTER**

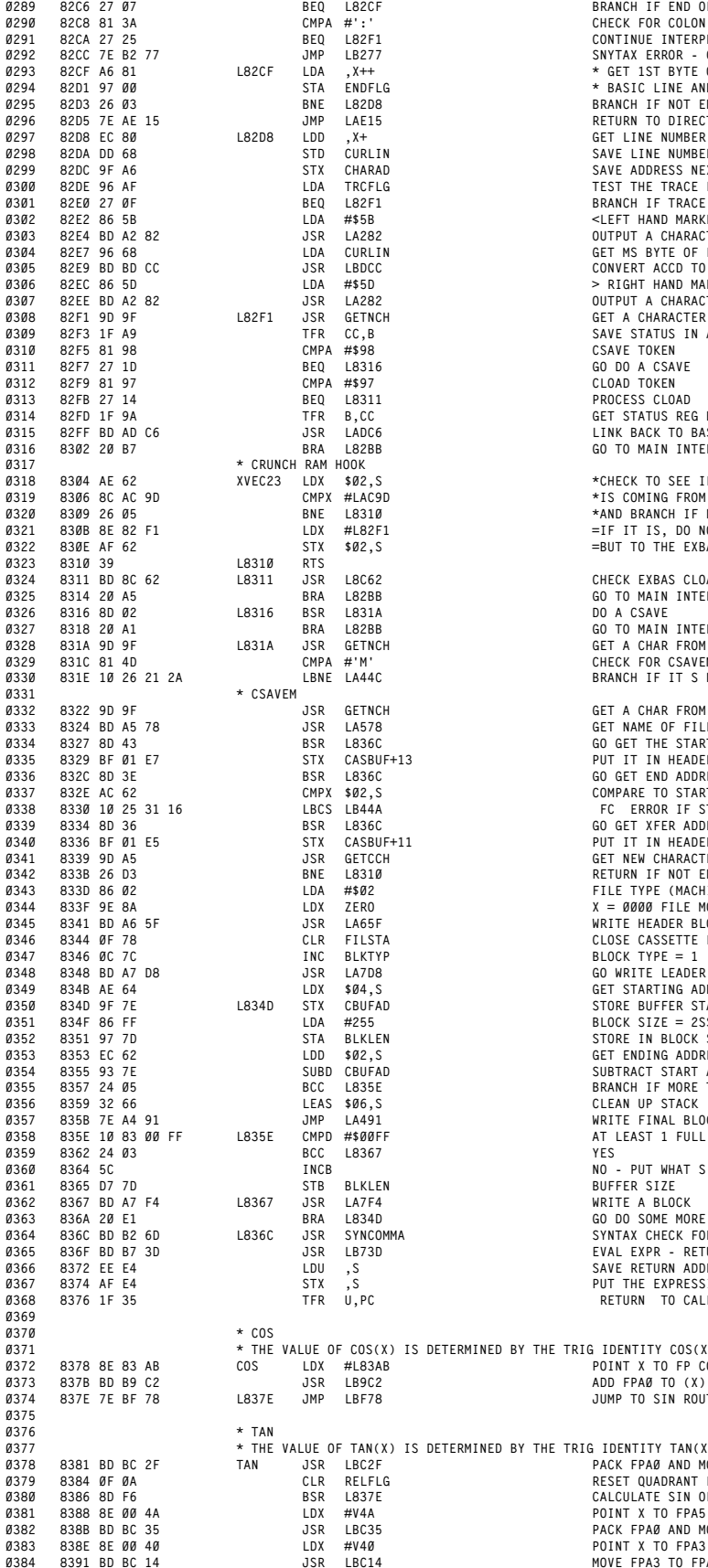

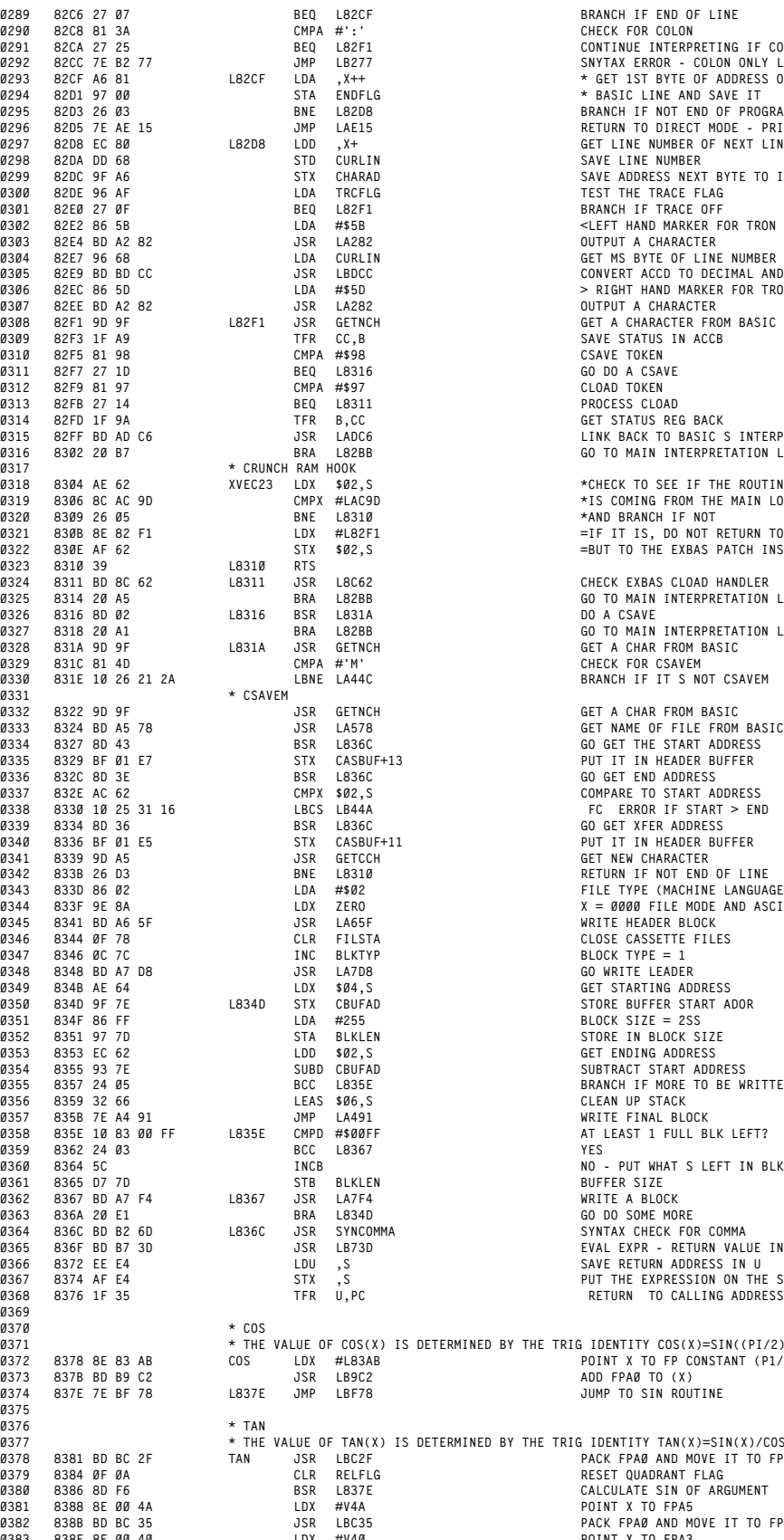

 **82C6 27 07 BEQ L82CF BRANCH IF END OF LINE 82C8 81 3A CMPA #':' CHECK FOR COLON 82CA 27 25 BEQ L82F1 CONTINUE INTERPRETING IF COLON 0292 82CC 7E B2 77 JMP LB277 SNYTAX ERROR - COLON ONLY LEGAL LINE SEPARATOR 0293 82CF A6 81 L82CF LDA ,X++ \* GET 1ST BYTE OF ADDRESS OF NEXT 0294 82D1 97 00 STA ENDFLG \* BASIC LINE AND SAVE IT** 9295 82D3 26 03<br>19296 82D5 7E AE 15 JM LAEIS - HORE RETURN TO DIRECT MODE - PRINT OK<br>1929 82D8 EC 80 LAEDB LDD ,X+ HORE GET LINE NUMBER OF NEXT LINE<br>19298 82DA DD 68 - STD CURLIN - SAVE LINE NUMBER<br>19298 82DA DD 68 **82DC 9F A6 STX CHARAD SAVE ADDRESS NEXT BYTE TO INTERPRET 82E2 86 5B LDA #\$5B <LEFT HAND MARKER FOR TRON LINE NUMBER 0303 82E4 BD A2 82 JSR LA282 OUTPUT A CHARACTER 82E7 96 68 LDA CURLIN GET MS BYTE OF LINE NUMBER 0305 82E9 BD BD CC JSR LBDCC CONVERT ACCD TO DECIMAL AND PRINT ON SCREEN 0306 82EC 86 5D LDA #\$5D > RIGHT HAND MARKER FOR TRON LINE NUMBER 82EE BD A2 82 JSR LA282 OUTPUT A CHARACTER 82F1 9D 9F L82F1 JSR GETNCH GET A CHARACTER FROM BASIC 82F9 81 97 CMPA #\$97 CLOAD TOKEN 82FB 27 14 BEQ L8311 PROCESS CLOAD 82FD 1F 9A TFR B,CC GET STATUS REG BACK 82FF BD AD C6 JSR LADC6 LINK BACK TO BASIC'S INTERPRETATION LOOP 0316 8302 20 B7 BRA L82BB GO TO MAIN INTERPRETATION LOOP 8304 AE 62 XVEC23 LDX \$02,S \*CHECK TO SEE IF THE ROUTINE CALLING 'CRUNCH' 8306 8C AC 9D CMPX #LAC9D \*IS COMING FROM THE MAIN LOOP IN BASIC 8309 26 05 BNE L8310 \*AND BRANCH IF NOT 830B 8E 82 F1 LDX #L82F1 =IF IT IS, DO NOT RETURN TO COLOR BASIC 0322 830E AF 62 STX \$02,S =BUT TO THE EXBAS PATCH INSTEAD 8311 BD 8C 62 L8311 JSR L8C62 CHECK EXBAS CLOAD HANDLER 0325 8314 20 A5 BRA L82BB GO TO MAIN INTERPRETATION LOOP 8316 8D 02 L8316 BSR L831A DO A CSAVE 8318 20 A1 BRA L82BB GO TO MAIN INTERPRETATION LOOP**  $GET$  **A CHAR FROM BASIC 831C 81 4D CMPA #'M' CHECK FOR CSAVEM 831E 10 26 21 2A LBNE LA44C BRANCH IF IT'S NOT CSAVEM**  $GET A CHAR FROM BASIC$  **8339 9D A5 JSR GETCCH GET NEW CHARACTER 0342 833B 26 D3 BNE L8310 RETURN IF NOT END OF LINE 0343 833D 86 02 LDA #\$02 FILE TYPE (MACHINE LANGUAGE) 833F 9E 8A LDX ZERO X = 0000 FILE MODE AND ASCII FLAG 0345 8341 BD A6 5F JSR LA65F WRITE HEADER BLOCK 8344 0F 78 CLR FILSTA CLOSE CASSETTE FILES 8346 0C 7C INC BLKTYP BLOCK TYPE = 1 834D 9F 7E L834D STX CBUFAD STORE BUFFER START ADOR 834F 86 FF LDA #255 BLOCK SIZE = 2SS 8351 97 7D STA BLKLEN STORE IN BLOCK SIZE 8353 EC 62 LDD \$02,S GET ENDING ADDRESS 8355 93 7E SUBD CBUFAD SUBTRACT START ADDRESS 8357 24 05 BCC L835E BRANCH IF MORE TO BE WRITTEN 8359 32 66 LEAS \$06,S CLEAN UP STACK 8364 5C INCB NO - PUT WHAT'S LEFT IN BLKLEN** 9363 836A 201E1 - BRA L834D - BRA L834D - GODO SOME MORE<br>9364 836F BD 26D - L836C JSR SYNCOMMA - SYNTAX CHECK FOR COMMA<br>9365 8372 EE E4 - JSR LB73D - SOME - EXAL EXPR - RETURN VALUE IN X<br>9366 8372 EE E4 - LDU ,S **8374 AF E4 STX ,S PUT THE EXPRESSION ON THE STACK 8376 1F 35 TFR U,PC 'RETURN' TO CALLING ADDRESS \* THE VALUE OF COS(X) IS DETERMINED BY THE TRIG IDENTITY COS(X)=SIN((PI/2)+X) 8378 8E 83 AB COS LDX #L83AB POINT X TO FP CONSTANT (P1/2) 0373 837B BD B9 C2 JSR LB9C2 ADD FPA0 TO (X) 837E 7E BF 78 L837E JMP LBF78 JUMP TO SIN ROUTINE \* THE VALUE OF TAN(X) IS DETERMINED BY THE TRIG IDENTITY TAN(X)=SIN(X)/COS(X) 8381 BD BC 2F TAN JSR LBC2F PACK FPA0 AND MOVE IT TO FPA3 8388 8E 00 4A LDX #V4A POINT X TO FPA5**

**838B BD BC 35 JSR LBC35 PACK FPA0 AND MOVE IT TO FPA5**

**8391 BD BC 14 JSR LBC14 MOVE FPA3 TO FPA0**

**B4**

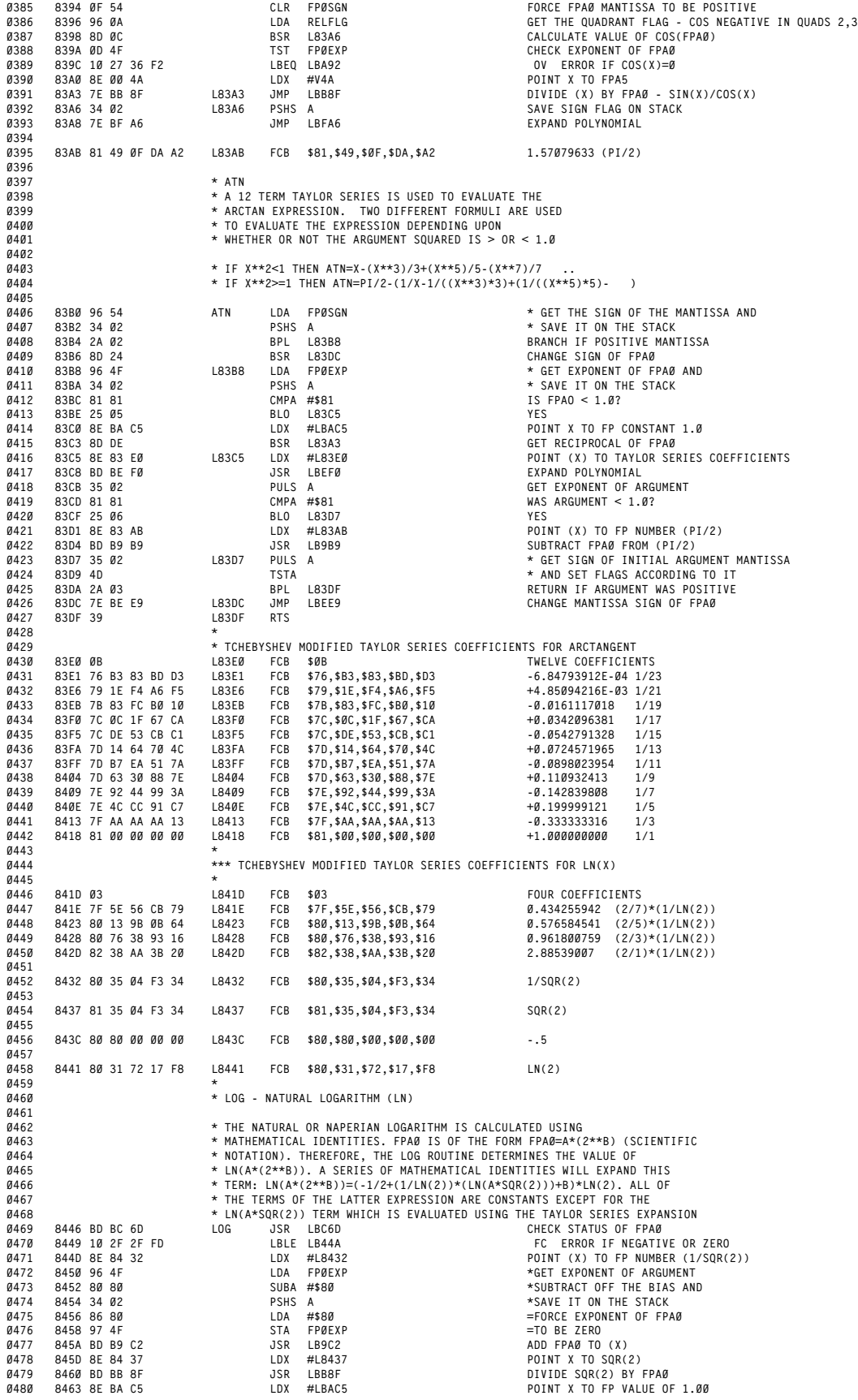

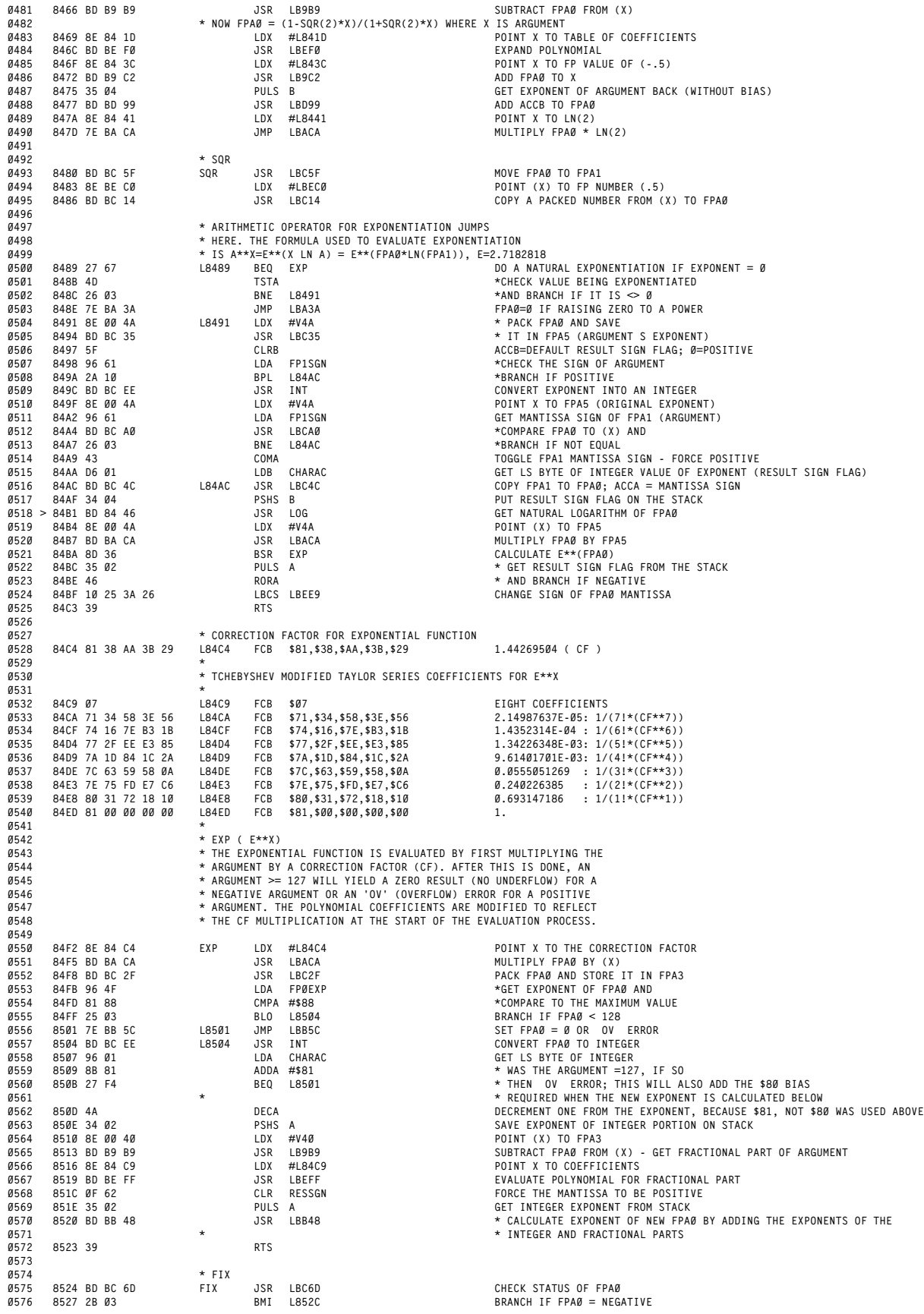

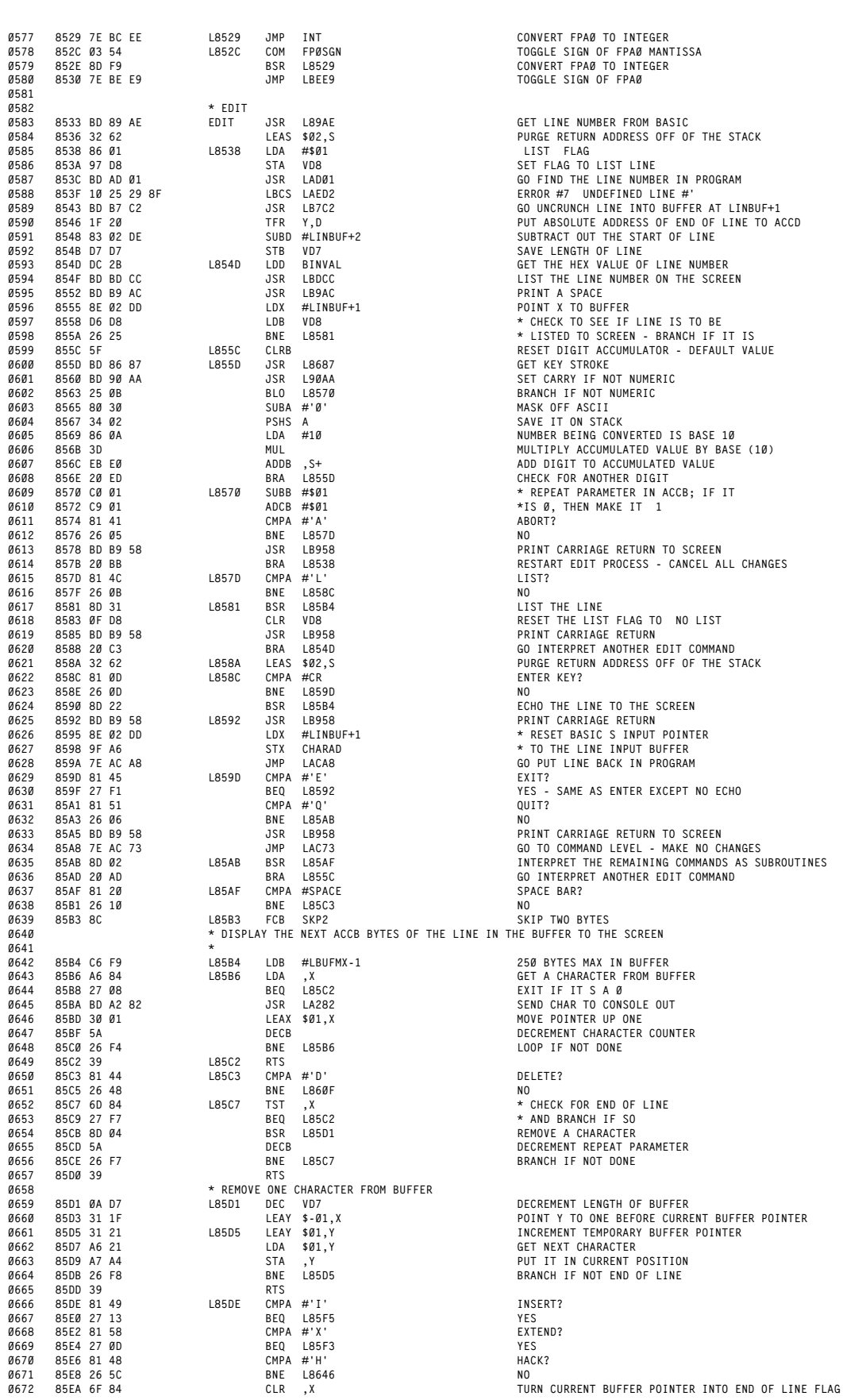

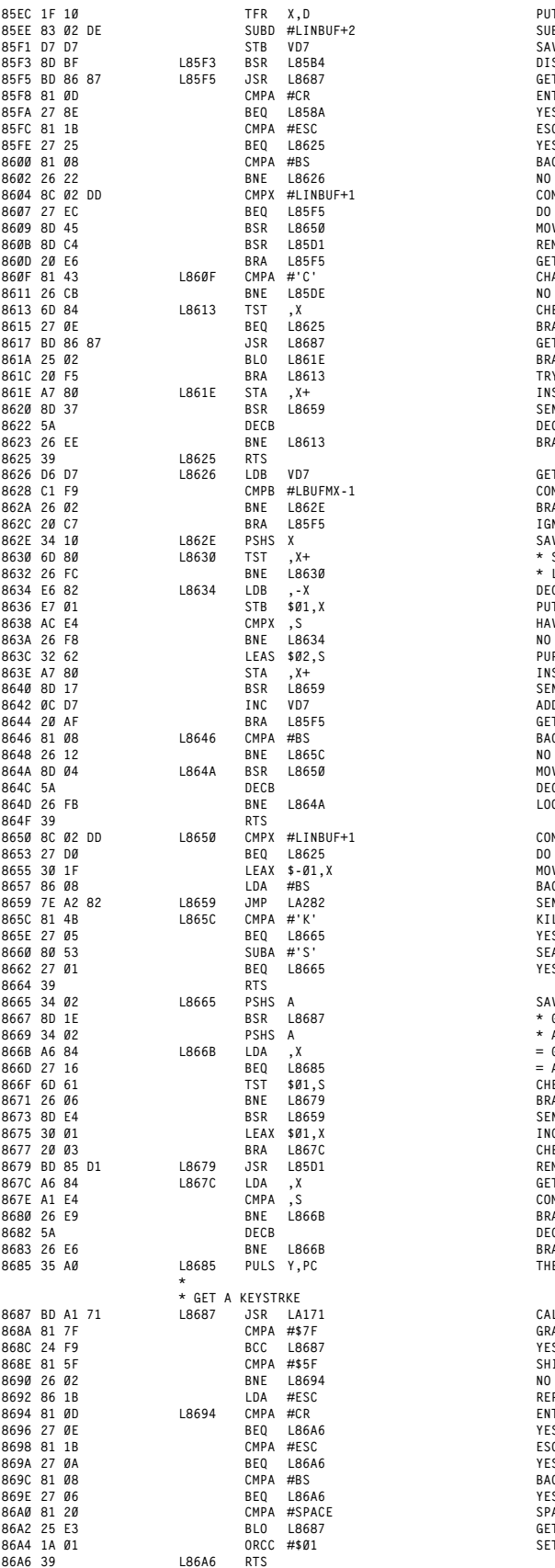

 **85EC 1F 10 TFR X,D PUT CURRENT BUFFER POINTER IN ACCD 85EE 83 02 DE SUBD #LINBUF+2 SUBTRACT INITIAL POINTER POSITION 85F1 D7 D7 STB VD7 SAVE NEW BUFFER LENGTH 85F3 8D BF L85F3 BSR L85B4 DISPLAY THE LINE ON THE SCREEN 85FA 27 8E BEQ L858A YES - INTERPRET ANOTHER COMMAND - PRINT LINE 85FE 27 25 BEQ L8625 YES - RETURN TO COMMAND LEVEL - DON'T PRINT LINE 8604 8C 02 DD CMPX #LINBUF+1 COMPARE POINTER TO START OF BUFFER 0685 8607 27 EC BEQ L85F5 DO NOT ALLOW BS IF AT START 8609 8D 45 BSR L8650 MOVE POINTER BACK ONE, BS TO SCREEN 0687 860B 8D C4 BSR L85D1 REMOVE ONE CHARACTER FROM BUFFER 0688 860D 20 E6 BRA L85F5 GET INSERT SUB COMMAND 8613 6D 84 L8613 TST ,X CHECK CURRENT BUFFER CHARACTER 8615 27 0E BEQ L8625 BRANCH IF END OF LINE 861A 25 02 BLO L861E BRANCH IF LEGITIMATE KEY 0695 861C 20 F5 BRA L8613 TRY AGAIN IF ILLEGAL KEY 0696 861E A7 80 L861E STA ,X+ INSERT NEW CHARACTER INTO BUFFER 8620 8D 37 BSR L8659 SEND NEW CHARACTER TO SCREEN 8622 5A DECB DECREMENT REPEAT PARAMETER 0699 8623 26 EE BNE L8613 BRANCH IF NOT DONE 8626 D6 D7 L8626 LDB VD7 GET LENGTH OF LINE 0702 8628 C1 F9 CMPB #LBUFMX-1 COMPARE TO MAXIMUM LENGTH 862A 26 02 BNE L862E BRANCH IF NOT AT MAXIMUM 0704 862C 20 C7 BRA L85F5 IGNORE INPUT IF LINE AT MAXIMUM LENGTH 862E 34 10 L862E PSHS X SAVE CURRENT BUFFER POINTER 8630 6D 80 L8630 TST ,X+ \* SCAN THE LINE UNTIL END OF 8634 E6 82 L8634 LDB ,-X DECR TEMP LINE POINTER AND GET A CHARACTER 0709 8636 E7 01 STB \$01,X PUT CHARACTER BACK DOWN ONE SPOT 8638 AC E4 CMPX ,S HAVE WE REACHED STARTING POINT? 0711 863A 26 F8 BNE L8634 NO - KEEP GOING 863C 32 62 LEAS \$02,S PURGE BUFFER POINTER FROM STACK 0713 863E A7 80 STA ,X+ INSERT NEW CHARACTER INTO THE LINE 8640 8D 17 BSR L8659 SEND A CHARACTER TO CONSOLE OUT 864A 8D 04 L864A BSR L8650 MOVE POINTER BACK 1, SEND BS TO SCREEN 0720 864C 5A DECB DECREMENT REPEAT PARAMETER 0721 864D 26 FB BNE L864A LOOP UNTIL DONE 8650 8C 02 DD L8650 CMPX #LINBUF+1 COMPARE POINTER TO START OF BUFFER 0724 8653 27 D0 BEQ L8625 DO NOT ALLOW BS IF AT START 0725 8655 30 1F LEAX \$-01,X MOVE POINTER BACK ONE 8665 34 02 L8665 PSHS A SAVE KILL/SEARCH FLAG ON STACK 8667 8D 1E BSR L8687 \* GET A KEYSTROKE (TARGET CHARACTER) 866B A6 84 L866B LDA ,X = GET CURRENT BUFFER CHARACTER 0737 866D 27 16 BEQ L8685 = AND RETURN IF END OF LINE 8671 26 06 BNE L8679 BRANCH IF KILL 0740 8673 8D E4 BSR L8659 SEND A CHARACTER TO CONSOLE OUT 8675 30 01 LEAX \$01,X INCREMENT BUFFER POINTER 0742 8677 20 03 BRA L867C CHECK NEXT INPUT CHARACTER 8679 BD 85 D1 L8679 JSR L85D1 REMOVE ONE CHARACTER FROM BUFFER 867C A6 84 L867C LDA ,X GET CURRENT INPUT CHARACTER 0745 867E A1 E4 CMPA ,S COMPARE TO TARGET CHARACTER 0746 8680 26 E9 BNE L866B BRANCH IF NO MATCH 8682 5A DECB DECREMENT REPEAT PARAMETER 8685 35 A0 L8685 PULS Y,PC THE Y PULL WILL CLEAN UP THE STACK FOR THE 2 PSHS A 8687 BD A1 71 L8687 JSR LA171 CALL CONSOLE IN : DEV NBR=SCREEN 868C 24 F9 BCC L8687 YES - GET ANOTHER CHAR 0755 868E 81 5F CMPA #\$5F SHIFT UP ARROW (QUIT INSERT) 86A2 25 E3 BLO L8687 GET ANOTHER CHAR IF CONTROL CHAR**
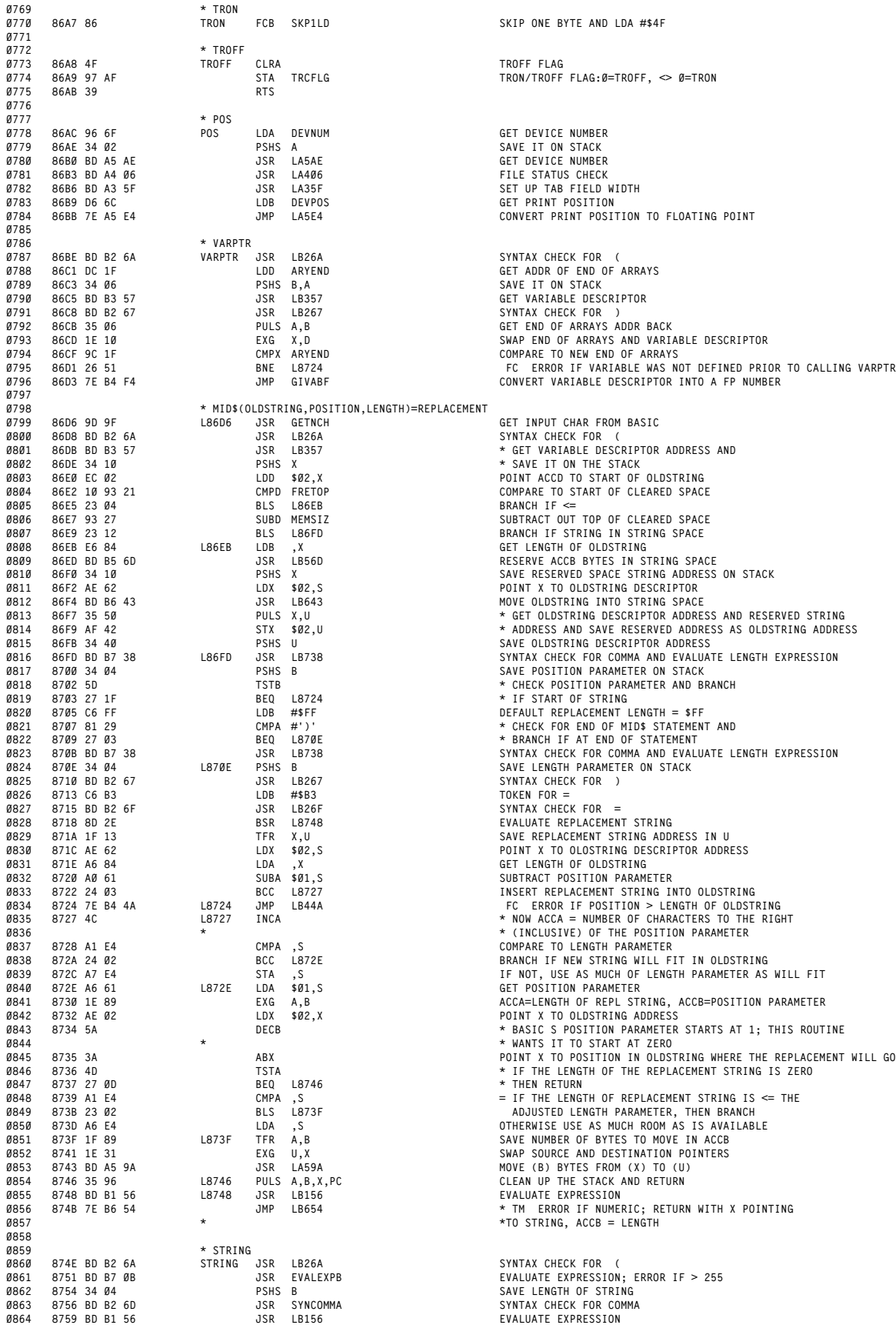

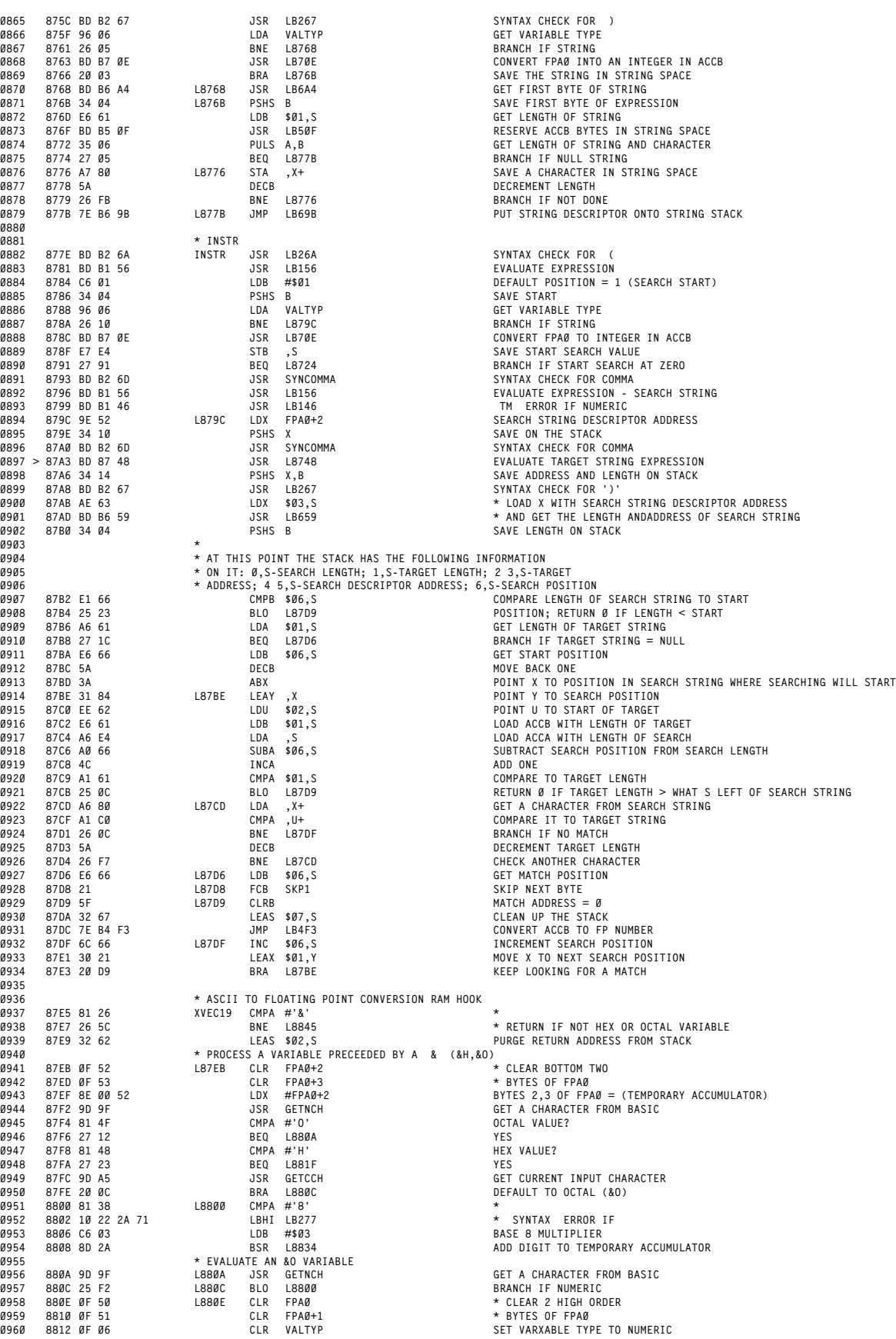

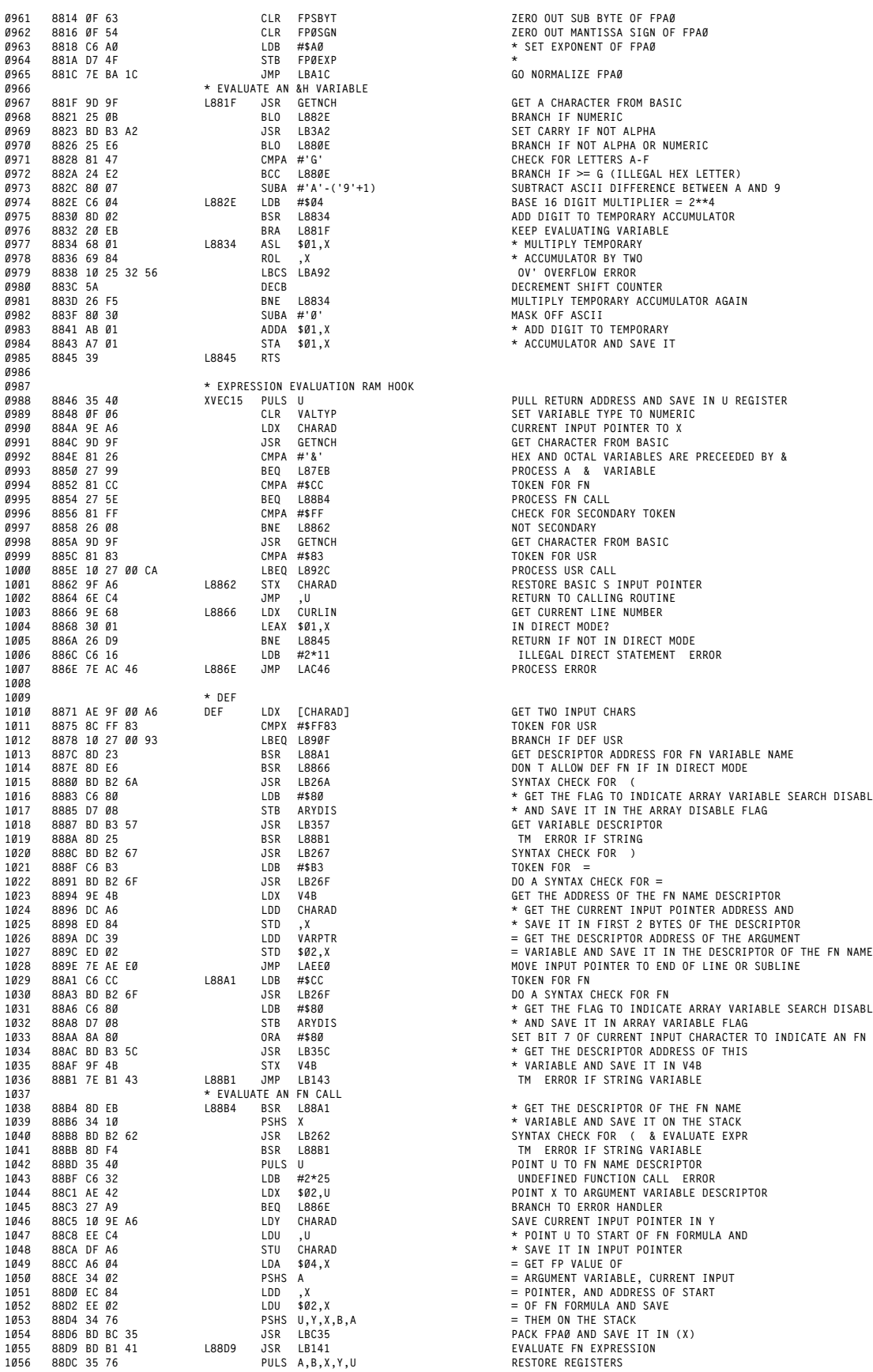

 **8816 0F 54 CLR FP0SGN ZERO OUT MANTISSA SIGN OF FPA0**  $GET$  **A CHARACTER FROM BASIC 8828 81 47 CMPA #'G' CHECK FOR LETTERS A-F 8836 69 84 ROL ,X \* ACCUMULATOR BY TWO 8838 10 25 32 56 LBCS LBA92 'OV' OVERFLOW ERROR 883C 5A DECB DECREMENT SHIFT COUNTER 883D 26 F5 BNE L8834 MULTIPLY TEMPORARY ACCUMULATOR AGAIN 8843 A7 01 STA \$01,X \* ACCUMULATOR AND SAVE IT 8846 35 40 XVEC15 PULS U PULL RETURN ADDRESS AND SAVE IN U REGISTER 8852 81 CC CMPA #\$CC TOKEN FOR FN 8854 27 5E BEQ L88B4 PROCESS FN CALL**  $CHECK$  FOR SECONDARY TOKEN **8858 26 08 BNE L8862 NOT SECONDARY 885E 10 27 00 CA LBEQ L892C PROCESS USR CALL 8866 9E 68 L8866 LDX CURLIN GET CURRENT LINE NUMBER 886E 7E AC 46 L886E JMP LAC46 PROCESS ERROR 8871 AE 9F 00 A6 DEF LDX [CHARAD] GET TWO INPUT CHARS 8880 BD B2 6A JSR LB26A SYNTAX CHECK FOR '(' 1016 8883 C6 80 LDB #\$80 \* GET THE FLAG TO INDICATE ARRAY VARIABLE SEARCH DISABLE 1017 8885 D7 08 STB ARYDIS \* AND SAVE IT IN THE ARRAY DISABLE FLAG 88A1 C6 CC L88A1 LDB #\$CC TOKEN FOR FN 88A3 BD B2 6F JSR LB26F DO A SYNTAX CHECK FOR FN 88A6 C6 80 LDB #\$80 \* GET THE FLAG TO INDICATE ARRAY VARIABLE SEARCH DISABLE FLAG 1032 88A8 D7 08 STB ARYDIS \* AND SAVE IT IN ARRAY VARIABLE FLAG 1033 88AA 8A 80 ORA #\$80 SET BIT 7 OF CURRENT INPUT CHARACTER TO INDICATE AN FN VARIABLE 1034 88AC BD B3 5C JSR LB35C \* GET THE DESCRIPTOR ADDRESS OF THIS 88B4 8D EB L88B4 BSR L88A1 \* GET THE DESCRIPTOR OF THE FN NAME 88B6 34 10 PSHS X \* VARIABLE AND SAVE IT ON THE STACK**

**88D9 BD B1 41 L88D9 JSR LB141 EVALUATE FN EXPRESSION**

**ORIGIN:SPECTRAL ASSOC REVISED:03/14/99 WALTER K ZYDHEK**

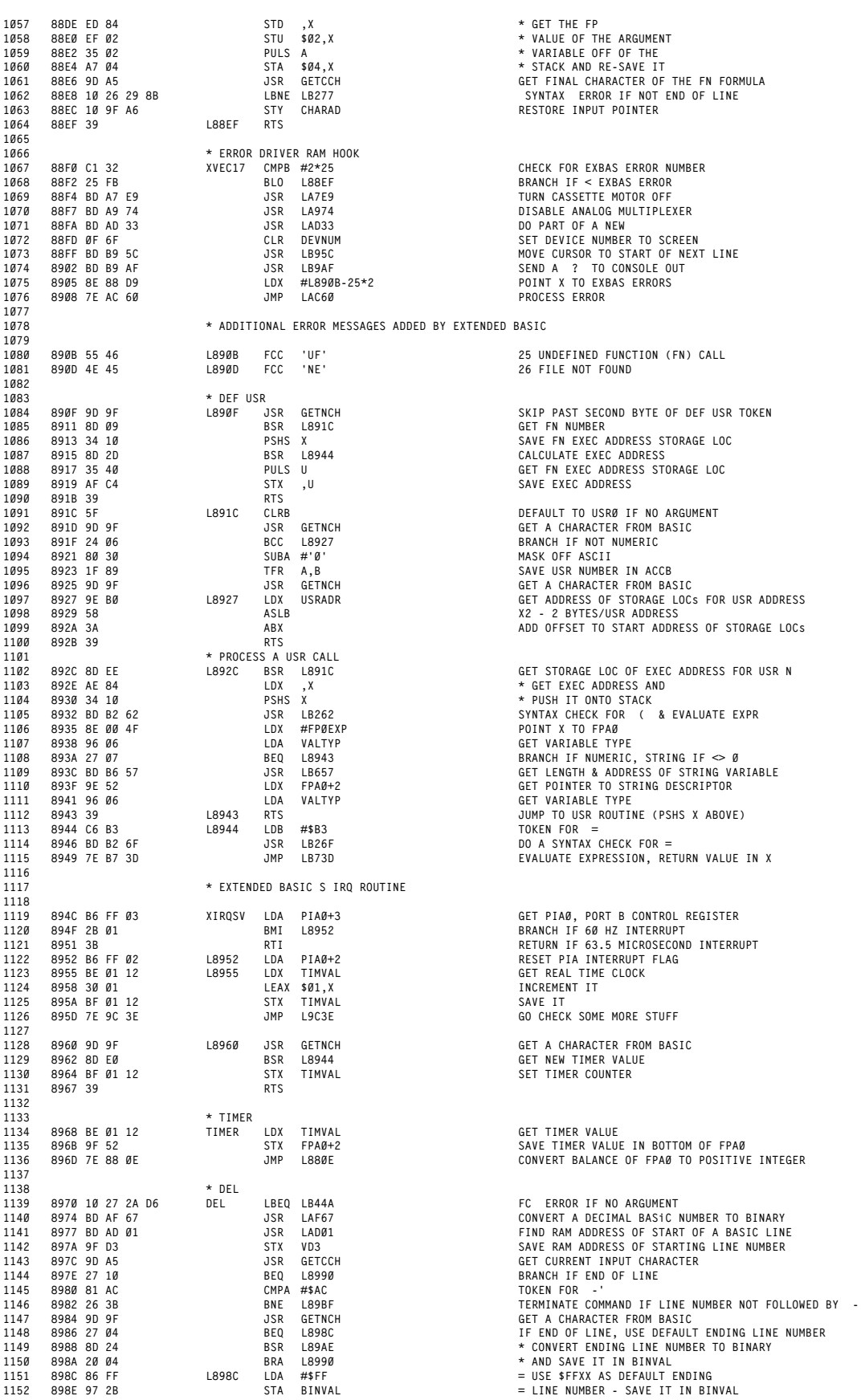

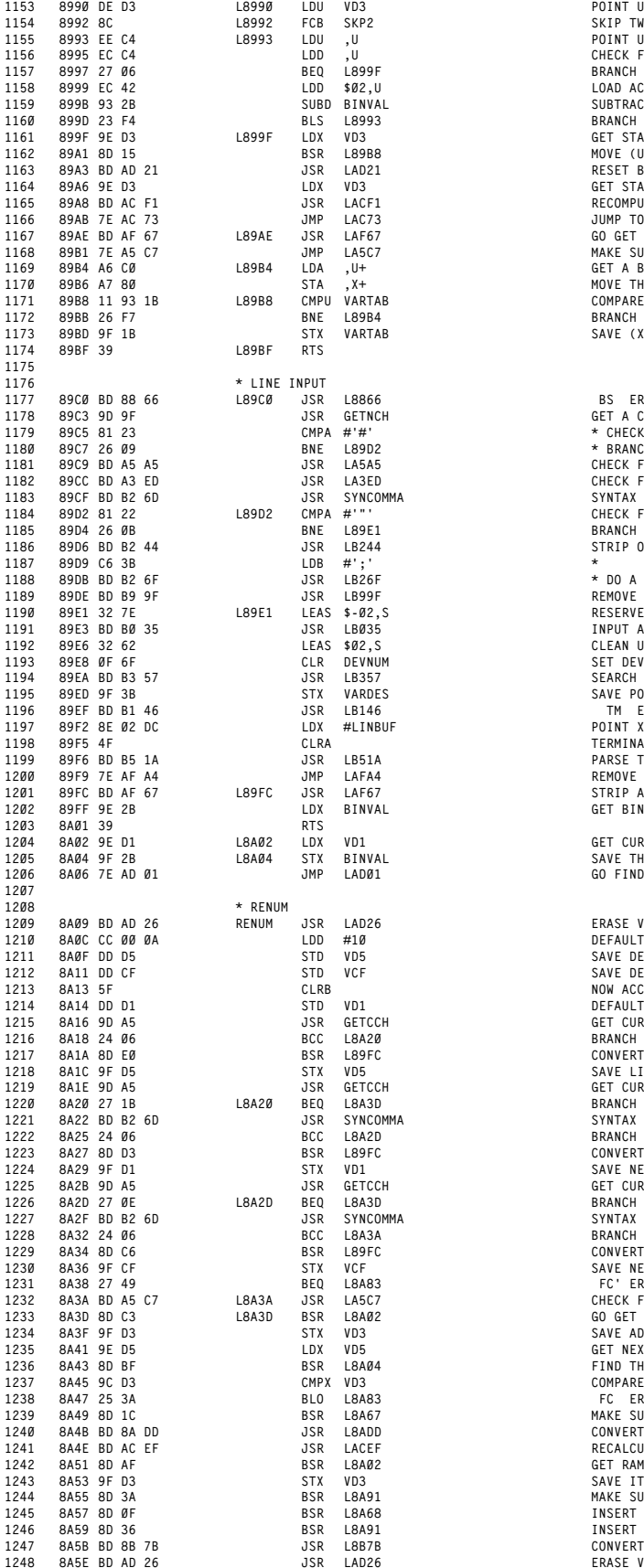

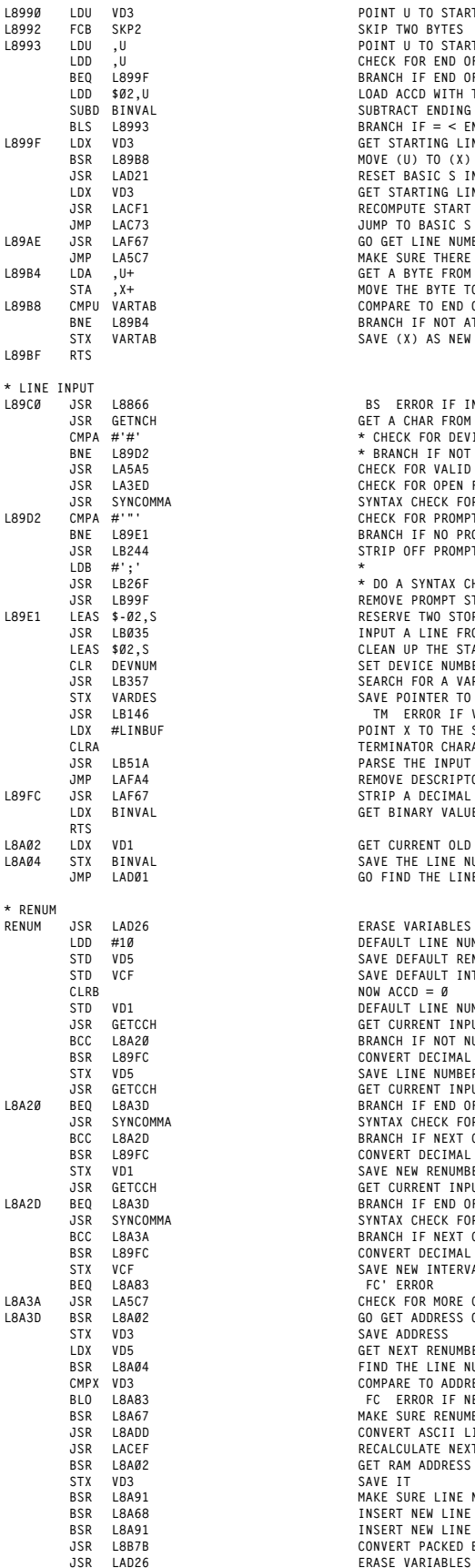

 **8990 DE D3 L8990 LDU VD3 POINT U TO STARTING LINE NUMBER ADDRESS 1154 8992 8C L8992 FCB SKP2 SKIP TWO BYTES 1155 8993 EE C4 L8993 LDU ,U POINT U TO START OF NEXT LINE 1156 8995 EC C4 LDD ,U CHECK FOR END OF PROGRAM 1157 8997 27 06 BEQ L899F BRANCH IF END OF PROGRAM 1158 8999 EC 42 LDD \$02,U LOAD ACCD WITH THIS LINE'S NUMBER 899B 93 2B SUBD BINVAL SUBTRACT ENDING LINE NUMBER ADDRESS 1160 899D 23 F4 BLS L8993 BRANCH IF = < ENDING LINE NUMBER 1161 899F 9E D3 L899F LDX VD3 GET STARTING LINE NUMBER** 1162 89A1 8D15 BSR L89B8 MOVE (U) TO (X) UNTIL END OF PROGRAM<br>1163 89A3 BD AD 21 JSR LAD21 RESET BASIC S INPUT POINTER AND E **89A6 9E D3 LDX VD3 GET STARTING LINE NUMBER ADDRESS 1165 89A8 BD AC F1 JSR LACF1 RECOMPUTE START OF NEXT LINE ADDRESSES 89AB 7E AC 73 JMP LAC73 JUMP TO BASIC'S MAIN COMMAND LOOP 1167 89AE BD AF 67 L89AE JSR LAF67 GO GET LINE NUMBER CONVERTED TO BINARY 89B1 7E A5 C7 JMP LA5C7 MAKE SURE THERE'S NO MORE ON THIS LINE 1169 89B4 A6 C0 L89B4 LDA ,U+ GET A BYTE FROM (U) 89B6 A7 80 STA ,X+ MOVE THE BYTE TO (X) 89B8 11 93 1B L89B8 CMPU VARTAB COMPARE TO END OF BASIC 89BB 26 F7 BNE L89B4 BRANCH IF NOT AT END 89BD 9F 1B STX VARTAB SAVE (X) AS NEW END OF BASIC 89C0 BD 88 66 L89C0 JSR L8866 'BS' ERROR IF IN DIRECT MODE 1178 89C3 9D 9F JSR GETNCH GET A CHAR FROM BASIC 89C5 81 23 CMPA #'#' \* CHECK FOR DEVICE NUMBER FLAG AND 1180 89C7 26 09 BNE L89D2 \* BRANCH IF NOT THERE 89C9 BD A5 A5 JSR LA5A5 CHECK FOR VALID DEVICE NUMBER 1182 89CC BD A3 ED JSR LA3ED CHECK FOR OPEN FILE 1188 898C B288 89BC B288 89BC B2882 89BC**<br>**1189D2 CMPA** #'"' **CHECK FOR PROMPT** STRIN **89D2 81 22 L89D2 CMPA #'"' CHECK FOR PROMPT STRING 1185 89D4 26 0B BNE L89E1 BRANCH IF NO PROMPT STRING 1186 89D6 BD B2 44 JSR LB244 STRIP OFF PROMPT STRING & PUT IT ON STRING STACK** 1189 89DE BD B2 GF LEAS AN LEAST AND A SYNTAX CHECK FOR;<br>1190 89DE BD B9 9F 129E1 LEAS \$-02, S<br>1190 89E1 32 7E 189E1 LEAS \$-02, S<br>1191 89E3 BD B0 35 16835 1191 ALINE FROM CURRENT INPUT DEVICE<br>1192 89E6 81 B83 57 12EAS \$02, **89EF BD B1 46 JSR LB146 'TM' ERROR IF VARIABLE TYPE = NUMERIC 1197 89F2 8E 02 DC LDX #LINBUF POINT X TO THE STRING BUFFER WHERE THE INPUT STRING WAS STORED 1198 89F5 4F CLRA TERMINATOR CHARACTER 0 (END OF LINE) 89F6 BD B5 1A JSR LB51A PARSE THE INPUT STRING AND STORE IT IN THE STRING SPACE 1200 89F9 7E AF A4 JMP LAFA4 REMOVE DESCRIPTOR FROM STRING STACK 1201 89FC BD AF 67 L89FC JSR LAF67 STRIP A DECIMAL NUMBER FROM BASIC INPUT LINE 89FF 9E 2B LDX BINVAL GET BINARY VALUE 8A02 9E D1 L8A02 LDX VD1 GET CURRENT OLD NUMBER BEING RENUMBERED 8A04 9F 2B L8A04 STX BINVAL SAVE THE LINE NUMBER BEING SEARCHED FOR 8A06 7E AD 01 JMP LAD01 GO FIND THE LINE NUMBER IN BASIC PROGRAM 8A0C CC 00 0A LDD #10 DEFAULT LINE NUMBER INTERVAL 1211 8A0F DD D5 STD VD5 SAVE DEFAULT RENUMBER START LINE NUMBER 8A11 DD CF STD VCF SAVE DEFAULT INTERVAL**  $NOW$   $ACCD = \emptyset$  **8A14 DD D1 STD VD1 DEFAULT LINE NUMBER OF WHERE TO START RENUMBERING 1215 8A16 9D A5 JSR GETCCH GET CURRENT INPUT CHARACTER 8A18 24 06 BCC L8A20 BRANCH IF NOT NUMERIC** 1217 8A1A 8D EØ BSR L89FC CONVERT DECIMAL NUMBER IN BASIC PROGRAM TO BINARY<br>1218 8A1C 9F D5 STX VD5 **8A1E 9D A5 JSR GETCCH GET CURRENT INPUT CHARACTER 1220 8A20 27 1B L8A20 BEQ L8A3D BRANCH IF END OF LINE 8A22 BD B2 6D JSR SYNCOMMA SYNTAX CHECK FOR COMMA 1222 8A25 24 06 BCC L8A2D BRANCH IF NEXT CHARACTER NOT NUMERIC** 1223 8A27 8D D3 123 BSR L89FC<br>1224 8A29 9F D1 STX VD1 STK HETCH SAVE REWINDER IN BASIC PROGRAM TO BINARY<br>1225 8A2B 9D A5 STX OFTCCH JSR SETCCH SET CURRENT INPUT CHARACTER<br>1226 8A2D 27 0E L8A2D BEQ L8A3D BCQ ASONTAX CHECK F **8A34 8D C6 BSR L89FC CONVERT DECIMAL NUMBER IN BASIC PROGRAM TO BINARY** 1230 8A36 9FCF FRIEN STRIES STRIES STRIES SAVE NEW INTERVAL<br>1231 8A38 27 49 5 BEQ LAAB3 – FRIEN FRIEN FRIEN FRIEN SAVE SAVE TO LINE - SYNTAX ERROR IF ANY<br>1233 8A30 BD C3 – LBA3A BSR LBA02 – – – – – – – – – – – – – – – – – **8A3F 9F D3 STX VD3 SAVE ADDRESS 1235 8A41 9E D5 LDX VD5 GET NEXT RENUMBERED LINE NUMBER TO USE 8A43 8D BF BSR L8A04 FIND THE LINE NUMBER IN THE BASIC PROGRAM 1237 8A45 9C D3 CMPX VD3 COMPARE TO ADDRESS OF OLD LINE NUMBER 1238 8A47 25 3A BLO L8A83 'FC' ERROR IF NEW ADDRESS < OLD ADDRESS 1239 8A49 8D 1C BSR L8A67 MAKE SURE RENUMBERED LINE NUMBERS WILL BE IN RANGE 1240 8A4B BD 8A DD JSR L8ADD CONVERT ASCII LINE NUMBERS TO 'EXPANDED' BINARY 8A4E BD AC EF JSR LACEF RECALCULATE NEXT LINE RAM ADDRESSES 1242 8A51 8D AF BSR L8A02 GET RAM ADDRESS OF FIRST LINE TO BE RENUMBERED 8A55 8D 3A BSR L8A91 MAKE SURE LINE NUMBERS EXIST 8A57 8D 0F BSR L8A68 INSERT NEW LINE NUMBERS IN LINE HEADERS 1246 8A59 8D 36 BSR L8A91 INSERT NEW LINE NUMBERS IN PROGRAM STATEMENTS 8A5B BD 8B 7B JSR L8B7B CONVERT PACKED BINARY LINE NUMBERS TO ASCII**

**B13**

**8A5E BD AD 26 JSR LAD26 ERASE VARIABLES**

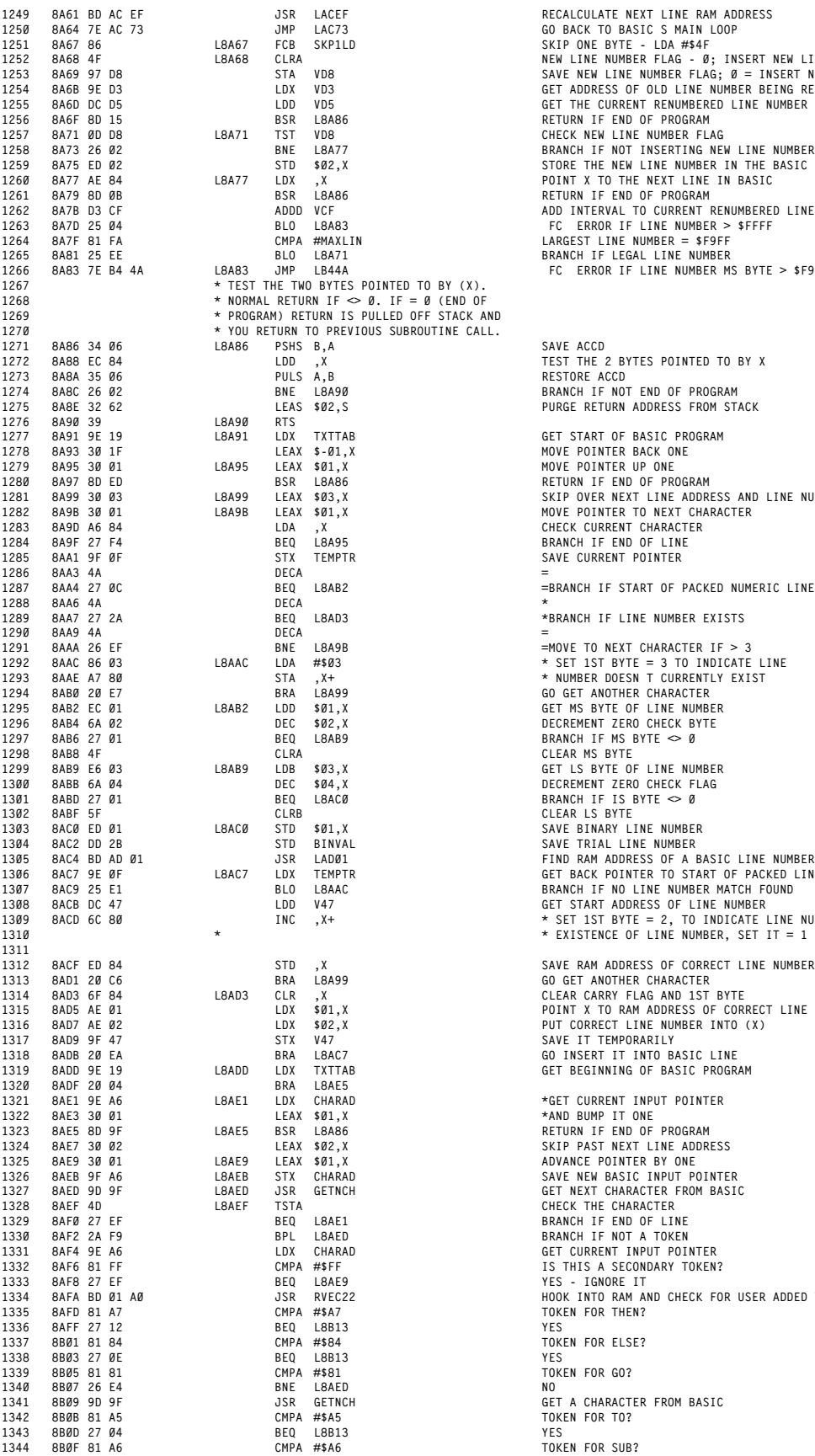

 **8A61 BD AC EF JSR LACEF RECALCULATE NEXT LINE RAM ADDRESS 8A64 7E AC 73 JMP LAC73 GO BACK TO BASIC'S MAIN LOOP 8A67 86 L8A67 FCB SKP1LD SKIP ONE BYTE - LDA #\$4F 1252 8A68 4F L8A68 CLRA NEW LINE NUMBER FLAG - 0; INSERT NEW LINE NUMBERS 1253 8A69 97 D8 STA VD8 SAVE NEW LINE NUMBER FLAG; 0 = INSERT NEW NUMBERS 1254 8A6B 9E D3 LDX VD3 GET ADDRESS OF OLD LINE NUMBER BEING RENUMBERED 1257 1257 1257 1257 1257 1257 1267 1268 1287 1287 1288 1288 1288 1288 1288 1288 1288 1288 1288 1288 1288 1288 1288 1288 1288 1288 1288 1288 1288 1288 1288 8A73 26 02 BNE L8A77 BRANCH IF NOT INSERTING NEW LINE NUMBERS 8A75 ED 02 STD \$02,X STORE THE NEW LINE NUMBER IN THE BASIC PROGRAM 8A7B D3 CF ADDD VCF ADD INTERVAL TO CURRENT RENUMBERED LINE NUMBER 1263 8A7D 25 04 BLO L8A83 'FC' ERROR IF LINE NUMBER > \$FFFF 1266 1266 1266 8A83 PC ERROR IF LINE NUMBER MS BYTE > \$F9 8A88 EC 84 LDD ,X TEST THE 2 BYTES POINTED TO BY X 8A8A 35 06 PULS A,B RESTORE ACCD 8A8C 26 02 BNE L8A90 BRANCH IF NOT END OF PROGRAM 8A8E 32 62 LEAS \$02,S PURGE RETURN ADDRESS FROM STACK 8A99 30 03 L8A99 LEAX \$03,X SKIP OVER NEXT LINE ADDRESS AND LINE NUMBER 8A9F 27 F4 BEQ L8A95 BRANCH IF END OF LINE 8AA1 9F 0F STX TEMPTR SAVE CURRENT POINTER 8AA4 27 0C BEQ L8AB2 =BRANCH IF START OF PACKED NUMERIC LINE 8AA7 27 2A BEQ L8AD3 \*BRANCH IF LINE NUMBER EXISTS 8ABF 5F CLRB CLEAR LS BYTE 8AC0 ED 01 L8AC0 STD \$01,X SAVE BINARY LINE NUMBER 8AC7 9E 0F L8AC7 LDX TEMPTR GET BACK POINTER TO START OF PACKED LINE NUMBER 1307 8AC9 25 E1 BLO L8AAC BRANCH IF NO LINE NUMBER MATCH FOUND 8ACB DC 47 LDD V47 GET START ADDRESS OF LINE NUMBER 1309 8ACD 6C 80 INC ,X+ \* SET 1ST BYTE = 2, TO INDICATE LINE NUMBER EXISTS IF CHECKING FOR 1310 \* \* EXISTENCE OF LINE NUMBER, SET IT = 1 IF INSERTING LINE NUMBERS 8ACF ED 84 STD ,X SAVE RAM ADDRESS OF CORRECT LINE NUMBER 8AD1 20 C6 BRA L8A99 GO GET ANOTHER CHARACTER 8AD3 6F 84 L8AD3 CLR ,X CLEAR CARRY FLAG AND 1ST BYTE 8AD5 AE 01 LDX \$01,X POINT X TO RAM ADDRESS OF CORRECT LINE NUMBER 1316 8AD7 AE 02 LDX \$02,X PUT CORRECT LINE NUMBER INTO (X) 8AD9 9F 47 STX V47 SAVE IT TEMPORARILY 8ADB 20 EA BRA L8AC7 GO INSERT IT INTO BASIC LINE 8ADD 9E 19 L8ADD LDX TXTTAB GET BEGINNING OF BASIC PROGRAM 8AE1 9E A6 L8AE1 LDX CHARAD \*GET CURRENT INPUT POINTER 8AE9 30 01 L8AE9 LEAX \$01,X ADVANCE POINTER BY ONE 15 THIS A SECONDARY TOKEN? 8AF8 27 EF BEQ L8AE9 YES - IGNORE IT 1334 8AFA BD 01 A0 JSR RVEC22 HOOK INTO RAM AND CHECK FOR USER ADDED TOKENS 8A7 847 825 847 8813 8813 8B01 81 84 CMPA #\$84 TOKEN FOR ELSE? 8B05 81 81 CMPA #\$81 TOKEN FOR GO? 8B09 9D 9F JSR GETNCH GET A CHARACTER FROM BASIC 8B0B 81 A5 CMPA #\$A5 TOKEN FOR TO?**

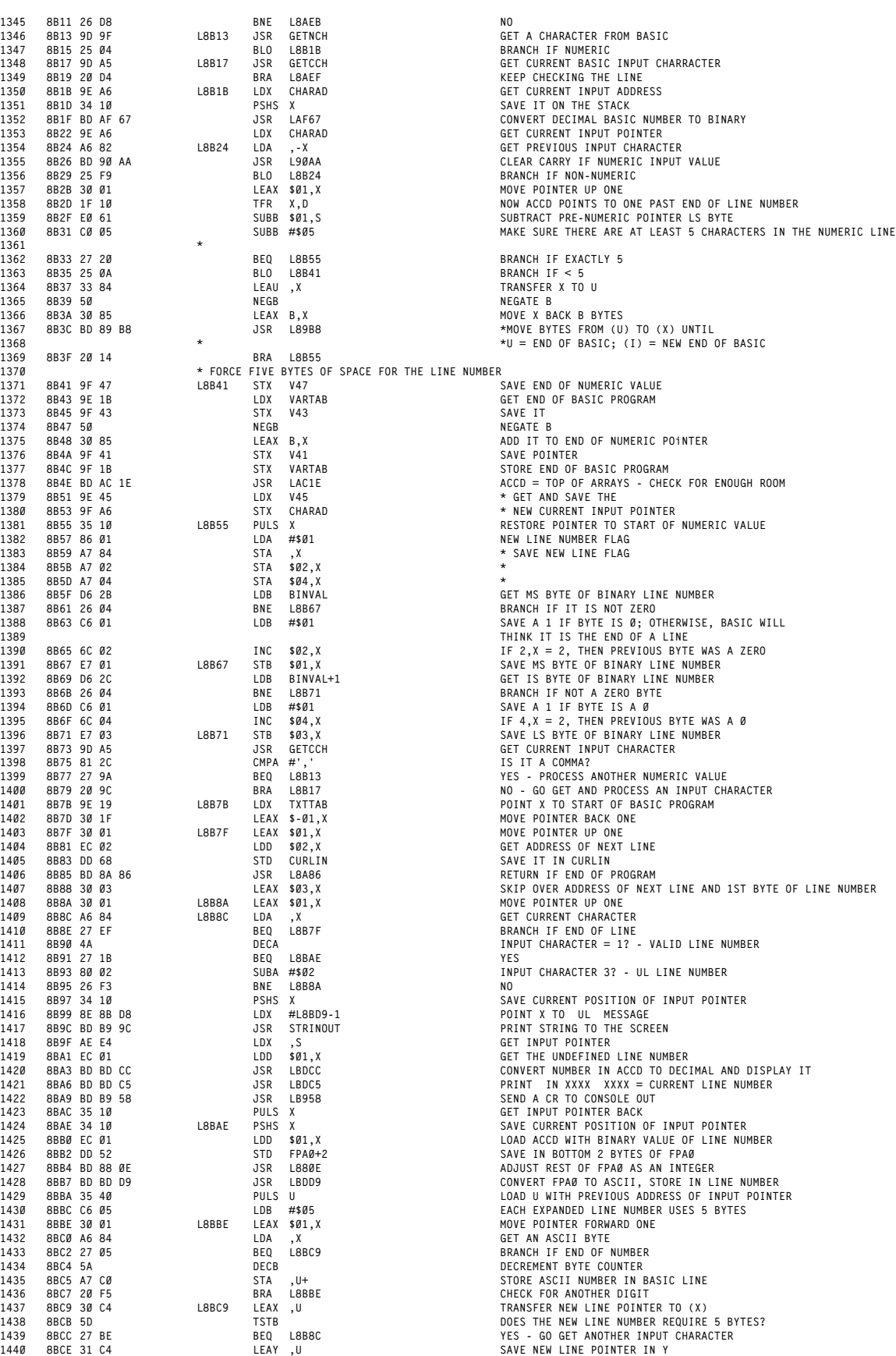

 **8B13 9D 9F L8B13 JSR GETNCH GET A CHARACTER FROM BASIC 8B26 BD 90 AA JSR L90AA CLEAR CARRY IF NUMERIC INPUT VALUE 8B29 25 F9 BLO L8B24 BRANCH IF NON-NUMERIC 8B2B 30 01 LEAX \$01,X MOVE POINTER UP ONE 8B33 27 20 BEQ L8B55 BRANCH IF EXACTLY 5 8B35 25 0A BLO L8B41 BRANCH IF < 5 8B37 33 84 LEAU ,X TRANSFER X TO U \* FORCE FIVE BYTES OF SPACE FOR THE LINE NUMBER 8B41 9F 47 L8B41 STX V47 SAVE END OF NUMERIC VALUE BHD OF MOMENTO VALOR**<br>**13742 BASIC PROGRAM**<br>**SAVE IT 8B48 30 85 LEAX B,X ADD IT TO END OF NUMERIC POiNTER 8B4A 9F 41 STX V41 SAVE POINTER 8B4C 9F 1B STX VARTAB STORE END OF BASIC PROGRAM 8B73 9D A5 JSR GETCCH GET CURRENT INPUT CHARACTER 8B75 81 2C CMPA #',' IS IT A COMMA? 8B77 27 9A BEQ L8B13 YES - PROCESS ANOTHER NUMERIC VALUE 8B7D 30 1F LEAX \$-01,X MOVE POINTER BACK ONE 8B7F 30 01 L8B7F LEAX \$01,X MOVE POINTER UP ONE 8B8A 30 01 L8B8A LEAX \$01,X MOVE POINTER UP ONE 8B8C A6 84 L8B8C LDA ,X GET CURRENT CHARACTER 8B8E 27 EF BEQ L8B7F BRANCH IF END OF LINE 8B90 4A DECA INPUT CHARACTER = 1? - VALID LINE NUMBER 8B93 80 02 SUBA #\$02 INPUT CHARACTER 3? - UL LINE NUMBER 8B97 34 10 PSHS X SAVE CURRENT POSITION OF INPUT POINTER 8BBC C6 05 LDB #\$05 EACH EXPANDED LINE NUMBER USES 5 BYTES 8BBE 30 01 L8BBE LEAX \$01,X MOVE POINTER FORWARD ONE 8BC0 A6 84 LDA ,X GET AN ASCII BYTE**

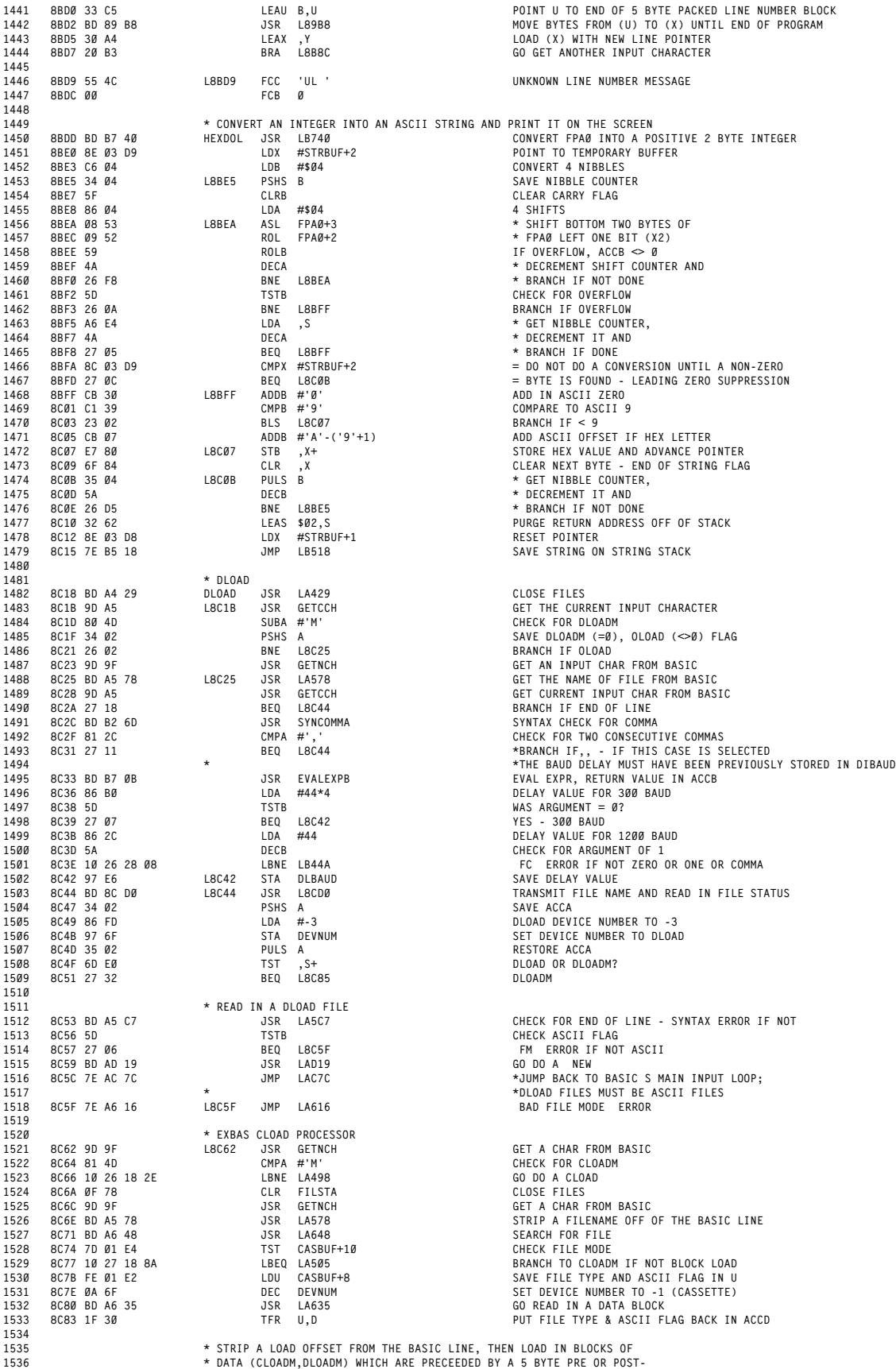

APPENDIX B<br>DISASSEMBLY OF EXTENDED BASIC 1.1

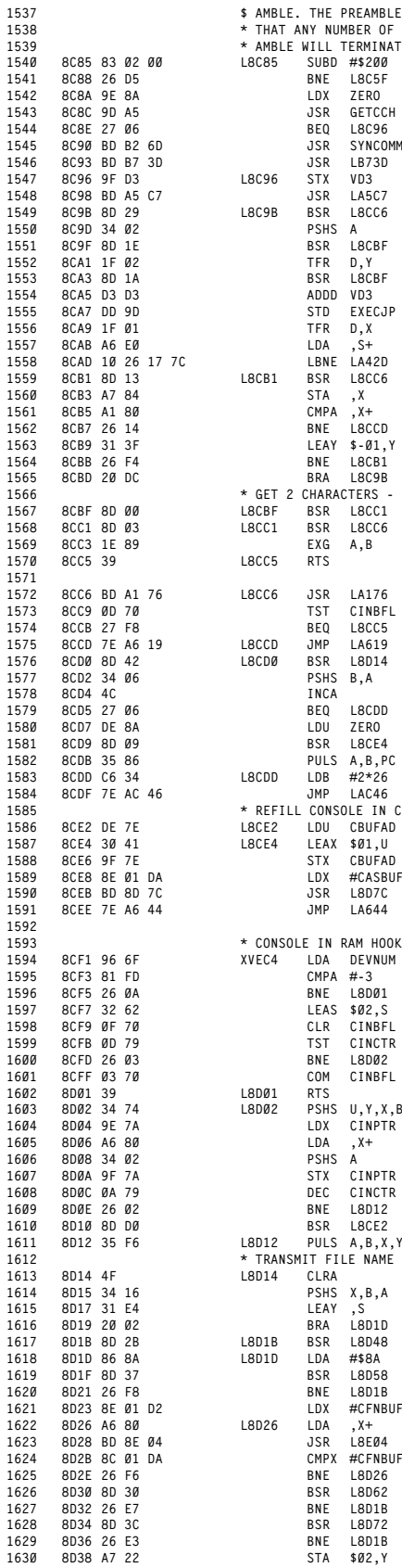

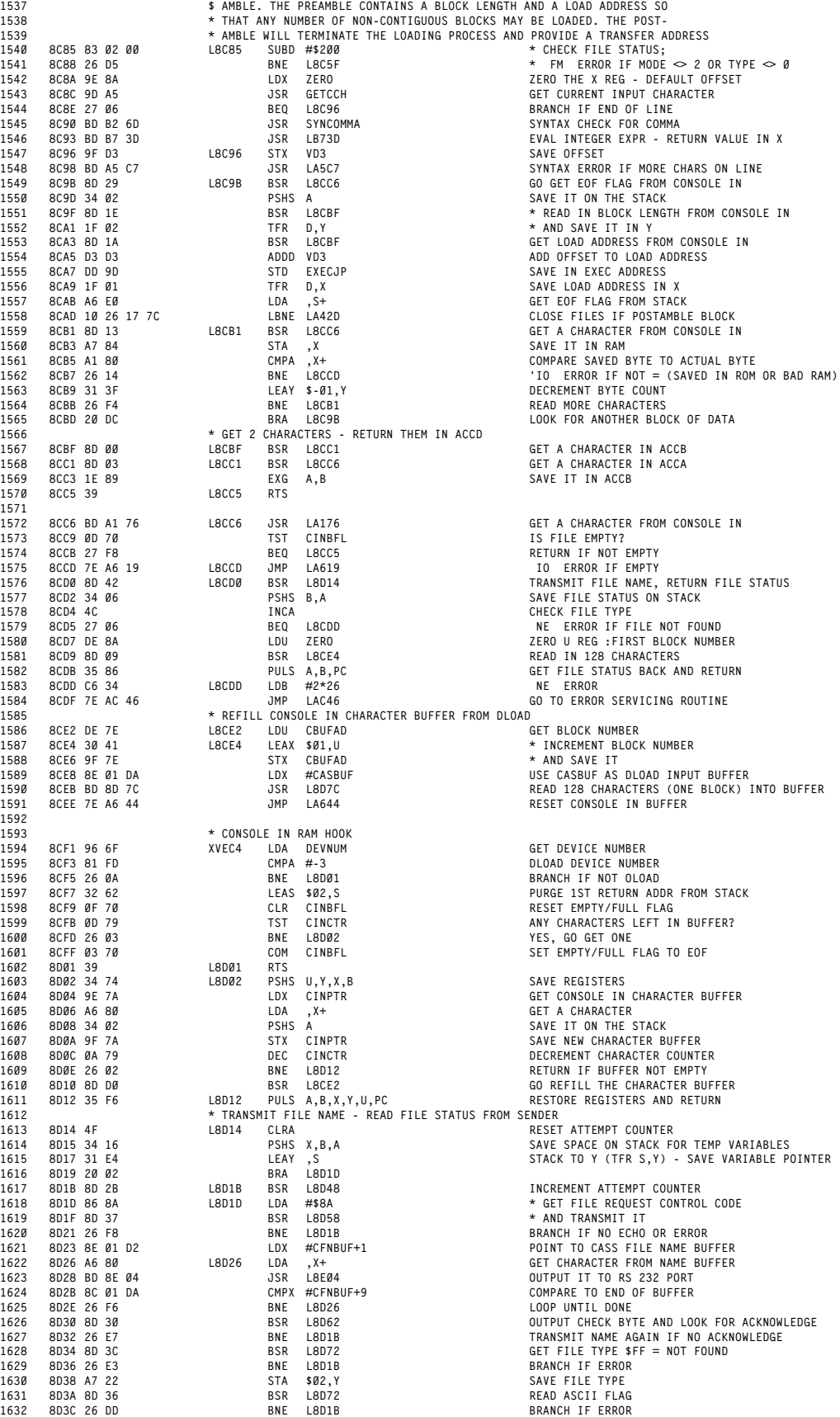

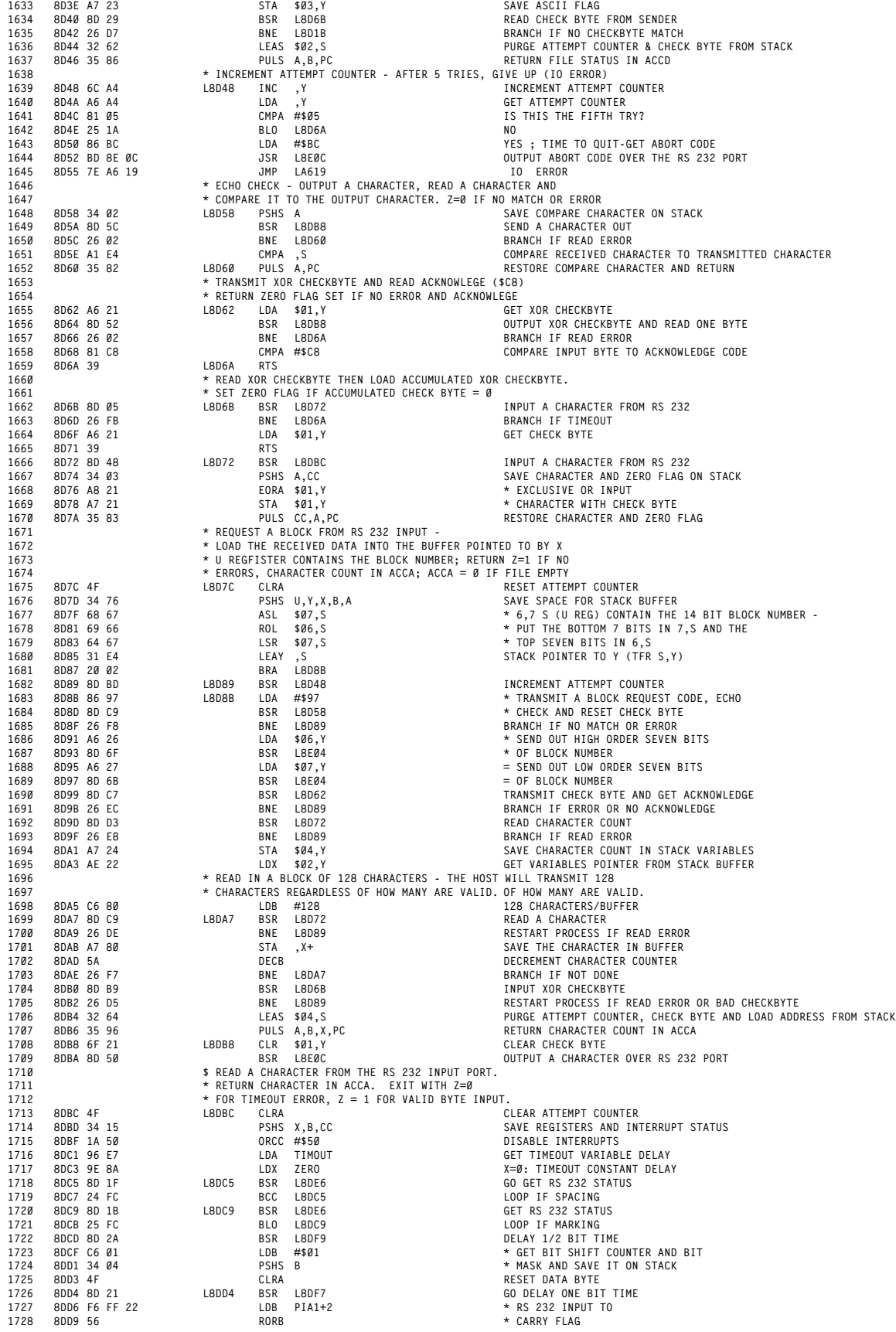

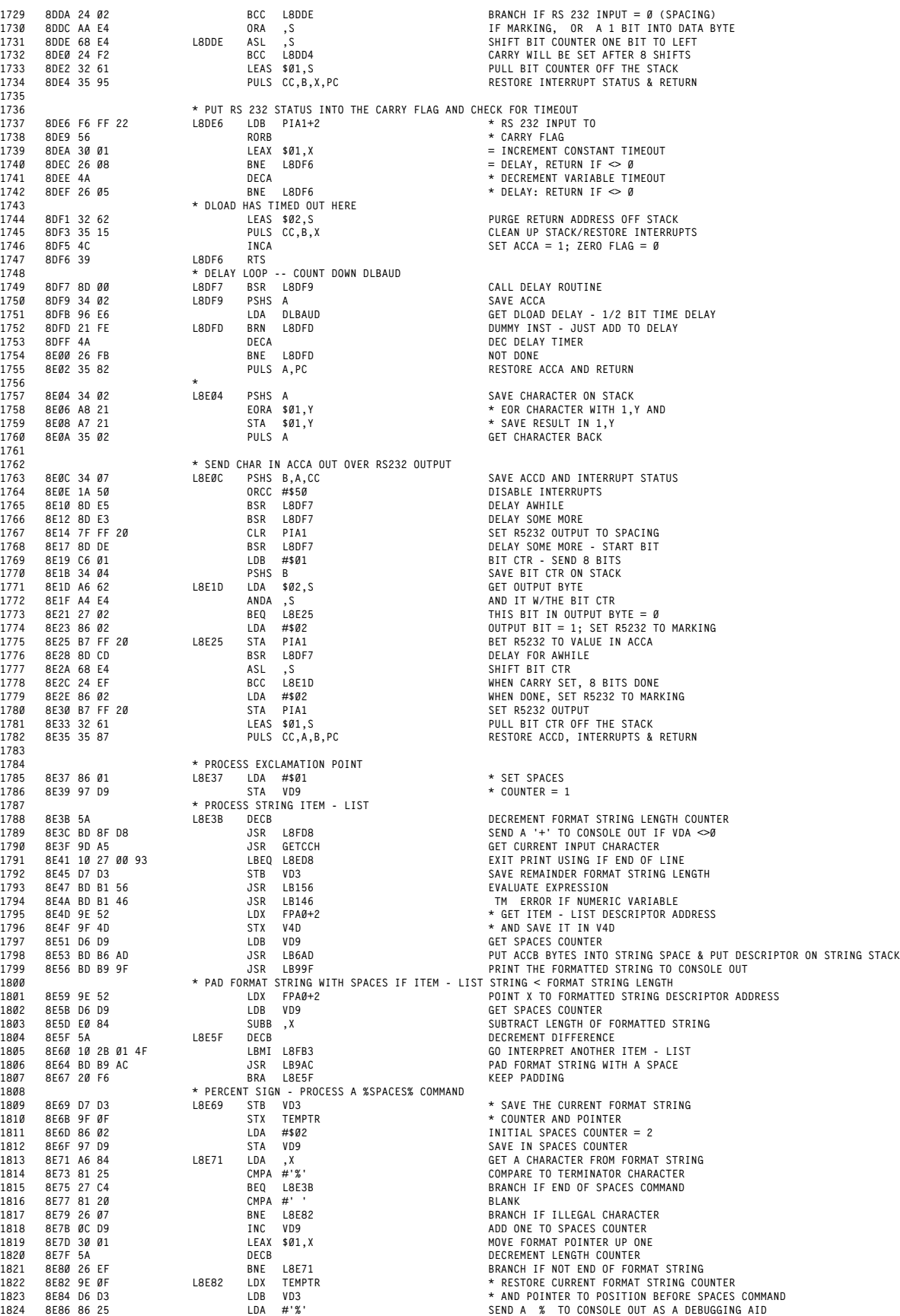

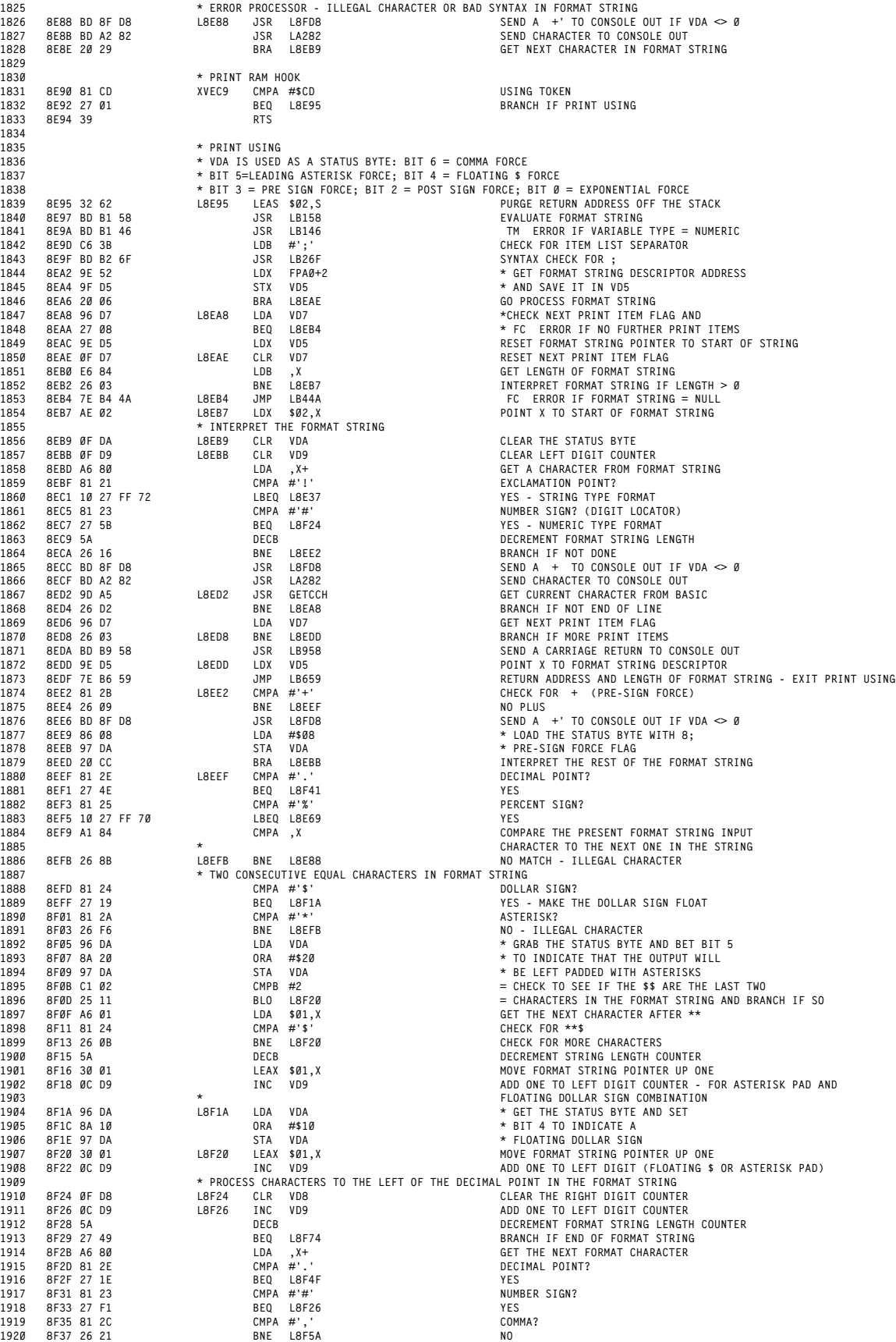

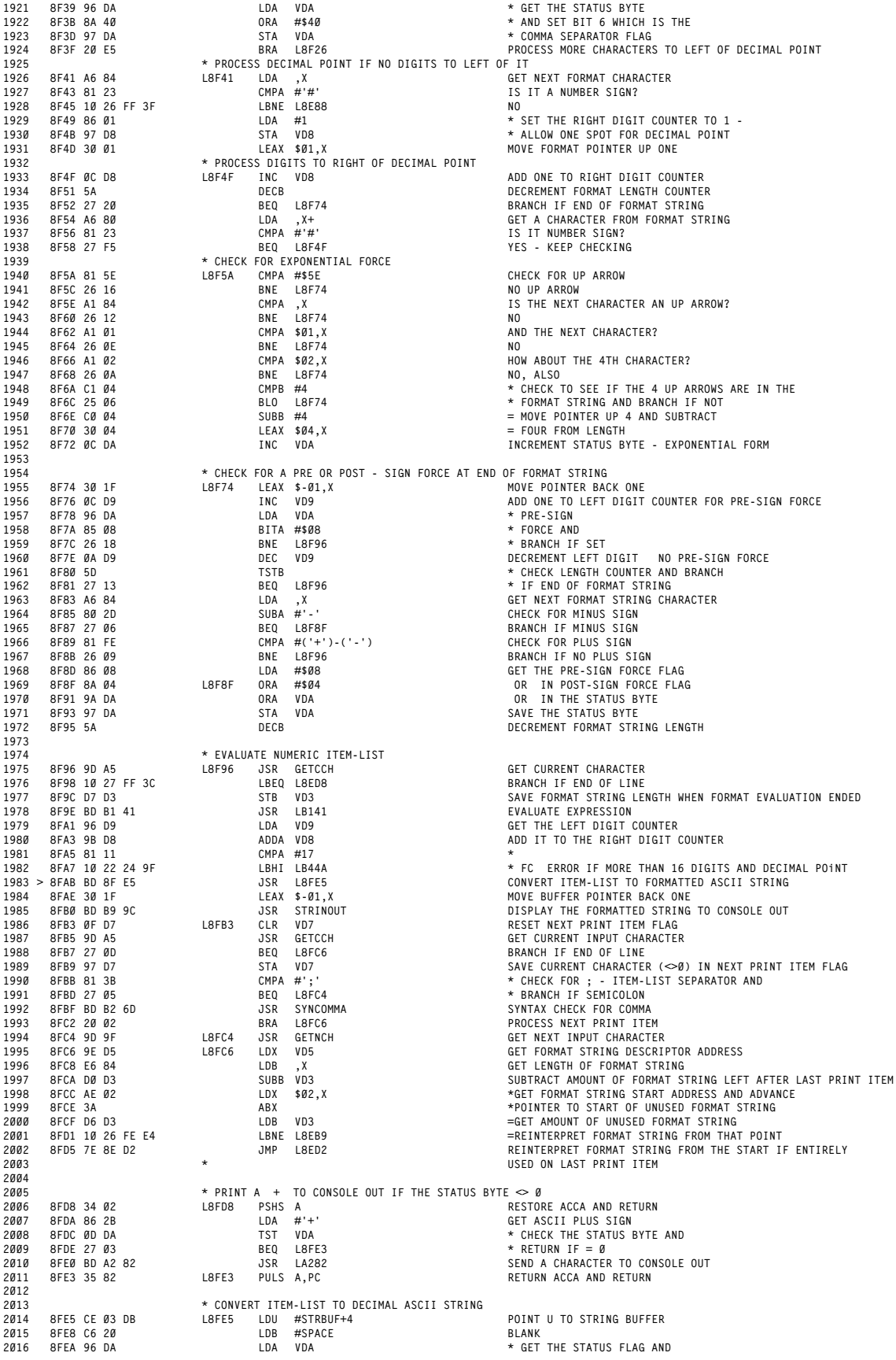

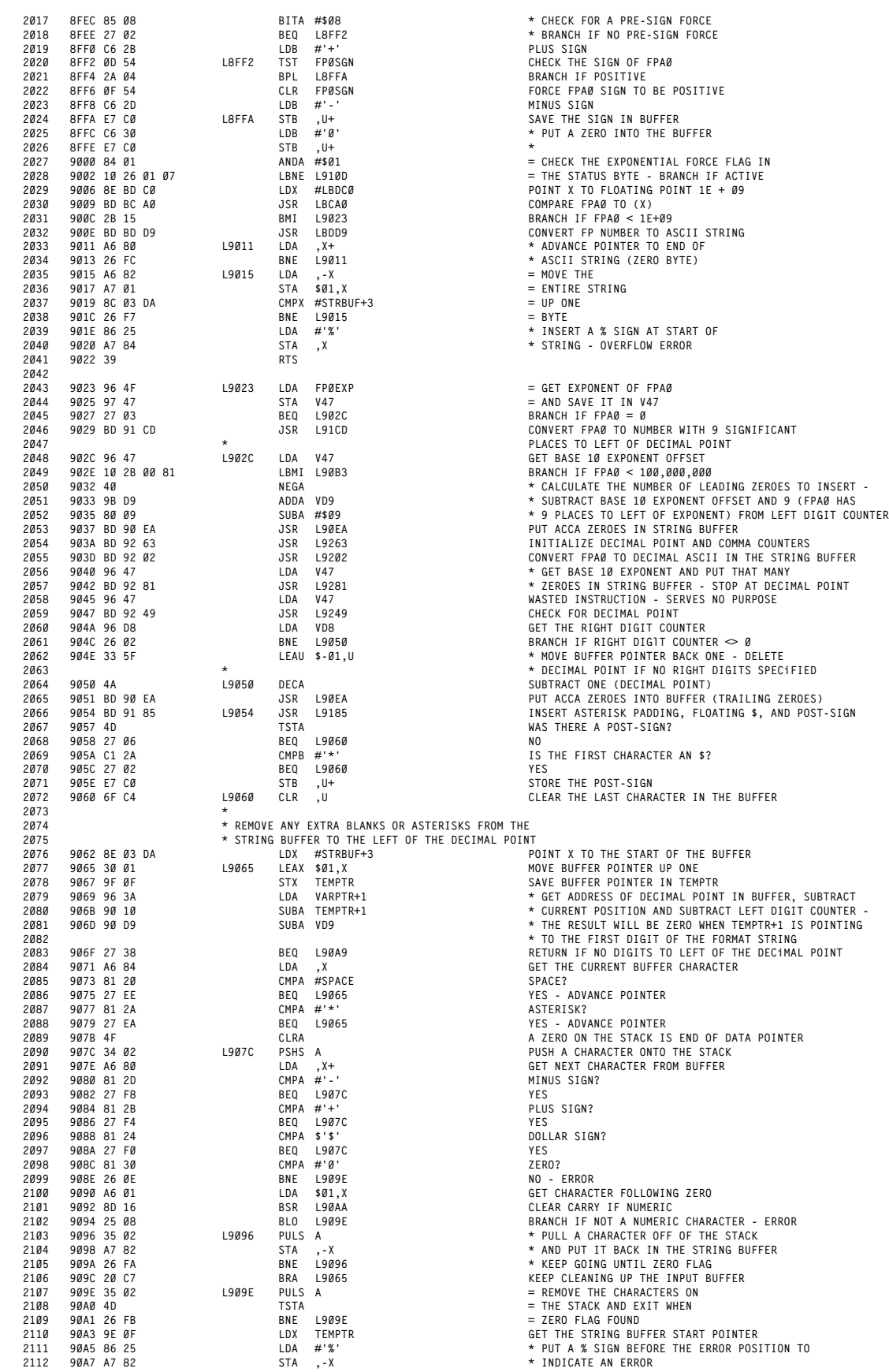

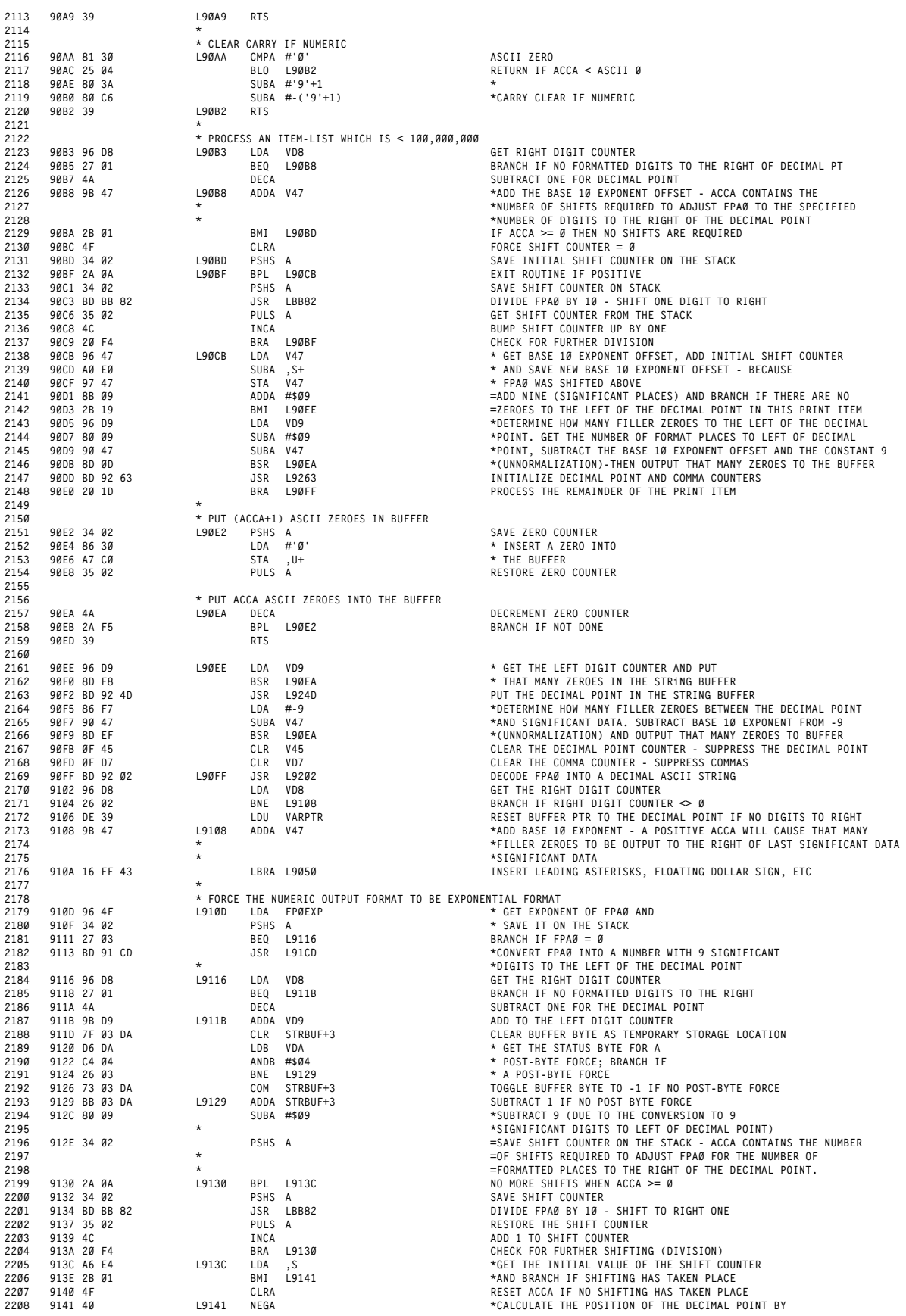

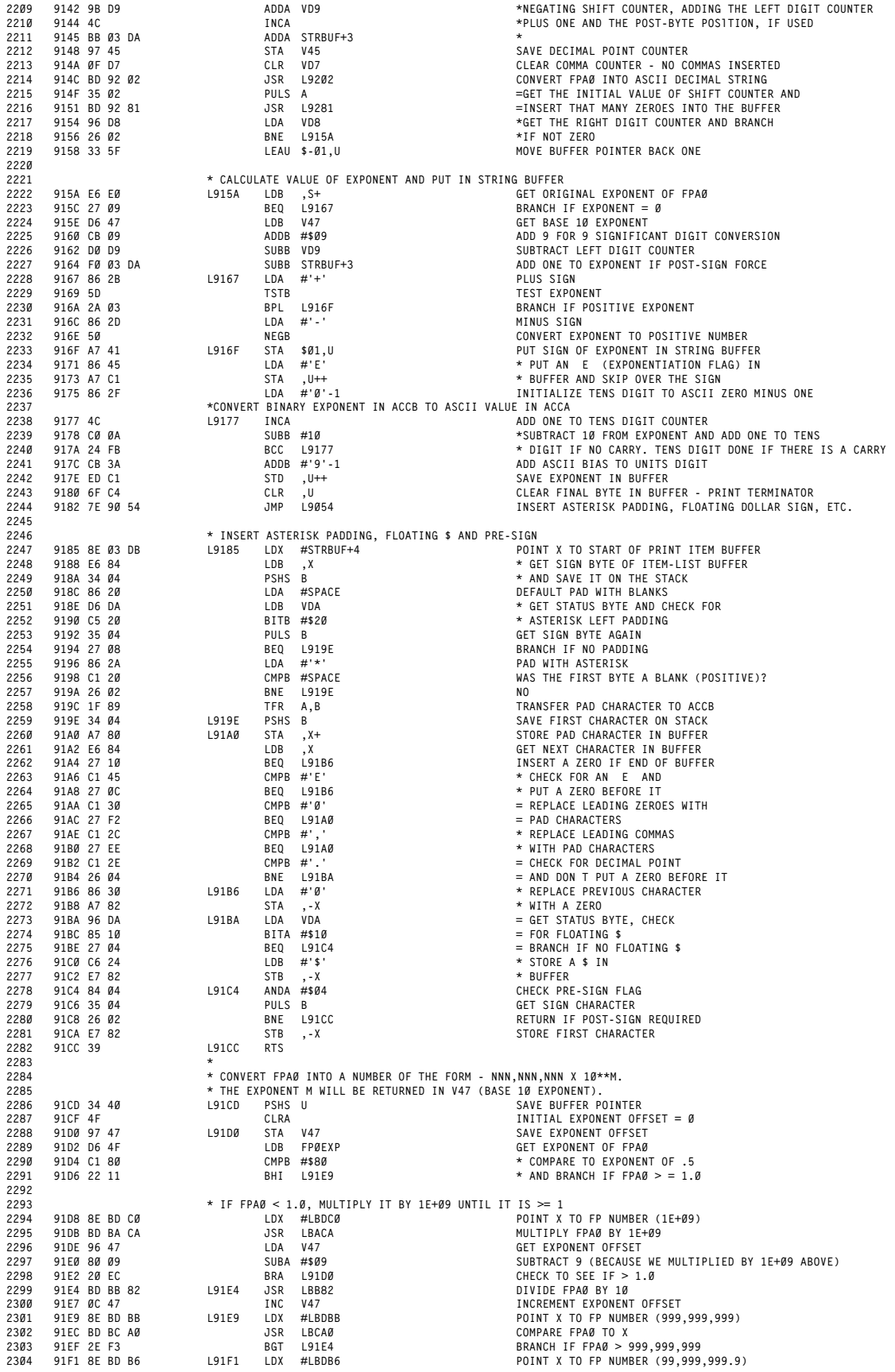

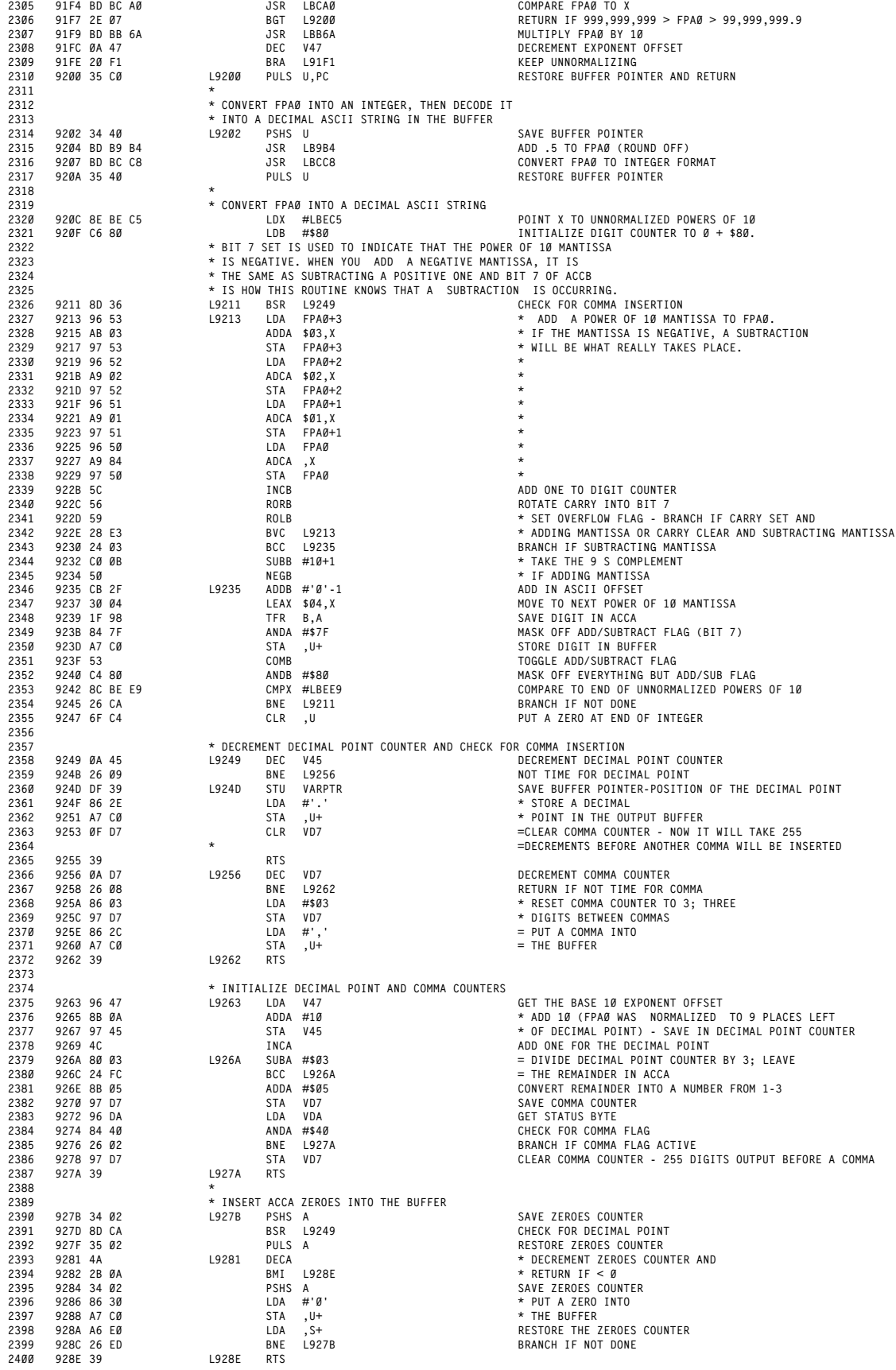

**ORIGIN:SPECTRAL ASSOC REVISED:03/14/99 WALTER K ZYDHEK**

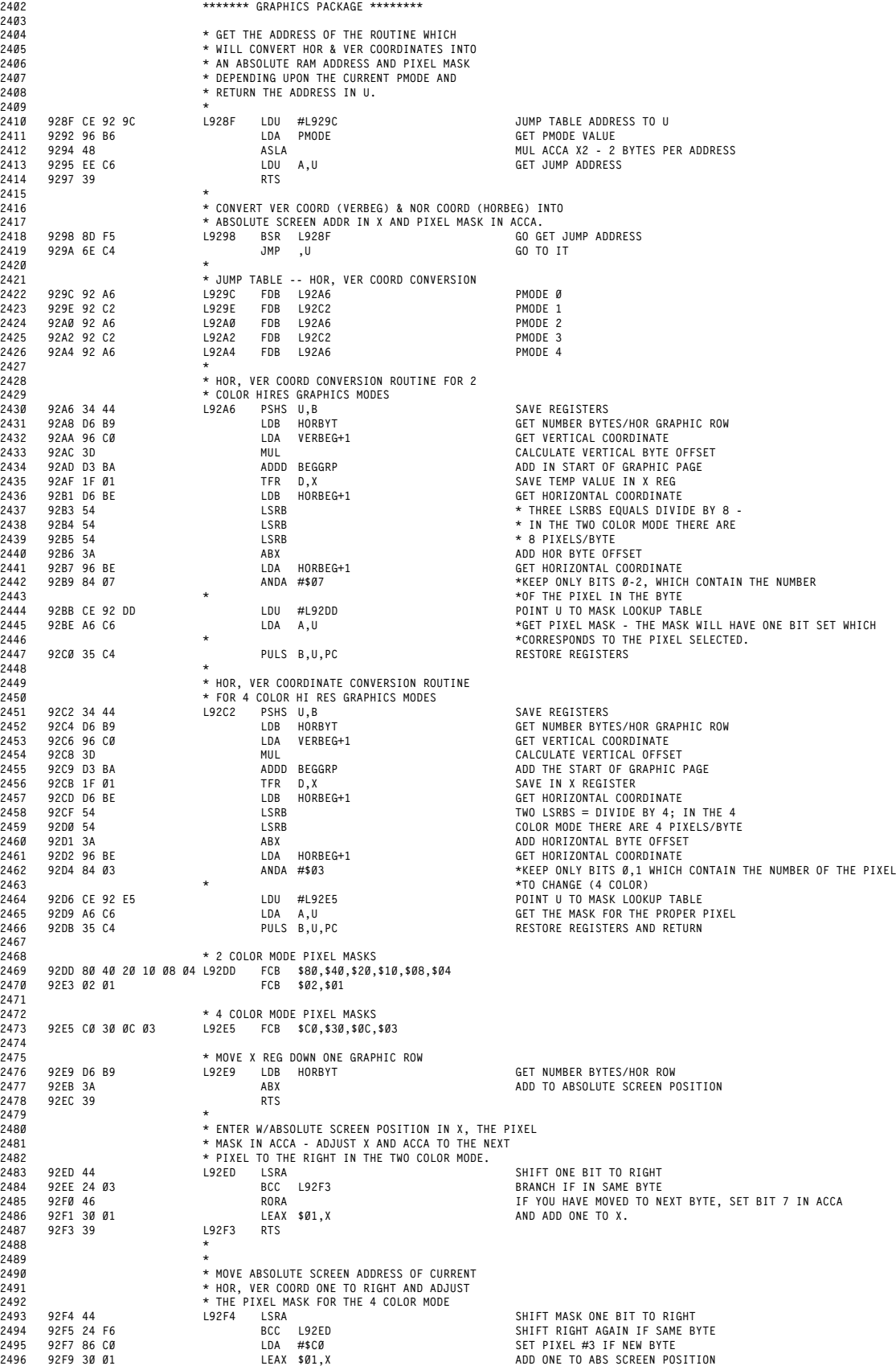

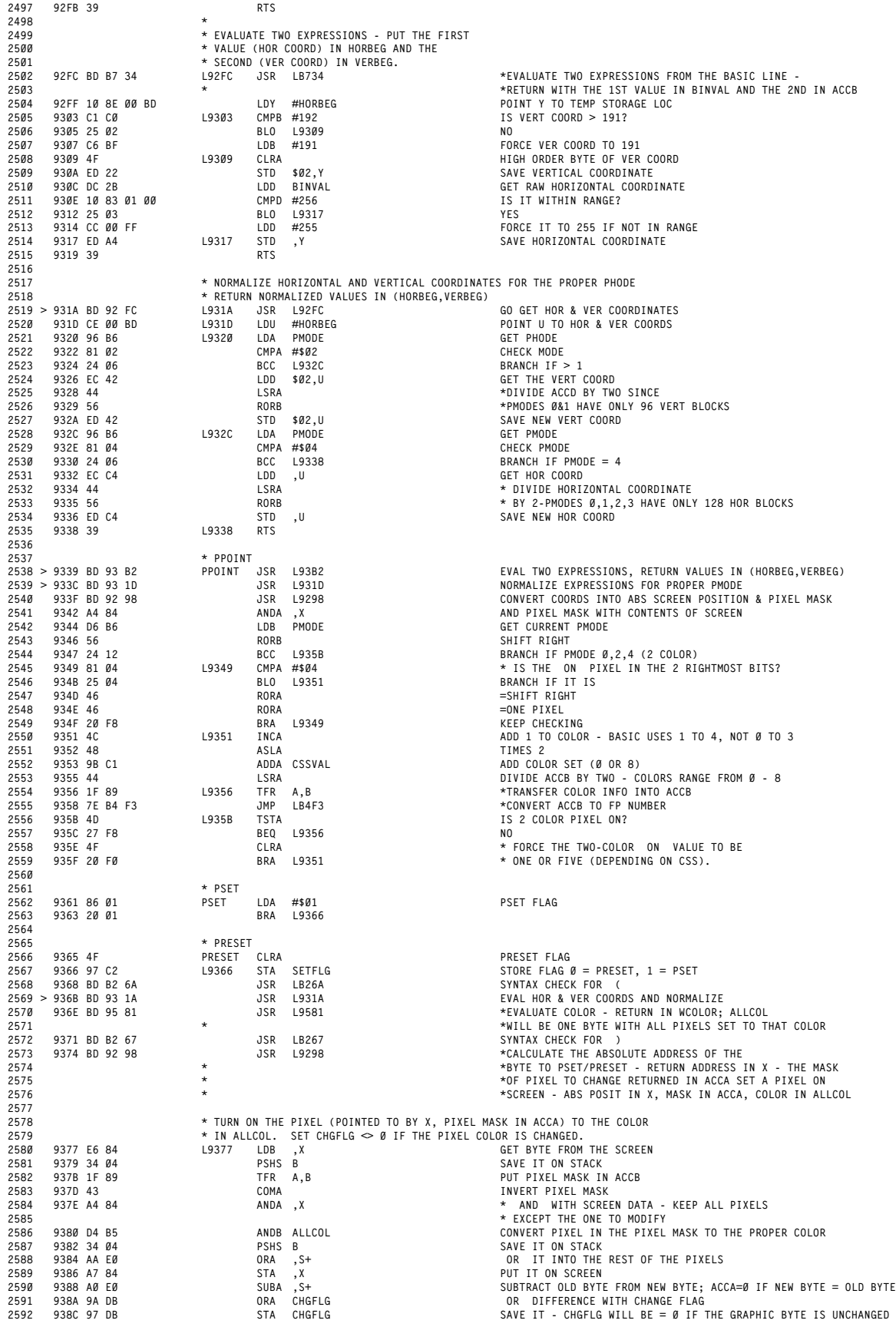

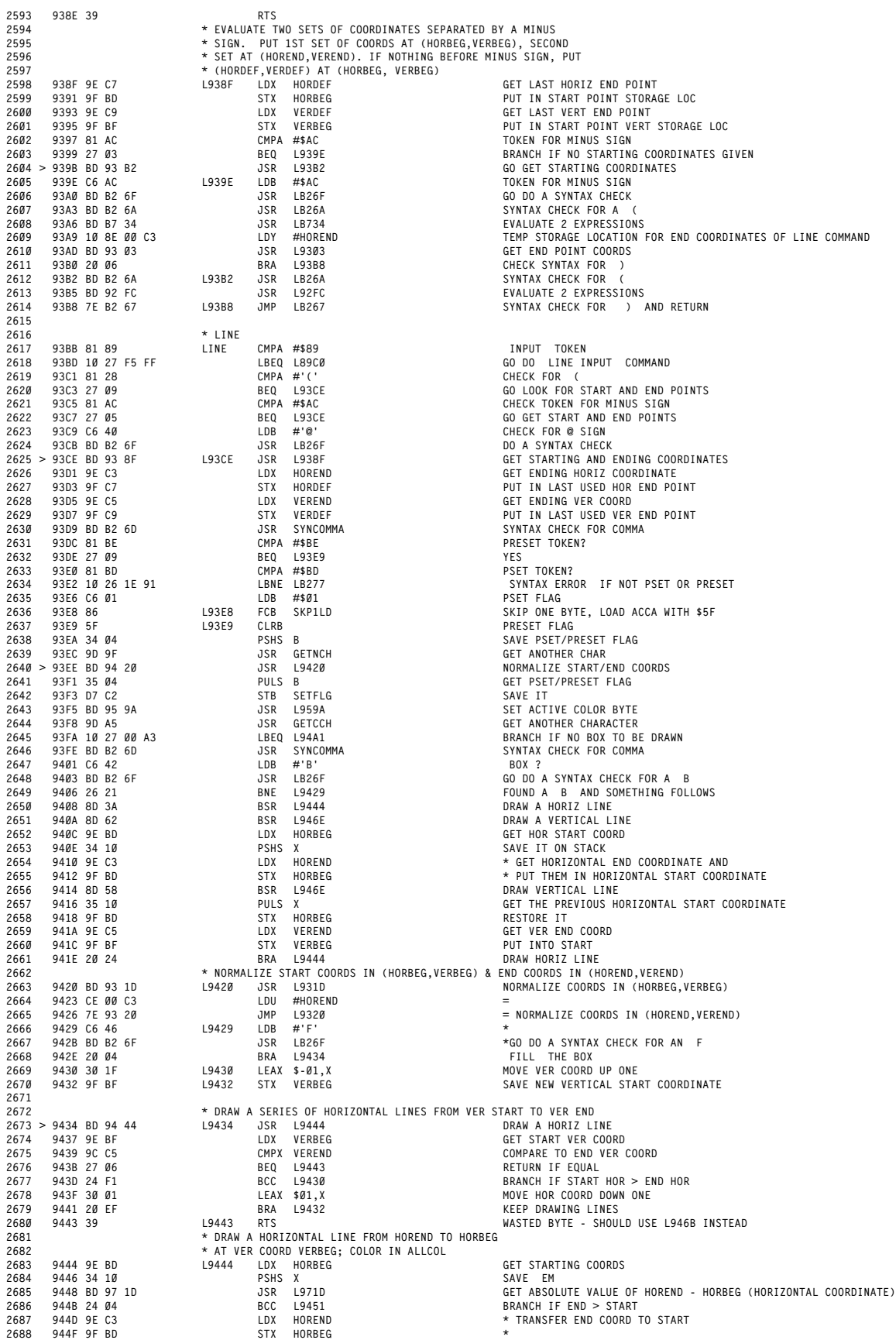

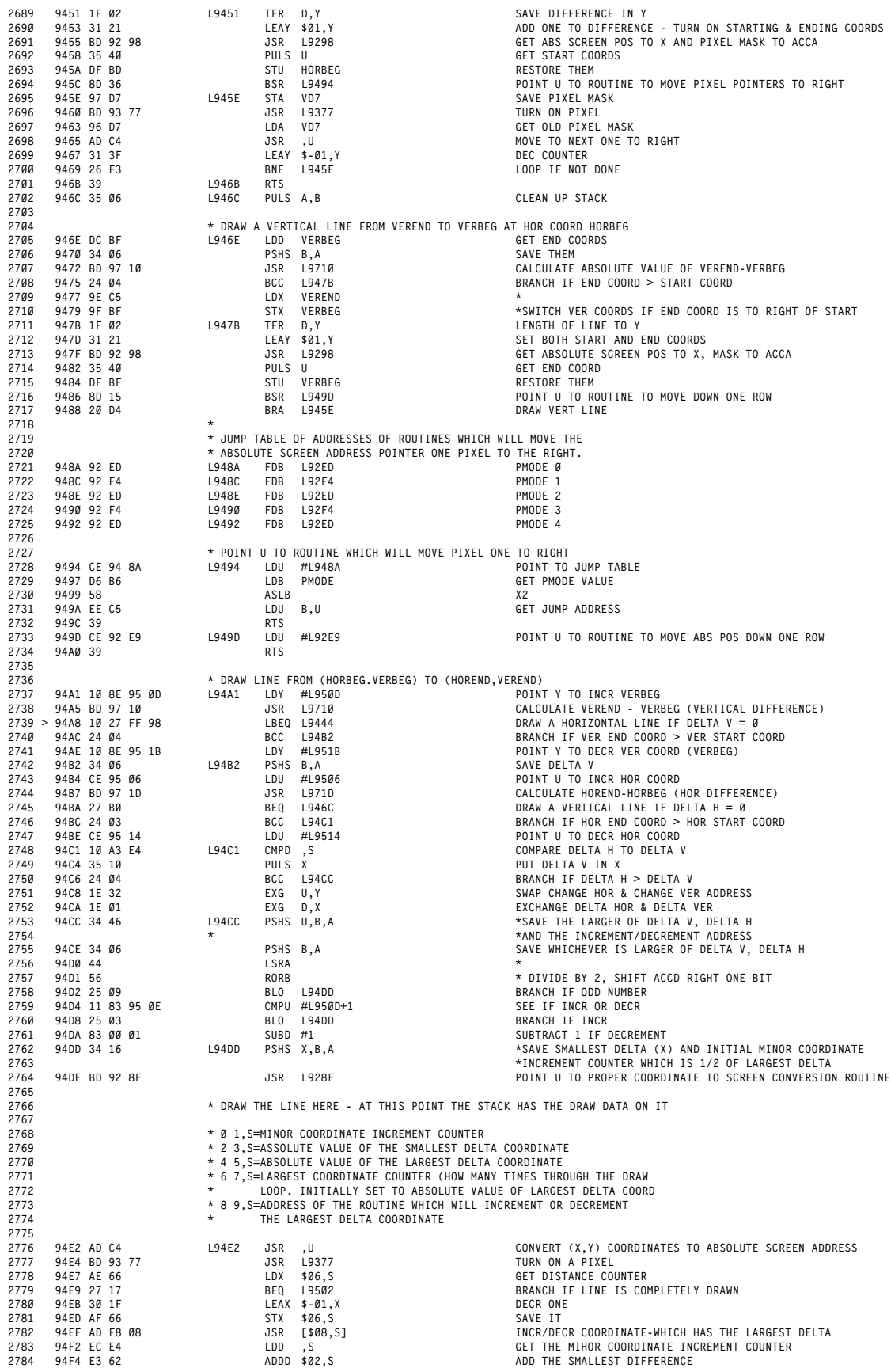

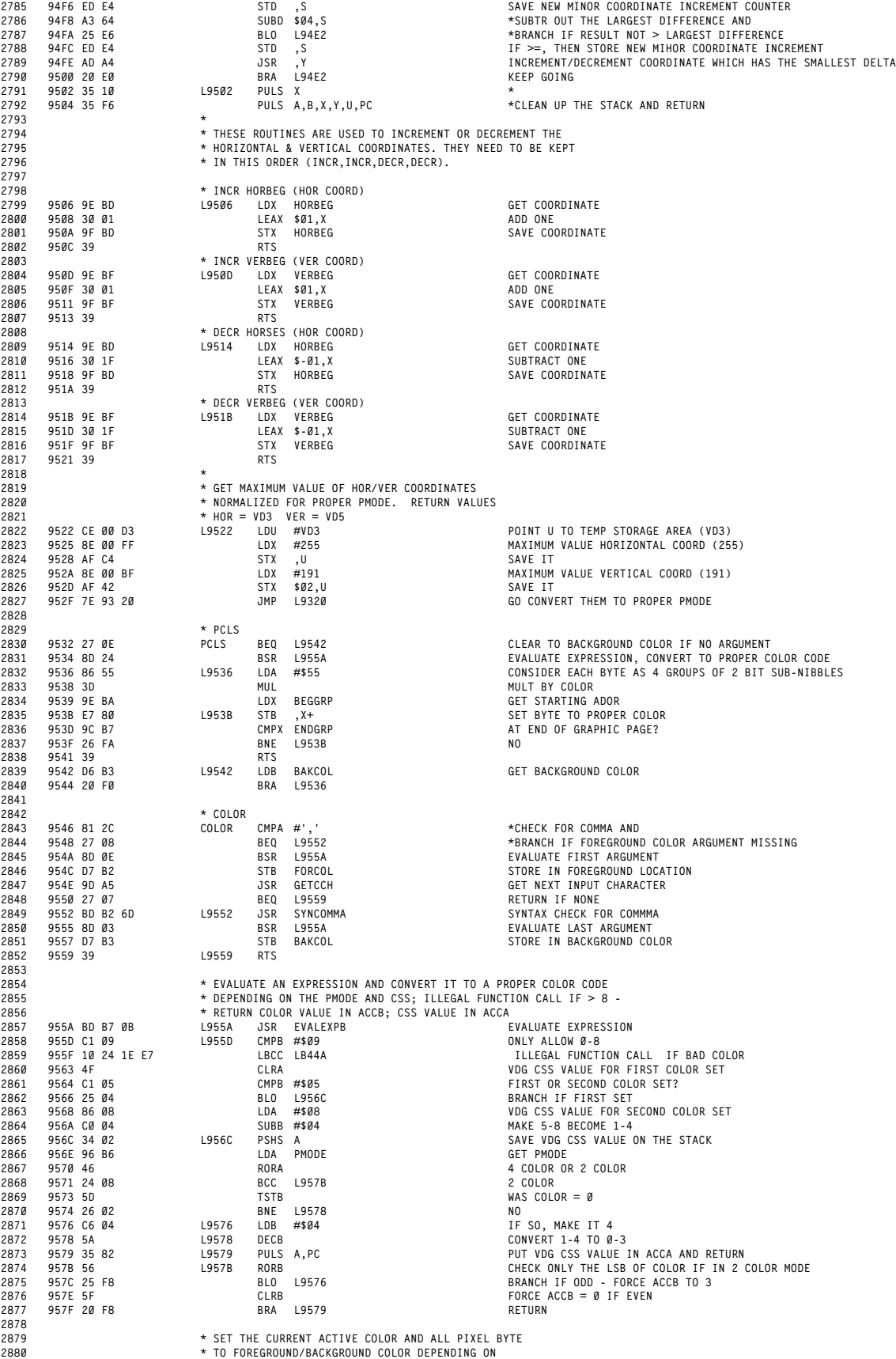

**B30**

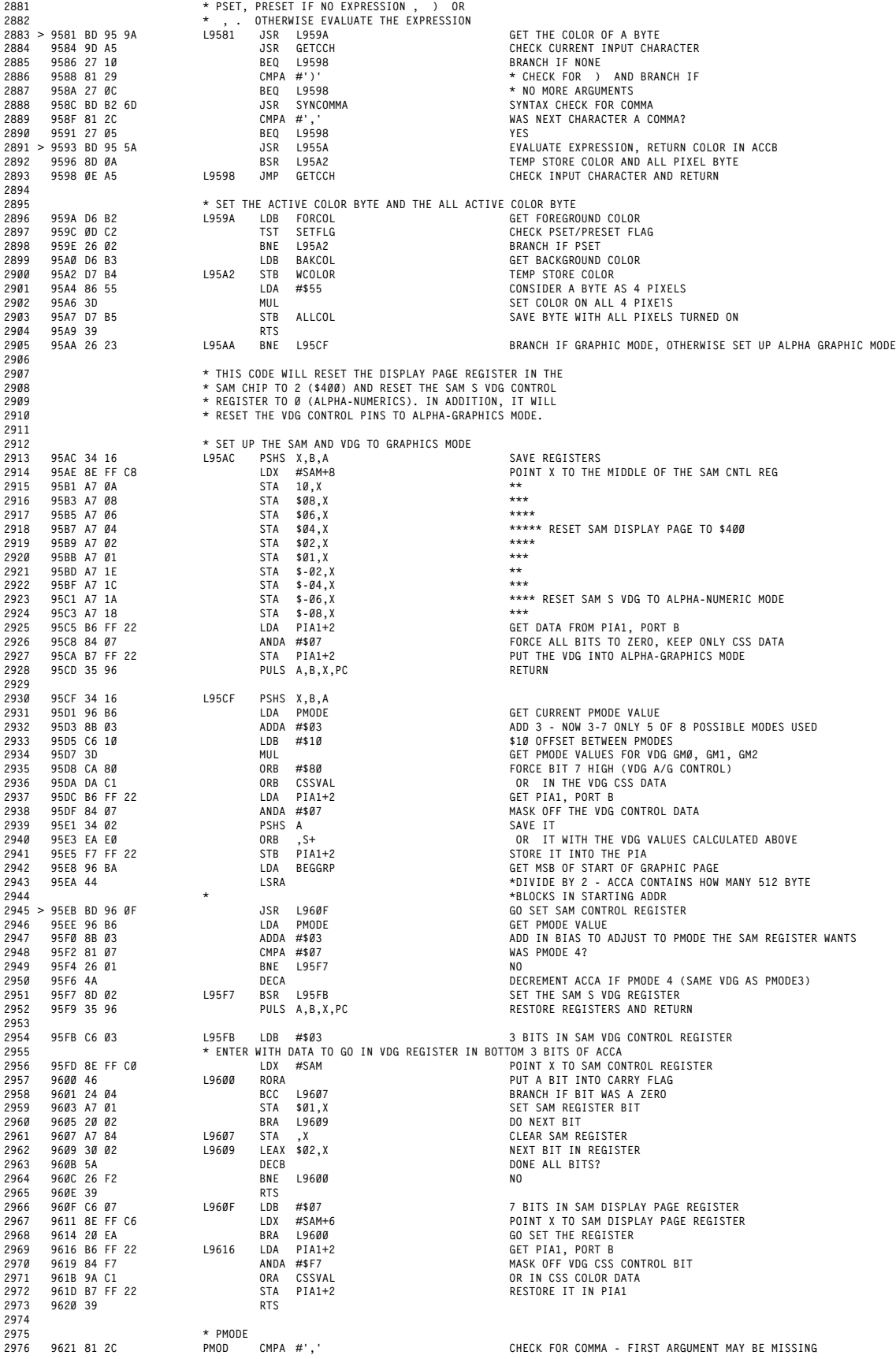

 **\* SCREEN**

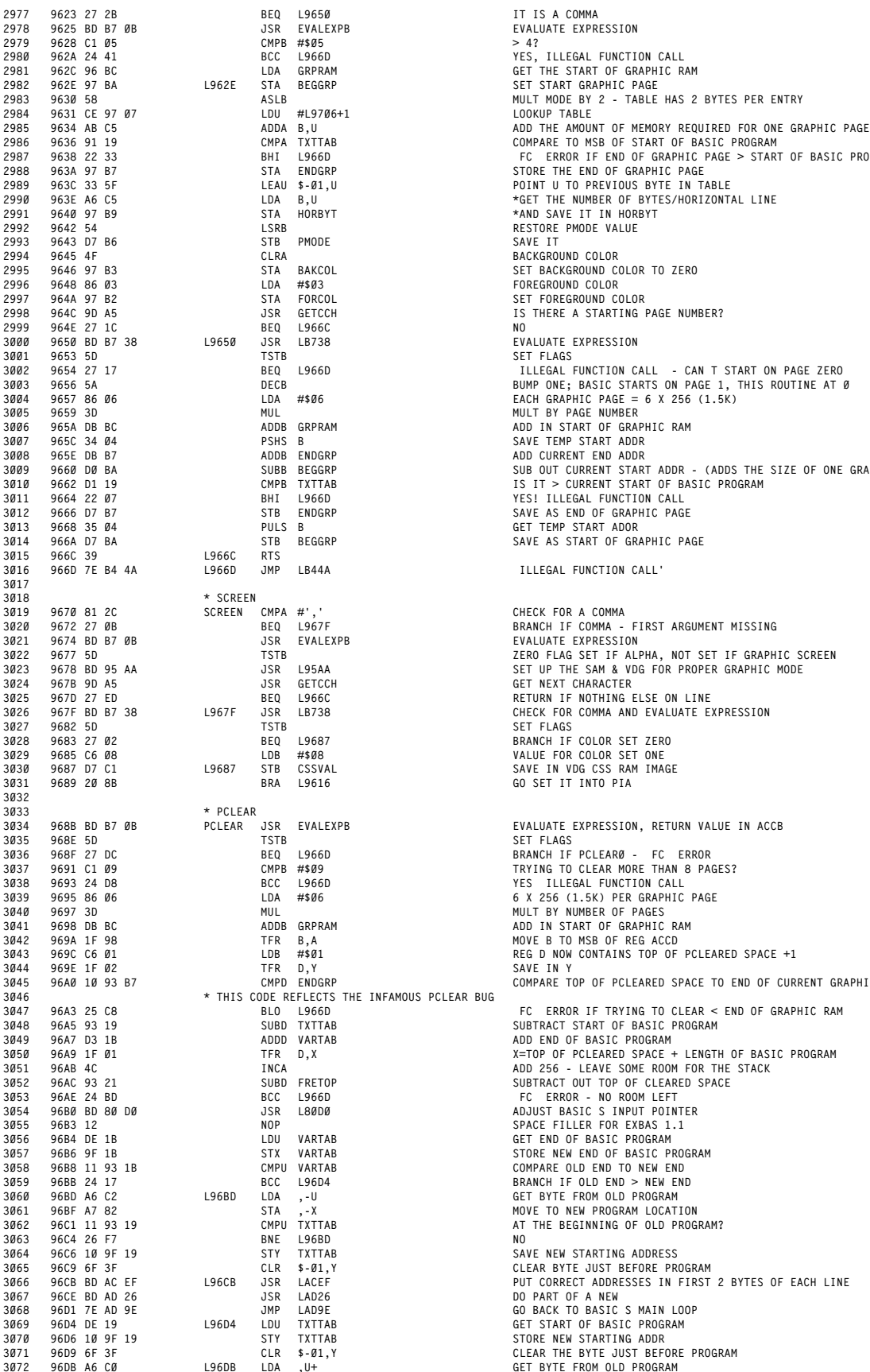

 **9638 22 33 BHI L966D 'FC' ERROR IF END OF GRAPHIC PAGE > START OF BASIC PROGRAM 9648 86 03 LDA #\$03 FOREGROUND COLOR 9660 D0 BA SUBB BEGGRP SUB OUT CURRENT START ADDR - (ADDS THE SIZE OF ONE GRAPHIC PAGE) 3010 9662 D1 19 CMPB TXTTAB IS IT > CURRENT START OF BASIC PROGRAM 966A D7 BA STB BEGGRP SAVE AS START OF GRAPHIC PAGE 96A0 10 93 B7 CMPD ENDGRP COMPARE TOP OF PCLEARED SPACE TO END OF CURRENT GRAPHIC PAGE**

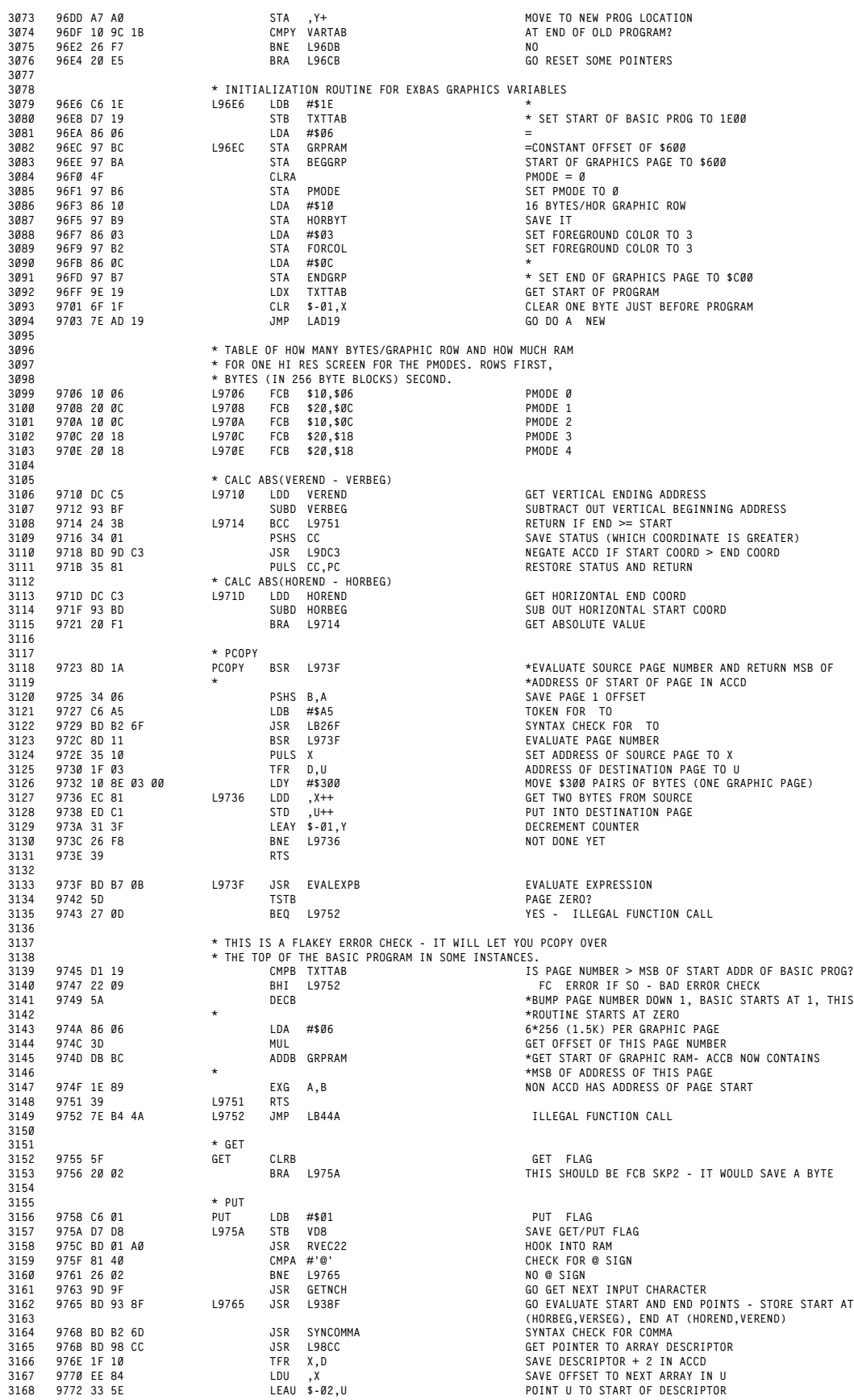

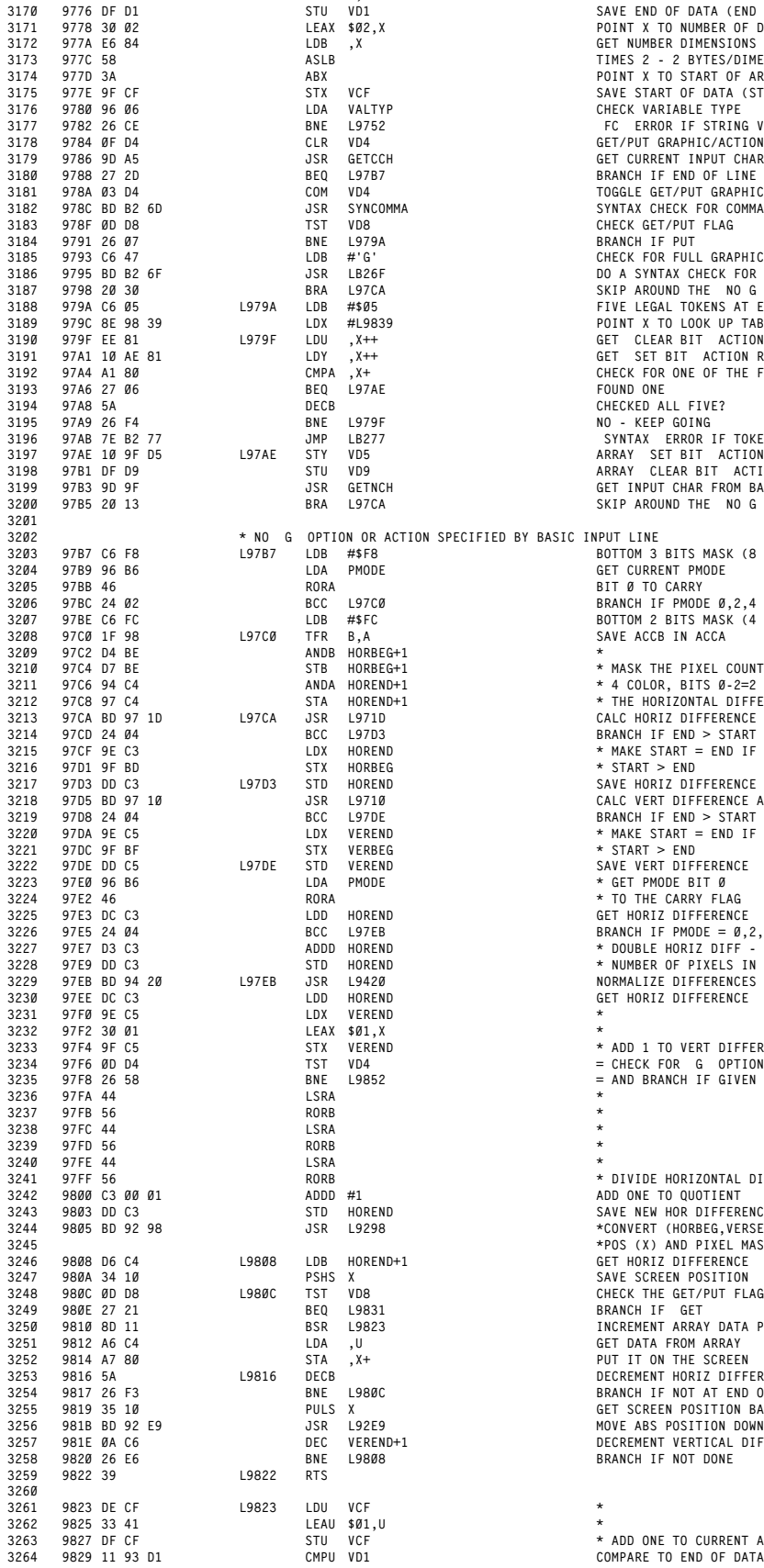

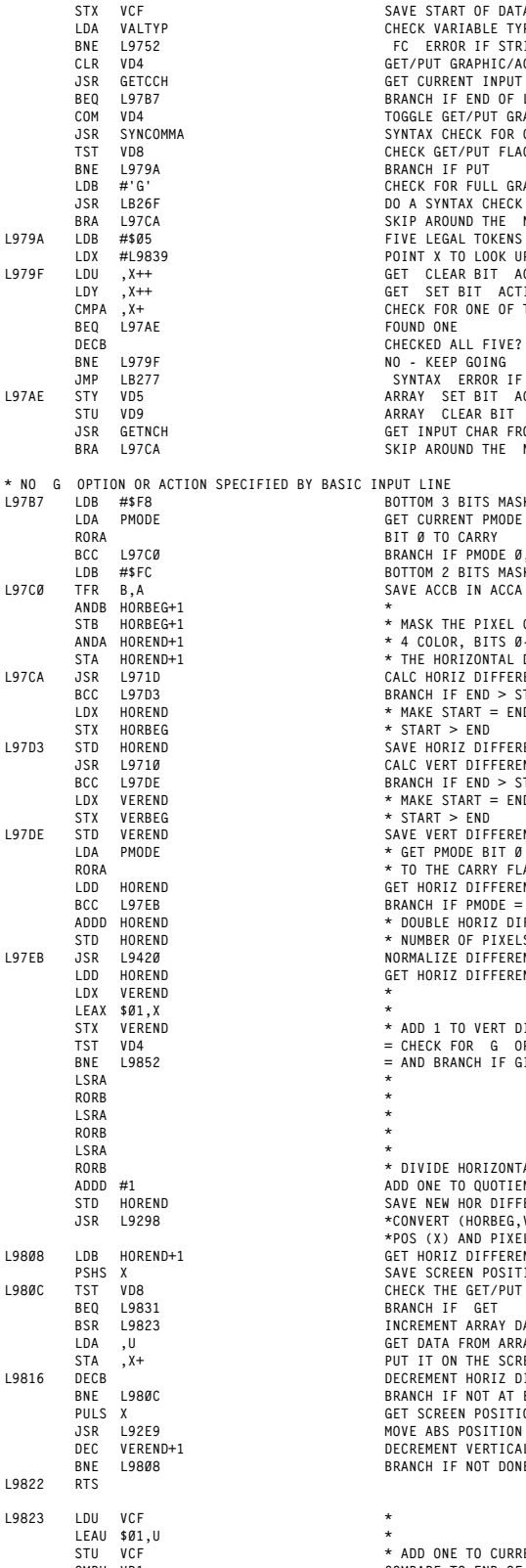

 **9774 33 CB LEAU D,U POINT U TO END OF ARRAY 9776 DF D1 STU VD1 SAVE END OF DATA (END OF ARRAY) 9778 30 02 LEAX \$02,X POINT X TO NUMBER OF DIMENSIONS AND 3172 977A E6 84 LDB ,X GET NUMBER DIMENSIONS IN ACCB 977C 58 ASLB TIMES 2 - 2 BYTES/DIMENSION 3174 977D 3A ABX POINT X TO START OF ARRAY DATA 977E 9F CF STX VCF SAVE START OF DATA (START OF ARRAY DATA) 3176 9780 96 06 LDA VALTYP CHECK VARIABLE TYPE 9782 26 CE BNE L9752 'FC' ERROR IF STRING VARIABLE 3178 9784 0F D4 CLR VD4 GET/PUT GRAPHIC/ACTION FLAG 9786 9D A5 JSR GETCCH GET CURRENT INPUT CHAR 9788 27 2D BEQ L97B7 BRANCH IF END OF LINE 3181 978A 03 D4 COM VD4 TOGGLE GET/PUT GRAPHIC/ACTION FLAG 9791 26 07 BNE L979A BRANCH IF PUT 3185 9793 C6 47 LDB #'G' CHECK FOR FULL GRAPHIC OPTION 9795 BD B2 6F JSR LB26F DO A SYNTAX CHECK FOR A 'G' 3187 9798 20 30 BRA L97CA SKIP AROUND THE 'NO G' OPTION CODE 3188 979A C6 05 L979A LDB #\$05 FIVE LEGAL TOKENS AT END OF PUT 979C 8E 98 39 LDX #L9839 POINT X TO LOOK UP TABLE 3190 979F EE 81 L979F LDU ,X++ GET 'CLEAR BIT' ACTION ROUTINE ADDRESS 3191 97A1 10 AE 81 LDY ,X++ GET "SET BIT' ACTION ROUTINE ADDRESS 3192 97A4 A1 80 CMPA ,X+ CHECK FOR ONE OF THE FIVE LEGAL TOKENS 97A8 5A DECB CHECKED ALL FIVE? 97A9 26 F4 BNE L979F NO - KEEP GOING 3196 97AB 7E B2 77 JMP LB277 'SYNTAX' ERROR IF TOKEN NOT FOUND 97AE 10 9F D5 L97AE STY VD5 ARRAY 'SET BIT' ACTION ROUTINE ADDRESS 3198 97B1 DF D9 STU VD9 ARRAY 'CLEAR BIT' ACTION ROUTINE ADDRESS 97B3 9D 9F JSR GETNCH GET INPUT CHAR FROM BASIC 3200 97B5 20 13 BRA L97CA SKIP AROUND THE 'NO G' OPTION CODE 97B7 C6 F8 L97B7 LDB #\$F8 BOTTOM 3 BITS MASK (8 PIXELS/BYTE) 97B9 96 B6 LDA PMODE GET CURRENT PMODE 97BB 46 RORA BIT 0 TO CARRY 97BC 24 02 BCC L97C0 BRANCH IF PMODE 0,2,4 (2 COLOR) 3207 97BE C6 FC LDB #\$FC BOTTOM 2 BITS MASK (4 COLOR MODE - 4 PIXELS/BYTE) 97C4 D7 BE STB HORBEG+1 \* MASK THE PIXEL COUNTER (BITS 0,1= 97C6 94 C4 ANDA HOREND+1 \* 4 COLOR, BITS 0-2=2 COLOR) BITS OFF 3212 97C8 97 C4 STA HOREND+1 \* THE HORIZONTAL DIFFERENCE 97CA BD 97 1D L97CA JSR L971D CALC HORIZ DIFFERENCE ABS(HOREND-HORBEG) 3214 97CD 24 04 BCC L97D3 BRANCH IF END > START 97CF 9E C3 LDX HOREND \* MAKE START = END IF 3216 97D1 9F BD STX HORBEG \* START > END 3217 97D3 DD C3 L97D3 STD HOREND SAVE HORIZ DIFFERENCE 3218 97D5 BD 97 10 JSR L9710 CALC VERT DIFFERENCE ABS (VEREND-VERBEG) 97E3 DC C3 LDD HOREND GET HORIZ DIFFERENCE 97E5 24 04 BCC L97EB BRANCH IF PMODE = 0,2,4(2 COLOR) 3227 97E7 D3 C3 ADDD HOREND \* DOUBLE HORIZ DIFF - 2X AS MANY BYTES FOR 3228 97E9 DD C3 STD HOREND \* NUMBER OF PIXELS IN PMODES 1,3 3229 97EB BD 94 20 L97EB JSR L9420 NORMALIZE DIFFERENCES 97EE DC C3 LDD HOREND GET HORIZ DIFFERENCE 97F4 9F C5 STX VEREND \* ADD 1 TO VERT DIFFERENCE 3234 97F6 0D D4 TST VD4 = CHECK FOR 'G' OPTION OR GET ACTION 3235 97F8 26 58 BNE L9852 = AND BRANCH IF GIVEN 97FF 56 RORB \* DIVIDE HORIZONTAL DIFFERENCE BY 8 3242 9800 C3 00 01 ADDD #1 ADD ONE TO QUOTIENT 9803 DD C3 STD HOREND SAVE NEW HOR DIFFERENCE 3244 9805 BD 92 98 JSR L9298 \*CONVERT (HORBEG,VERSEG) INTO ABSOLUTE SCREEN 3245 \*POS (X) AND PIXEL MASK (ACCA) 3246 9808 D6 C4 L9808 LDB HOREND+1 GET HORIZ DIFFERENCE 980A 34 10 PSHS X SAVE SCREEN POSITION 980C 0D D8 L980C TST VD8 CHECK THE GET/PUT FLAG 3249 980E 27 21 BEQ L9831 BRANCH IF 'GET' 3250 9810 8D 11 BSR L9823 INCREMENT ARRAY DATA POINTER 3251 9812 A6 C4 LDA ,U GET DATA FROM ARRAY 9814 A7 80 STA ,X+ PUT IT ON THE SCREEN 3253 9816 5A L9816 DECB DECREMENT HORIZ DIFFERENCE 3254 9817 26 F3 BNE L980C BRANCH IF NOT AT END OF HORIZ LINE 3255 9819 35 10 PULS X GET SCREEN POSITION BACK 981B BD 92 E9 JSR L92E9 MOVE ABS POSITION DOWN ONE ROW 981E 0A C6 DEC VEREND+1 DECREMENT VERTICAL DIFFERENCE 3258 9820 26 E6 BNE L9808 BRANCH IF NOT DONE**

> **9827 DF CF STU VCF \* ADD ONE TO CURRENT ARRAY DATA POINTER 9829 11 93 D1 CMPU VD1 COMPARE TO END OF DATA**

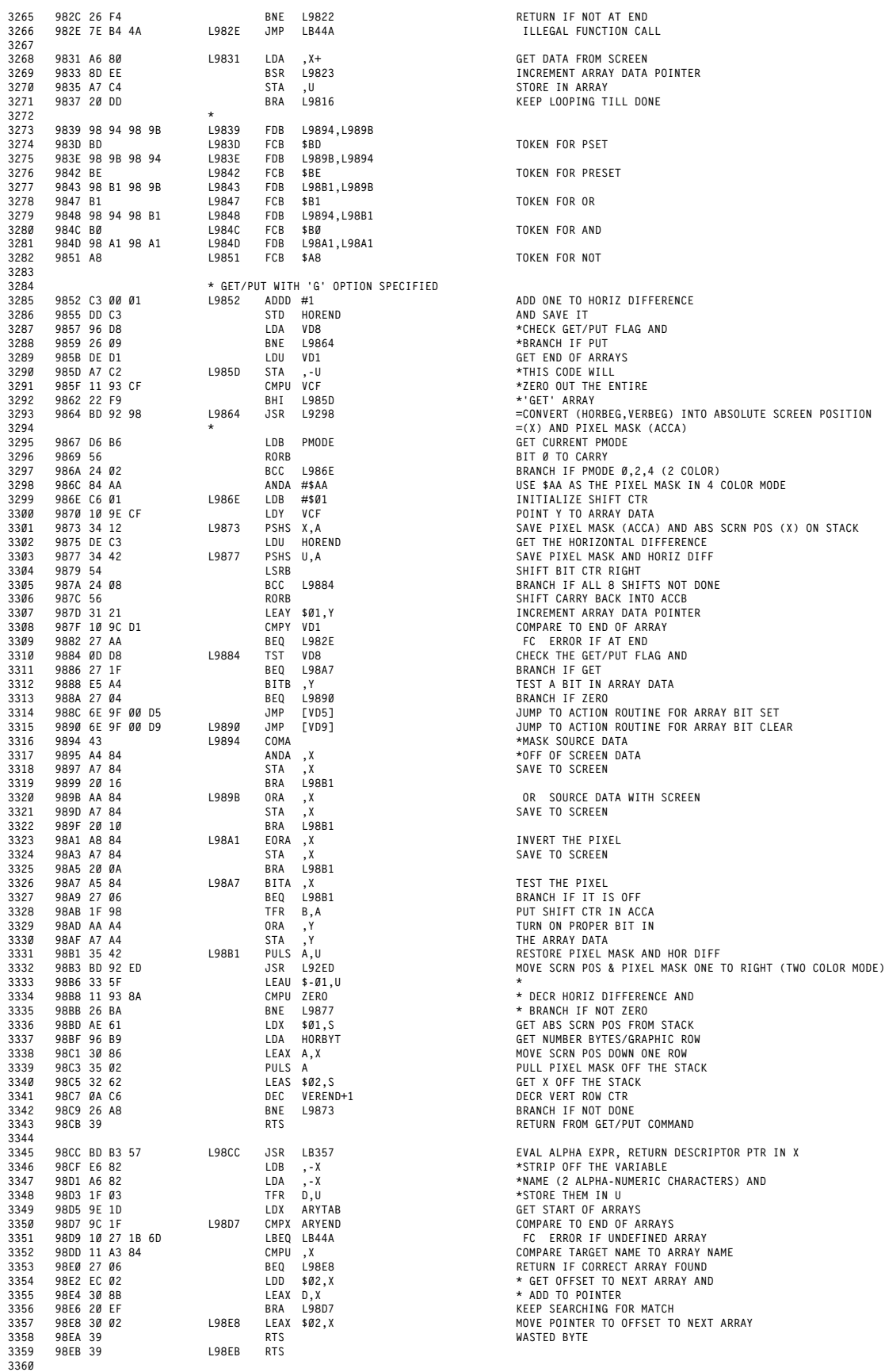

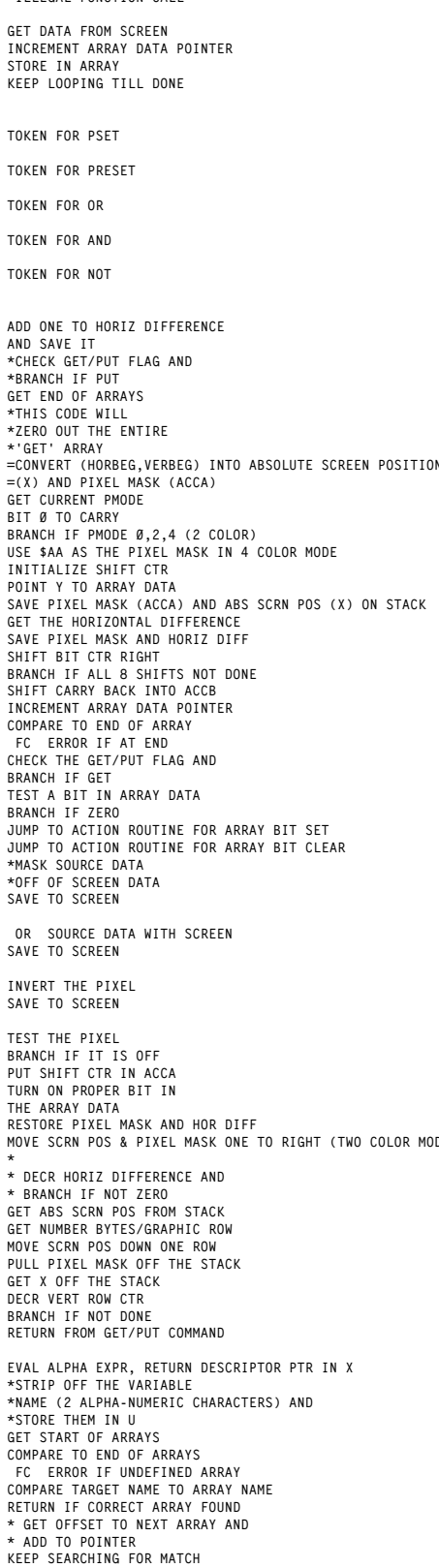

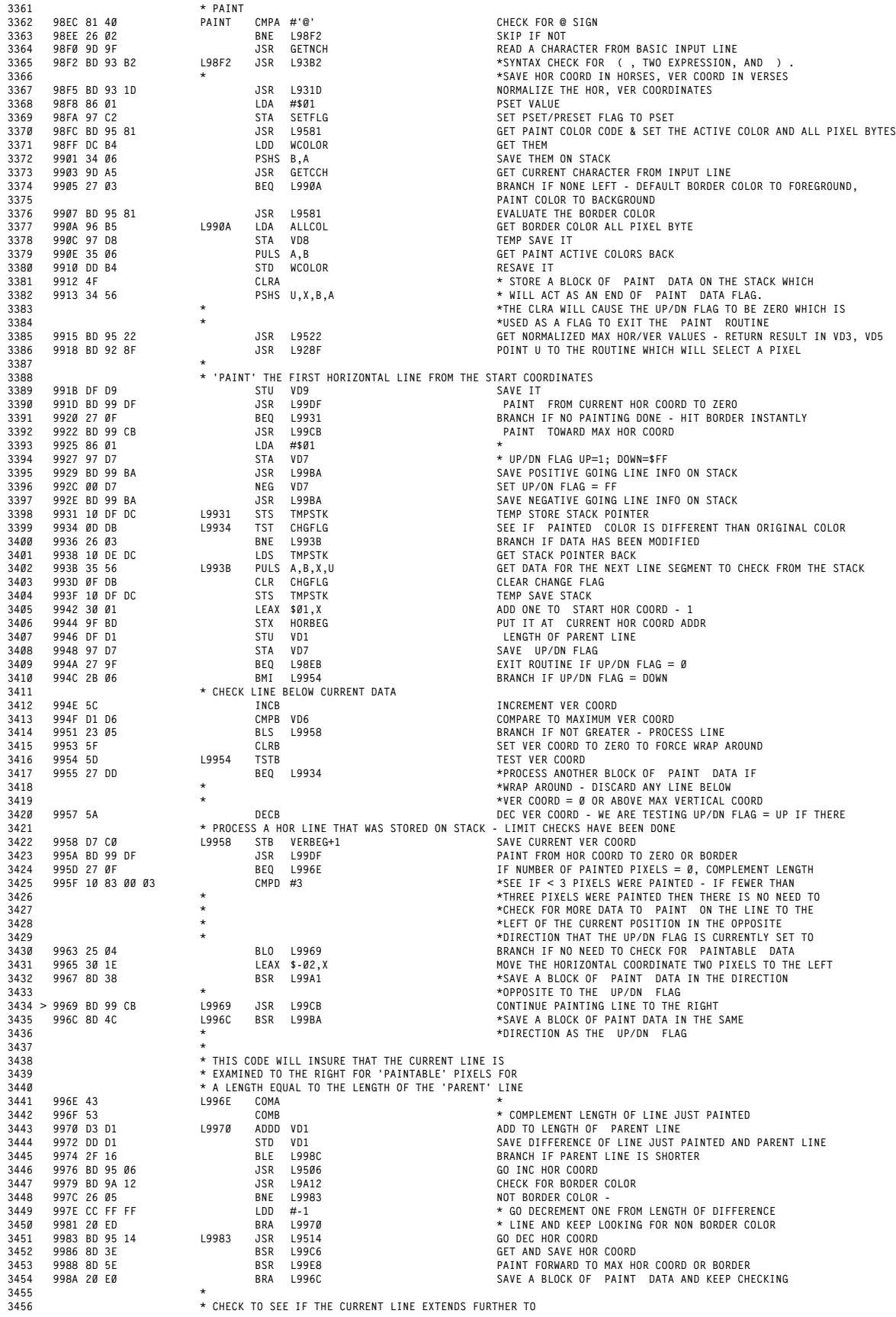

AFFENDIA B<br>DISASSEMBLY OF EXTENDED BASIC 1.1

 **\* THE RIGHT THAN THE PARENT LINE AND PUT A BLOCK OF \* PAINT DATA ON THE STACK IF IT IS MORE THAN 2 PIXELS \* PAST THE END OF THE PARENT LINE 998C BD 95 06 L998C JSR L9506 INC CURRENT HOR COORD 998F 30 8B LEAX D,X \* POINT X TO THE RIGHT END OF THE 'PARENT' LINE 3462 9991 9F BD STX HORBEG \* AND SAVE IT AS THE CURRENT HORIZ COORDINATE 9993 43 COMA = ACCD CONTAINS A NEGATIVE NUMBER CORRESPONDING TO 3464 9994 53 COMB = THE NUMBER OF PIXELS THE CURRENT LINE EXTENDS 9995 83 00 01 SUBD #1 = PAST THE RIGHT END OF THE 'PARENT' LINE. CONVERT 3466 9998 2F 04 BLE L999E = TO A POSITIVE NUMBER AND BRANCH IF THE LINE DOESN'T EXTEND 999A 1F 01 TFR D,X \*SAVE THE PORTION OF THE LINE TO THE RIGHT OF THE PARENT LINE \* \*AS THE LENGTH 999C 8D 03 BSR L99A1 =SAVE A BLOCK OF 'PAINT' DATA IN THE DIRECTION OPPOSITE THE \* =CURRENT UP/DN FLAG 3471 > 999E 7E 99 34 L999E JMP L9934 PROCESS MORE 'PAINT' DATA BLOCKS \* \* BLOCKS OF PAINT DATA ARE STORED ON THE STACK SO THAT PAINT** 3474 → CAN REMEMBER WHERE IT SHOULD GO BACK TO PAINT UP OR DOWN<br>1475 → Arrold The CURRENT LINE IT IS PAINTING. THESE BLOCKS OF DATA<br>1476 → SAMER SEPRESENT HORIZONTAL LINES ABOVE OR BELOW THE CURRENT LINE 3477 → BEING PAINTED AND REQUIRE SIX BYTES OF STORAGE ON THE STACK.<br>1478 → THE DATA ARE STORED AS FOLLOWS: ,S=UP/DOWN FLAG; 1,S=EVER COORD<br>1479 → ME LINE; 2 3,S=LEFTMOST HOR COORD OF LINE; 4 5,S=LENGTH OF LINE **\* SAVE A BLOCK OF 'PAINT' DATA FOR A LINE IN THE 3482 \* OPPOSITE DIRECTION OF THE CURRENT UP/DN FLAG 99A1 DD CB L99A1 STD VCB SAVE NUMBER PIXELS PAINTED 99A3 35 20 PULS Y PUT RETURN ADDR IN Y 99A5 DC BD LDD HORBEG GET HORIZONTAL START COORDINATE 99A7 34 16 PSHS X,B,A PUT ON STACK 99A9 96 D7 LDA VD7 GET U/D FLAG 99AB 40 NEGA REVERSE THE UP/DN FLAG 99AC D6 C0 L99AC LDB VERBEG+1 GET VERTICAL START COORDINATE 99AE 34 06 PSHS B,A SAVE VERTICAL START COORDINATE AND U/D FLAG 999 3444 PUT RETURN ADDR BACK ON STACK \* CODE BELOW CHECKS FOR ABILITY TO STORE FOUR BYTES IN \* FREE RAM, HOWEVER THE PAINT ROUTINE WILL STORE SIX 3495 \* BYTES IN FREE RAM - FIRST INSTRUCTION SHOULD BE LDB #3 99B2 C6 02 LDB #\$02 \* CHECK TO SEE IF THERE'S ENOUGH FREE 99B4 BD AC 33 JSR LAC33 \* RAM FOR 4 BYTES TEMP STORAGE 99B7 DC CB LDD VCB GET LENGTH OF RIGHT PAINTED LINE 99B9 39 RTS \* \* SAVE A BLOCK OF 'PAINT' DATA FOR A LINE IN \* THE SAME DIRECTION AS THE CURRENT UP/DN FLAG 99BA DD CB L99BA STD VCB SAVE LENGTH OF RIGHT HOR PAINTED LINE 3504 99BC 35 20 PULS Y SAVE RETURN ADDRESS IN Y 99BE DC C3 LDD HOREND HORIZONTAL START COORDINATE 99C0 34 16 PSHS X,B,A SAVE HORIZONTAL START COORDINATE AND LENGTH 99C2 96 D7 LDA VD7 GET UP/DOWN FLAG (1 OR -1) 3508 99C4 20 E6 BRA L99AC SAVE THE 'PAINT' DATA ON THE STACK 99C6 9E BD L99C6 LDX HORBEG GET CURRENT HOR COORD 99C8 9F C3 STX HOREND SAVE IT 99CA 39 RTS \* GO HERE TO FINISH PAINTING TO RIGHT AFTER YOU HAVE PAINTED TO THE LEFT 99CB DD CD L99CB STD VCD SAVE COUNT OF THE NUMBER OF PIXELS 'PAINTED' 99CD 10 9E C3 LDY HOREND GET LAST HOR START COORD 3515 99D0 8D F4 BSR L99C6 \*SAVE CURRENT HOR COORD - NOW HOREND CONTAINS COORDINATE \* \*THE LEFT BORDER OF THIS HORIZONTAL LINE 3517 99D2 10 9F BD STY HORBEG START PAINTING TO RIGHT FROM THE LEFT PAINT START COORD 99D5 8D 11 BSR L99E8 PAINT TOWARDS THE RIGHT 99D7 9E CD LDX VCD GET THE NUMBER OF PIXELS PAINTED WHEN GOING TOWARDS LEFT PIXELS 99D9 30 8B LEAX D,X ADD TO NUMBER PAINTED GOING TOWARD RIGHT 99DB C3 00 01 ADDD #1 ADD 1 TO PAINT COUNT TOWARD RIGHT - ACCD = LENGTH OF PAINTED LINE \* 99DE 39 RTS \* PAINT FROM HOR COORD TO ZERO OR HIT BORDER \* RETURN WITH Z = 1 IF NO PAINTING DONE 3526 > 99DF BD 99 C6 L99DF JSR L99C6 PUT STARTING HOR COORD IN HOREND 99E2 10 8E 95 14 LDY #L9514 (DECR HOR COORD ADDRESS) TO Y 99E6 20 06 BRA L99EE GO PAINT THE LINE \* PAINT FROM HOR COORD TO MAX HOR COORD OR HIT 3530 \* BORDER-RETURN Z=1 IF NO PAINTING DONE 99E8 10 8E 95 06 L99E8 LDY #L9506 PUT INCR HOR COORD ADDR IN Y 3532 99EC AD A4 JSR ,Y INCR HOR COORD - THE LEFT PAINT ROUTINE PAINTED THE FIRST COORD 99EE DE 8A L99EE LDU ZERO ZERO U REG - INITIAL PIXEL PAINT COUNTER 3534 99F0 9E BD LDX HORBEG GET HOR COORD 99F2 2B 17 L99F2 BMI L9A0B BRANCH IF HORIZONTAL COORDINATE IS > \$7F OR < 0 99F4 9C D3 CMPX VD3 COMPARE CURRENT HOR COORD TO MAX VALUE 3537 99F6 22 13 BHI L9A0B BRANCH IF > MAX 99F8 34 60 PSHS U,Y SAVE PAINT COUNTER, INC/DEC POINTER 3539 99FA 8D 16 BSR L9A12 CHECK FOR BORDER PIXEL 99FC 27 0B BEQ L9A09 HIT BOROER 3541 99FE BD 93 77 JSR L9377 SET PIXEL TO 'PAINT' COLOR - PAINTING IS DONE HERE 9A01 35 60 PULS Y,U RESTORE PAINT COUNTER AND INC/DEC POINTER 9A03 33 41 LEAU \$01,U ADD ONE TO PAINT COUNTER 9A05 AD A4 JSR ,Y INCR OR DECR HOR COORD DEPENDING ON CONTENTS OF Y 9A07 20 E9 BRA L99F2 KEEP PAINTING THE LINE 3546 9A09 35 60 L9A09 PULS Y,U RESTORE PAINT COUNTER AND INC/DEC POINTER 9A0B 1F 30 L9A0B TFR U,D SAVE PAINT COUNTER IN ACCD 3548 9A0D 1F 01 TFR D,X SAVE PAINT COUNTER IN X 9A0F 93 8A SUBD ZERO SET FLAGS ACCDRDING TO CONDITION OF PAINT COUNTER 9A11 39 RTS \* CHECK FOR BORDER COLOR - ENTER W/VD9 CONTAINING \* ADDRESS OF ROUTINE TO GET ABS SCREEN ADDRESS**

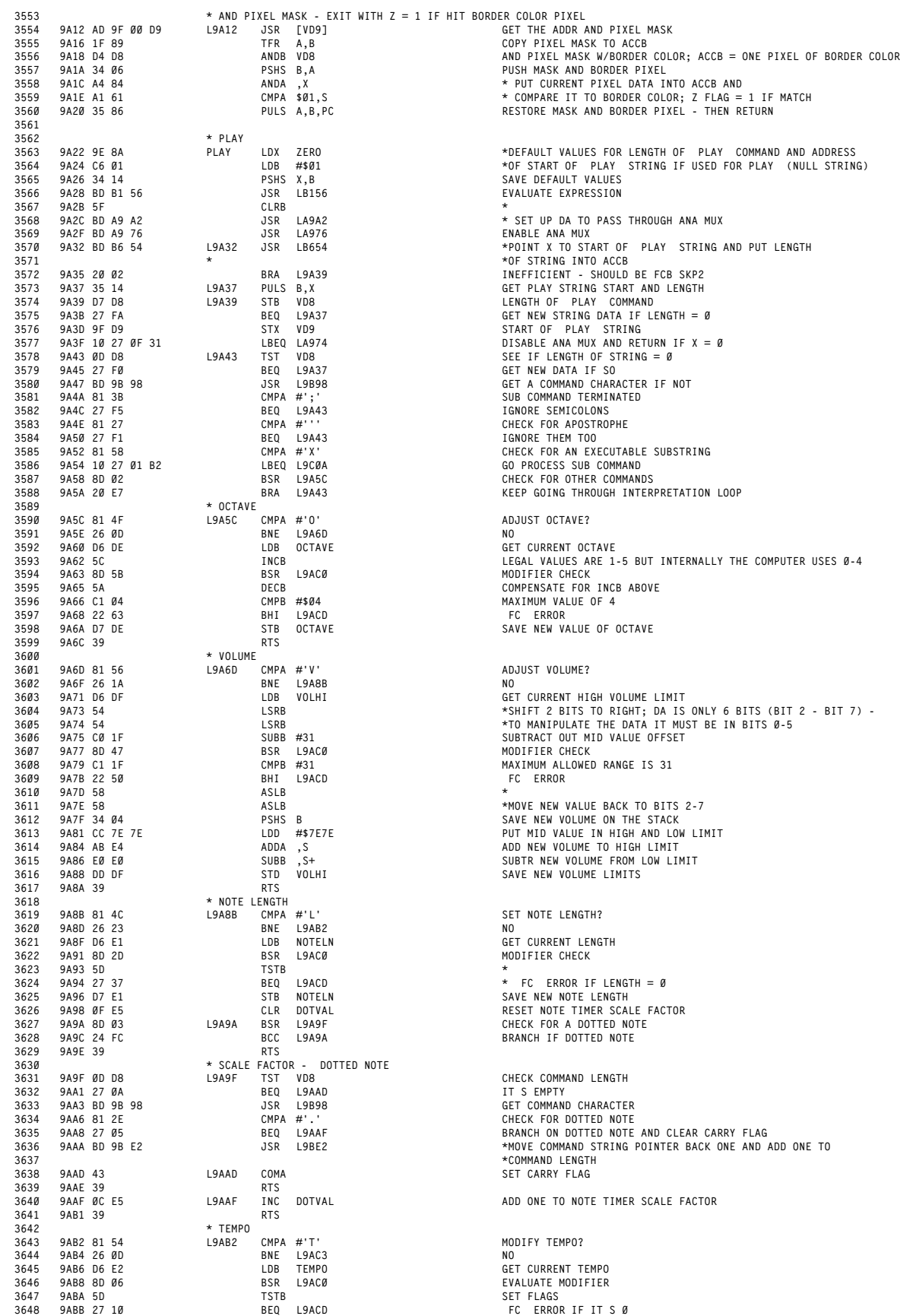

 **9ABD D7 E2 STB TEMPO SAVE NEW TEMPO 3650 9ABF 39**<br>**3651 9AC0 7E** 

3652<br> **3652**<br> **3653**<br> **9AC3** 81 50<br> **3654**<br> **9AC5** 26 24

**3654 9AC5 26 24**<br>**3655 9AC7 BD 9C** 

**3657 9ACB 26 03**<br>**3658 9ACD 7F B4 9ACD 7E B4 4A L9ACD JMP LB44A 'FC' ERROR IF PAUSE <> 0**

**3660 9AD2 9E DF**<br>**3661 9AD4 34 12 3661 9AD4 34 12**<br>**3662 9AD6 86 7E**<br>**3663 9AD8 97 DF** 

**9ADE 8D 07 BSR L9AE7 GO 'PLAY' A NOTE OF 0 VOLUME**

 **9AE9 20 40 3673 9AEB 81 4E** 

**3679 9AF6 81** 47<br>**3680 9AF8** 23 05

**9AFD 20 23 BRA L9B22 PROCESS NOTE VALUE**

 **9B08 27 18 BEQ L9B22 NO 9B0A BD 9B 98 JSR L9B98 GET COMMAND CHARACTER 9B0D 81 23**<br> **3691 9B0F 27 04**<br> **3692 9B11 81 2B 9B0F 27 04 BEQ L9B15 YES 9B11 81 2B**<br> **3693 9B13 26 03**<br> **3694 9B15 5C** 

**3697 9B1A 26 03**<br>**3698 9B1C 5A** 

**3704 9B23 C1 0B**<br>**3705 9B25 22 A6 9B25 22 A6 3706 9B27 34 04** 

 **9B29 D6 E1 LDB NOTELN GET NOTE LENGTH 9B2B 96 E2 L9B2B LDA TEMPO GET TEMPO**

**9B2E DD D5 STD VD5 SAVE NOTE DURATION**

**9B36 22 2C BHI L9B64 \* BRANCH IF OCTAVE > 1**

**9B47 DD E3 STD PLYTMR SAVE IT**

**9B49 8D 0C L9B49 BSR L9B57 MID VALUE TO DA AND WAIT**

**3736 9B4F 8D 06**<br>**3737 9B51 96 E0** 

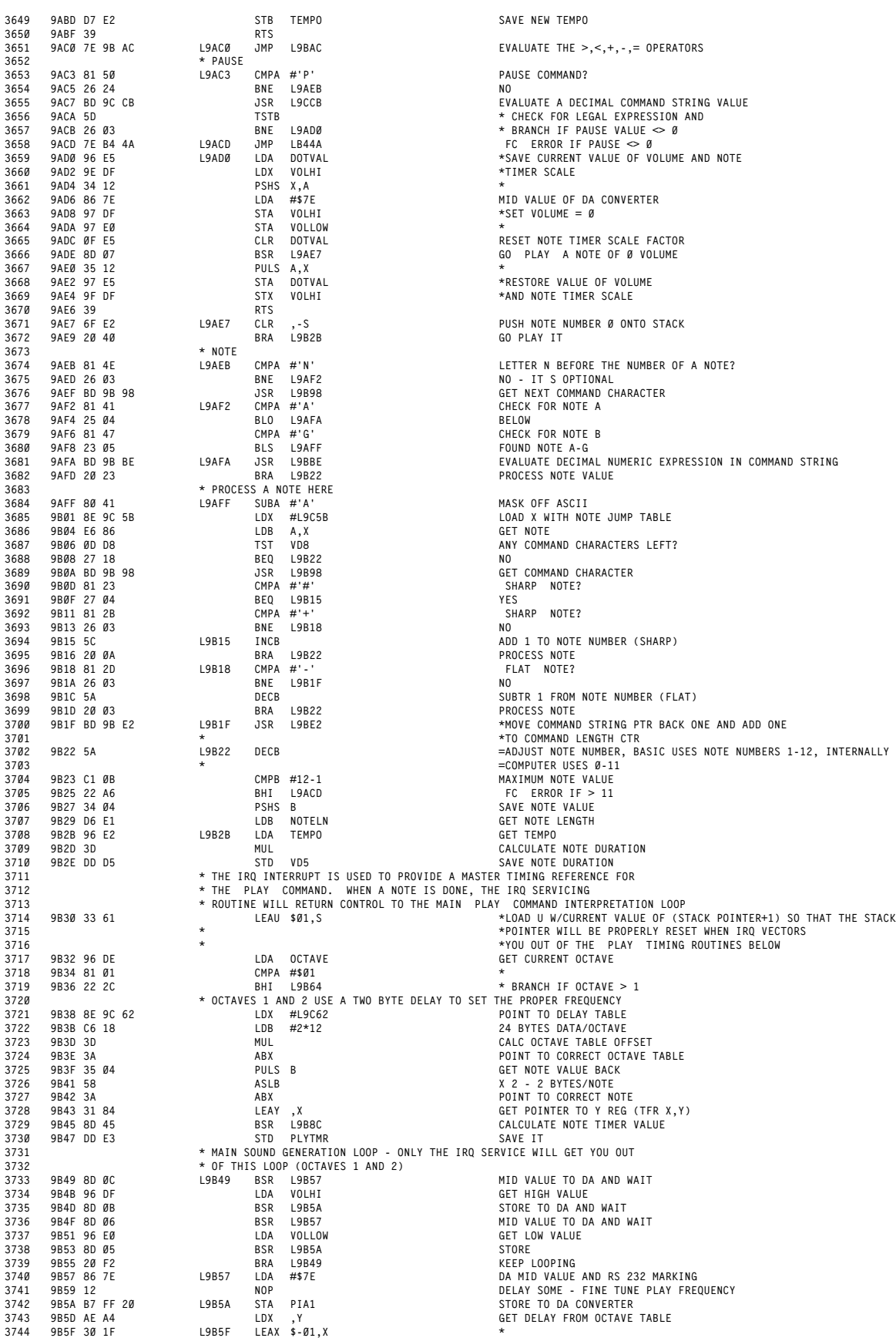

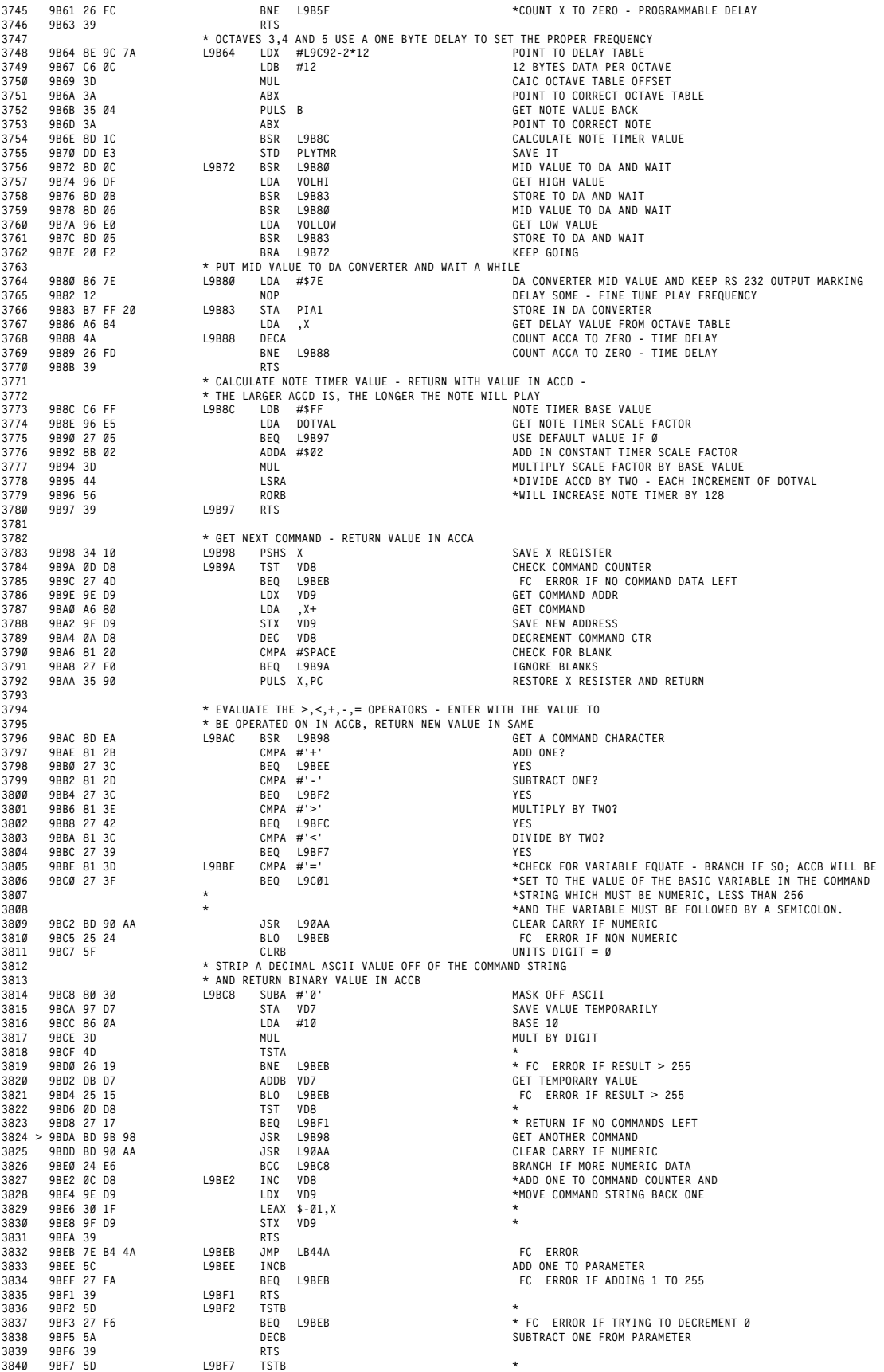

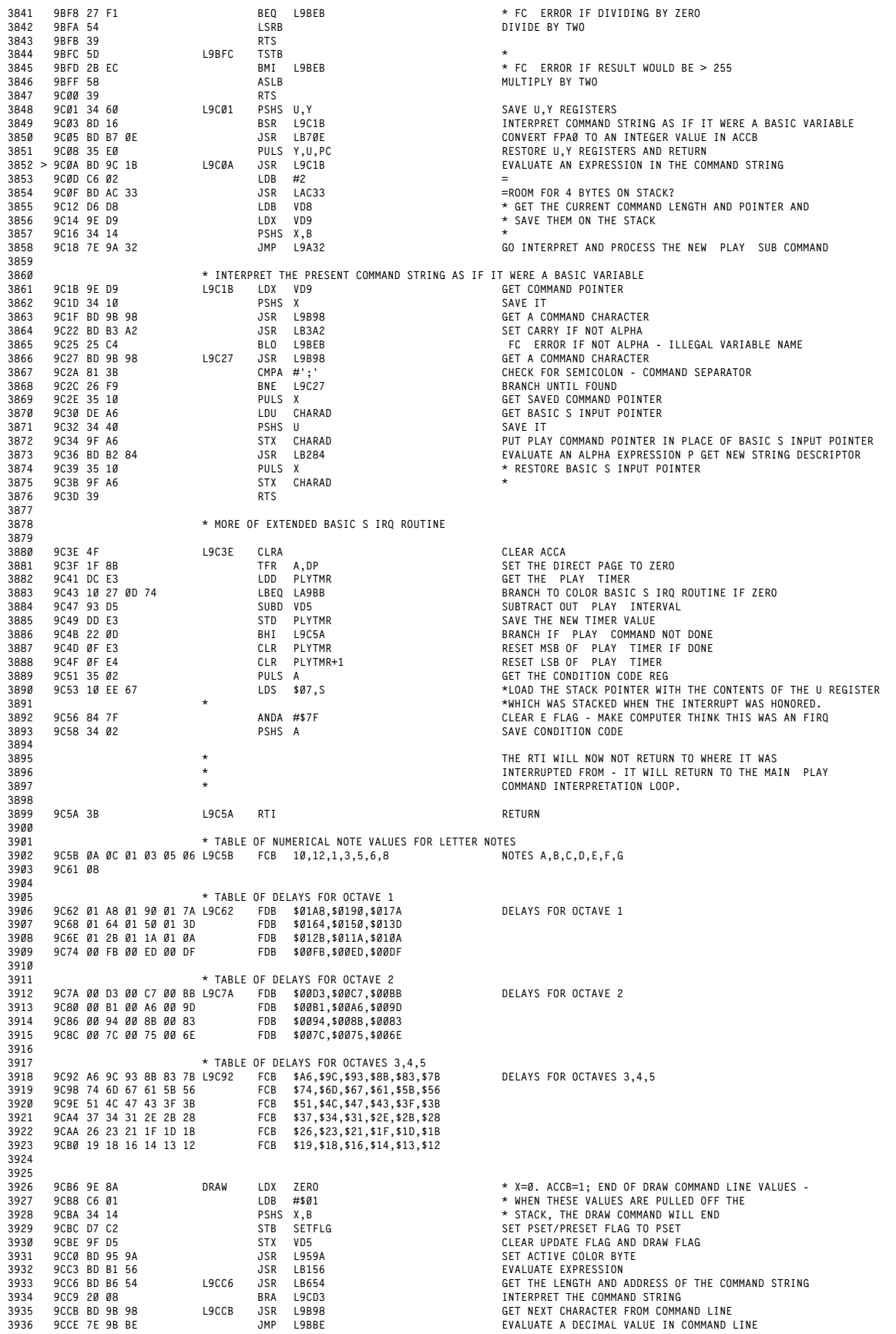

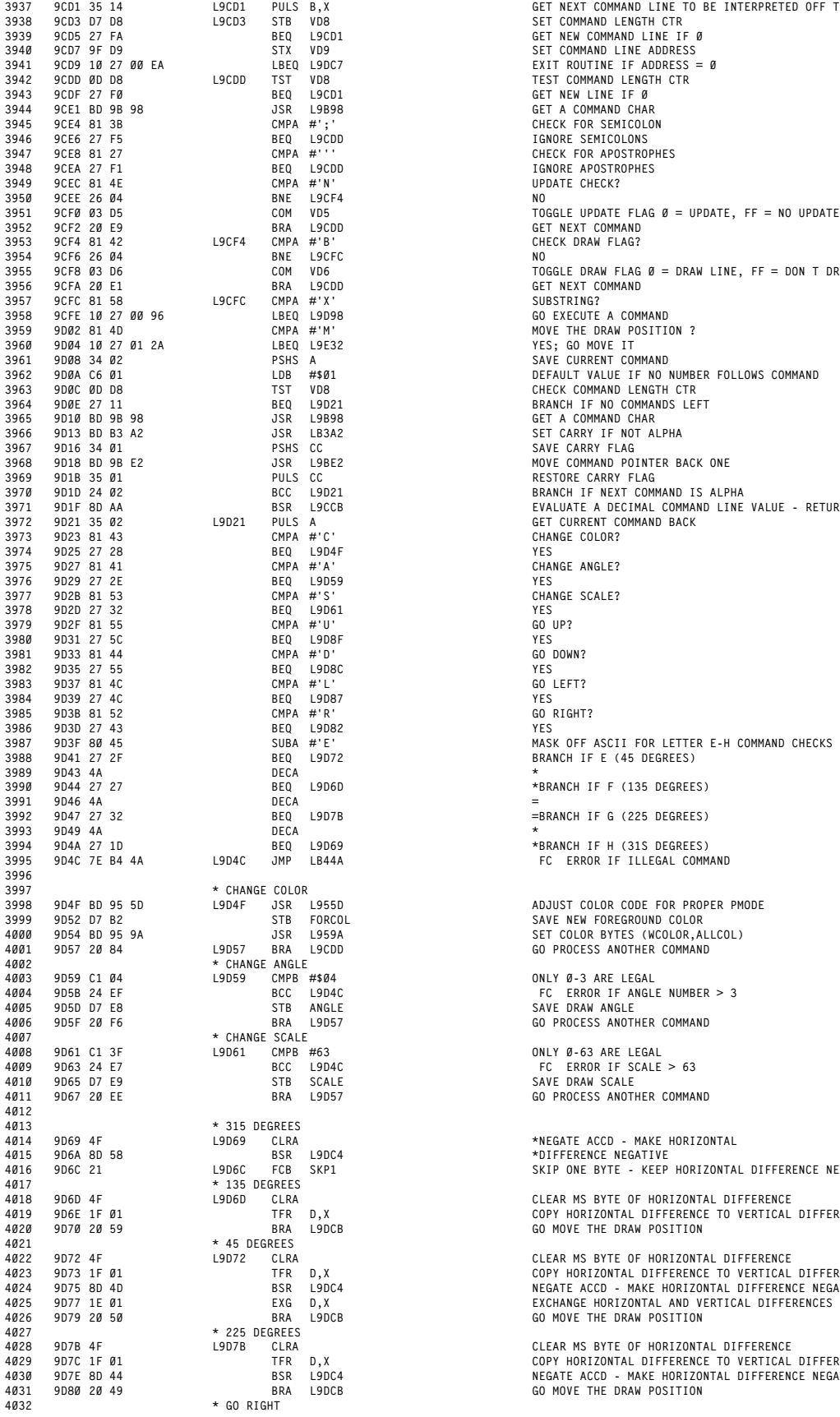

**\* 45 DEGREES**

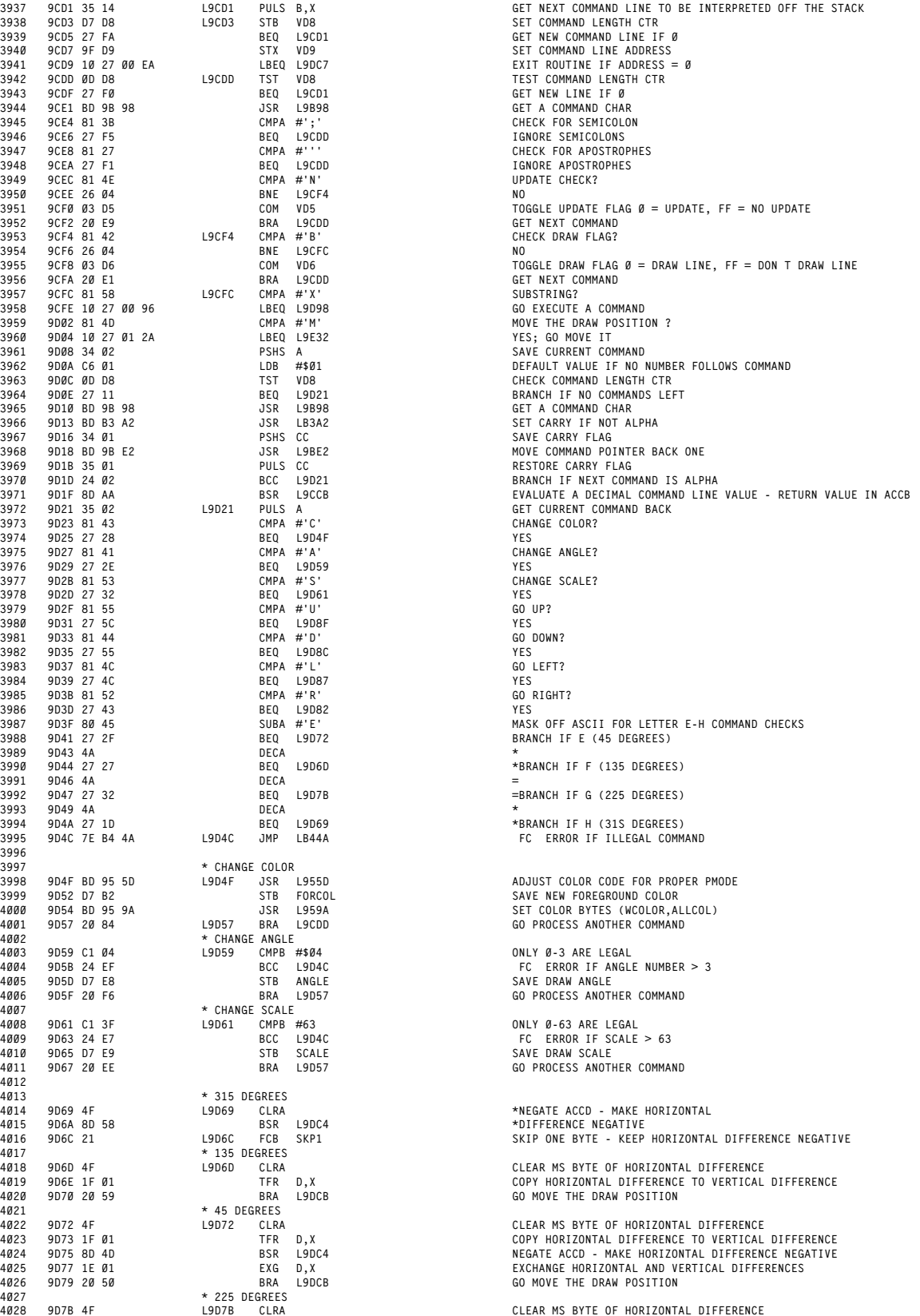

**9D7B 4F L9D7B CLRA CLEAR MS BYTE OF HORIZONTAL DIFFERENCE 4029 9D7C 1F 01 TFR D,X COPY HORIZONTAL DIFFERENCE TO VERTICAL DIFFERENCE 4030 9D7E 8D 44 BSR L9DC4 NEGATE ACCD - MAKE HORIZONTAL DIFFERENCE NEGATIVE 4031 9D80 20 49 BRA L9DCB GO MOVE THE DRAW POSITION**

 **9D82 4F L9D82 CLRA CLEAR MS BYTE OF HORIZONTAL DIFFERENCE 9D83 9E 8A L9D83 LDX ZERO X = 0; VERT DIFF = 0 9D85 20 44 BRA L9DCB GO MOVE THE DRAW POSITION \* GO LEFT 9D87 4F L9D87 CLRA \*NEGATE ACCD - MAKE THE HORIZONTAL 9D88 8D 3A BSR L9DC4 \*DIFFERENCE NEGATIVE 9D8A 20 F7 BRA L9D83 MAKE VERTICAL DIFFERENCE ZERO AND MOVE THE DRAW POSITION \* GO DOWN 9D8C 4F L9D8C CLRA CLEAR MS BYTE OF HORIZONTAL DIFFERENCE 4042 9D8D 20 03 BRA L9D92 \*MAKE VERTICAL DIFFERENCE = 0, EXCHANGE HORIZONTAL AND 4043 \* \*VERTICAL DIFFERENCES AND MOVE THE DRAW POSTION \* GO UP 9D8F 4F L9D8F CLRA \*NEGATE ACCD - MAKE THE HORIZONTAL 9D90 8D 32 BSR L9DC4 \*DIFFERENCE NEGATIVE 9D92 9E 8A L9D92 LDX ZERO X = 0; HORZ DIFF = 0 9D94 1E 10 EXG X,D EXCHANGE THE HORIZONTAL AND VERTICAL DIFFERENCES 9D96 20 33 BRA L9DCB GO MOVE THE DRAW POSITION \* EXECUTE A COMMAND SUB STRING 9D98 BD 9C 1B L9D98 JSR L9C1B INTERPRET CURRENT COMMAND AS IF IT WERE A BASIC VARIABLE 9D9B C6 02 LDB #\$02 = 9D9D BD AC 33 JSR LAC33 =FOUR BYTES OF FREE RAM LEFT? 9DA0 D6 D8 LDB VD8 \* 9DA2 9E D9 LDX VD9 \* GET CURRENT COMMAND LENGTH AND POINTER 9DA4 34 14 PSHS X,B \* AND SAVE THEM ON THE STACK 9DA6 7E 9C C6 JMP L9CC6 EVALUATE NUMERICAL VALUE IN COMMAND LINE \* MULTIPLY HOR OR VER DIFFERENCE BY SCALE FACTOR. \* DIVIDE PRODUCT BY 4 AND RETURN VALUE IN ACCD 9DA9 D6 E9 L9DA9 LDB SCALE GET DRAW SCALE AND BRANCH IF ZERO - THIS WILL CAUSE A 9DAB 27 1B BEQ L9DC8 ZERO DEFAULT TO FULL SCALE 9DAD 4F CLRA CLEAR MS BYTE 9DAE 1E 01 EXG D,X EXCHANGE DIFFERENCE AND SCALE FACTOR 4064 9DB0 A7 E2 STA ,-S SAVE MS BYTE OF DIFFERENCE ON STACK (SIGN INFORMATION) 9DB2 2A 02 BPL L9DB6 BRANCH IF POSITIVE DIFFERENCE 9DB4 8D 0D BSR L9DC3 NEGATE ACCD 9DB6 BD 9F B5 L9DB6 JSR L9FB5 MULT DIFFERENCE BY SCALE FACTOR 9DB9 1F 30 TFR U,D SAVE 2 MS BYTES IN ACCD 9DBB 44 LSRA \* 9DBC 56 RORB \* 9DBD 44 L9DBD LSRA \* 9DBE 56 RORB \*DIVIDE ACCD BY 4 - EACH SCALE INCREMENT IS 1/4 FULL SCALE 4073 9DBF 6D E0 TST ,S+ =CHECK SIGN OF ORIGINAL DIFFERENCE AND 9DC1 2A 04 BPL L9DC7 =RETURN IF POSITIVE \* NEGATE ACCUMULATOR D 9DC3 40 L9DC3 NEGA 9DC4 50 L9DC4 NEGB \* 9DC5 82 00 SBCA #\$00 \* NEGATE ACCUMULATOR D IF ACCA=0 9DC7 39 L9DC7 RTS 9DC8 1F 10 L9DC8 TFR X,D TRANSFER UNCHANGED DIFFERENCE TO ACCD 9DCA 39**<br>**4082 \* MOVE THE DRAW POSITION - ADD THE ORTHOGONAL DIFFERENCES \* IN ACCD (HORIZONTAL) AND X (VERTICAL) TO 4084 \* THE CURRENT POSITION; DRAW A LINE AFTER THE MOVE 9DCB 34 06 L9DCB PSHS B,A SAVE HORIZ DIFFERENCE 4086 9DCD 8D DA BSR L9DA9 APPLY SCALE FACTOR TO VERTICAL 9DCF 35 10 PULS X GET HORIZ DIFFERENCE 9DD1 34 06 PSHS B,A SAVE VERT DIFFERENCE 9DD3 8D D4 BSR L9DA9 APPLY SCALE FACTOR TO HORIZONTAL 9DD5 35 10 PULS X GET VERT DIFFERENCE 9DD7 10 9E E8 LDY ANGLE \* GET THE DRAW ANGLE AND SCALE AND SAVE THEM ON 9DDA 34 20 PSHS Y \* THE STACK; USE Y BECAUSE IT IS THE ONLY UNUSED REGISTER 9DDC 6D E4 L9DDC TST ,S CHECK DRAW ANGLE 9DDE 27 08 BEQ L9DE8 BRANCH IF NO ANGLE 4095 9DE0 1E 10 EXG X,D EXCH HOR AND VER DIFFERENCES 9DE2 8D DF BSR L9DC3 NEGATE ACCD 9DE4 6A E4 DEC ,S DECR ANGLE 9DE6 20 F4 BRA L9DDC CHECK ANGLE AGAIN 9DE8 35 20 L9DE8 PULS Y PULL ANGLE AND SCALE OFF THE STACK 4100 9DEA DE 8A LDU ZERO U = 0; DEFAULT HOR END POSITION = 0 9DEC D3 C7 ADDD HORDEF ADD DIFFERENCE TO HORIZ START 4102 9DEE 2B 02 BMI L9DF2 HORIZ COORD = 0 IF RESULT IS NEG 9DF0 1F 03 TFR D,U SAVE HOR END POSITION IN U 9DF2 1F 10 L9DF2 TFR X,D PUT VERT DIFFERENCE IN ACCD 9DF4 9E 8A LDX ZERO X = 0; DEFAULT VER END POSITION = 0 4106 9DF6 D3 C9 ADDD VERDEF ADD DIFFERENCE TO VER START 9DF8 2B 02 BMI L9DFC VER COORD = 0 IF RESULT IS NEG 4108 9DFA 1F 01 TFR D,X SAVE VERT END POSITION IN X \* MOVE THE DRAW POSITION; ENTER WITH ABSOLUTE HORIZONTAL POSITION \* IN U REGISTER AND ABSOLUTE VERTICAL POSITlON IN X REGISTER. 9DFC 11 83 01 00 L9DFC CMPU #256 IS HORIZ COORD WITHIN RANGE? 9E00 25 03 BLO L9E05 YES 9E02 CE 00 FF LDU #255 NO - FORCE TO MAX VALUE 9E05 8C 00 C0 L9E05 CMPX #192 IS VERT COORD WITHIN RANGE? 9E08 25 03 BLO L9E0D YES 9E0A 8E 00 BF LDX #191 NO - FORCE TO MAX VALUE 9E0D DC C7 L9E0D LDD HORDEF \* 9E0F DD BD STD HORBEG \* 9E11 DC C9 LDD VERDEF \* COPY THE HOR AND VER POINTERS 9E13 DD BF STD VERBEG \* INTO THE DRAW LINE START POSITION 9E15 9F C5 STX VEREND = 9E17 DF C3 STU HOREND = SET THE DRAW LINE END POSITION 9E19 0D D5 TST VD5 CHECK UPDATE FLAG 9E1B 26 04 BNE L9E21 BRANCH IF NO UPDATE 9E1D 9F C9 STX VERDEF \* 9E1F DF C7 STU HORDEF \* UPDATE POSITION OF DRAW POINTER 9E21 BD 94 20 L9E21 JSR L9420 NORMALIZE COORDS IN HOREND, VEREND AND HORBEG,VERBEG**

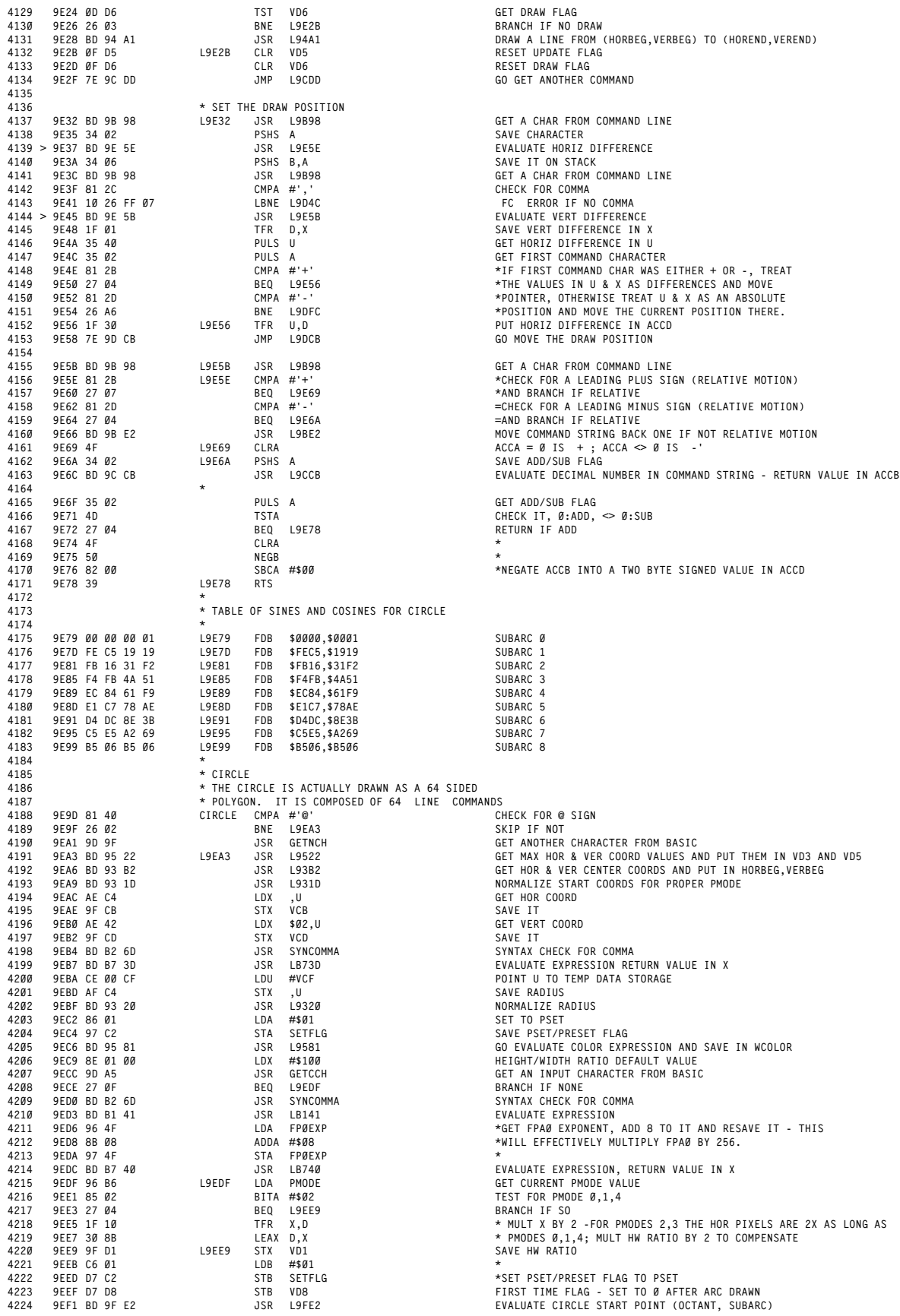
**9EF4 34 06 PSHS B,A SAVE START POINT 9EF6 BD 9F E2 JSR L9FE2 EVALUATE CIRCLE END POINT (OCTANT, SUBARC) 9EF9 DD D9 STD VD9 SAVE END POINT 9EFB 35 06 PULS A,B GET START POINT 9EFD 34 06 L9EFD PSHS B,A STORE CURRENT CIRCLE POSITION 4230 9EFF 9E C3 LDX HOREND \* MOVE HOR, VER COORDS FROM HOREND,VEREND TO 9F01 9F BD STX HORBEG \* HORBEG, VERBEG R MOVE OLD END COORDINATES 4232 9F03 9E C5 LDX VEREND \* NEW START COORDINATES 9F05 9F BF STX VERBEG \* 9F07 CE 9E 7B LDU #L9E79+2 POINT TO TABLE OF SINES & COSINES 9F0A 84 01 ANDA #\$01 =GET OCTANT NUMBER 9F0C 27 03 BEQ L9F11 =BRANCH IF EVEN 9F0E 50 NEGB \* 9F0F CB 08 ADDB #\$08 \*CONVERT 0-7 TO 8-1 FOR ODD OCTANT NUMBERS 9F11 58 L9F11 ASLB = 9F12 58 ASLB =FOUR BYTES/TABLE ENTRY 9F13 33 C5 LEAU B,U POINT U TO CORRECT TABLE ENTRY 9F15 34 40 PSHS U SAVE SIN/COS TABLE ENTRY 9F17 BD 9F A7 JSR L9FA7 CALCULATE HORIZ OFFSET 9F1A 35 40 PULS U GET SIN/COS TABLE PTR 9F1C 33 5E LEAU \$-02,U MOVE TO COSINE (VERT) 9F1E 34 10 PSHS X SAVE HORIZ OFFSET 4247 9F20 BD 9F A7 JSR L9FA7 CALCULATE VERT OFFSET 9F23 35 20 PULS Y PUT HORIZ OFFSET IN Y 9F25 A6 E4 LDA ,S \* 9F27 84 03 ANDA #\$03 \* 9F29 27 06 BEQ L9F31 \*BRANCH IF OCTANT 0,3,4,7 9F2B 81 03 CMPA #\$03 \* 9F2D 27 02 BEQ L9F31 \*BRANCH IF OCTANT 0,3,4,7 4254 9F2F 1E 12 EXG X,Y SWAP HOR AND VERT OFFSETS 9F31 9F C3 L9F31 STX HOREND SAVE HORIZ OFFSET \* THE HW RATIO WILL ONLY MODIFY THE VERT COORD 9F33 1F 21 TFR Y,X LOAD X WITH THE CALCULATED VERT OFFSET 9F35 DC D1 LDD VD1 GET HW RATIO > 9F37 BD 9F B5 JSR L9FB5 MULT VERT OFFSET BY HW RATIO 9F3A 1F 20 TFR Y,D TRANSFER THE PRODUCT TO ACCD 4261 9F3C 4D TSTA CHECK OVERFLOW FLAG AND GET MSB RESULT 9F3D 10 26 15 09 LBNE LB44A 'FC' ERROR IF RESULT > 255 4263 9F41 D7 C5 STB VEREND SAVE DELTA VER MBS 9F43 1F 30 TFR U,D LSB RESULT TO ACCA 9F45 97 C6 STA VEREND+1 SAVE DELTA VER LSB 9F47 A6 E4 LDA ,S \* 9F49 81 02 CMPA #\$02 \* BRANCH IF OCTANT = 0,1,6,7 (SUBARC HOR END 9F4B 25 0E BLO L9F5B \* POINT >= HOR CENTER) 9F4D 81 06 CMPA #\$06 = BRANCH IF OCTANT = 0,1,6,7 (SUSARC HOR END 9F4F** 24 **0A BCC L9F5B = POINT** >= HOR CENTER)<br>
4271 **9F51** DC CB **LDD** VCB **BCC BCC BCC BCC BCC BCC BCC BCC BCC BCC BCC BCC BCC BCC BCC BCC BCC BCC BCC BCC BCC BCC 9F51 DC CB LDD VCB GET HOR COORD OF CENTER 4272 9F53 93 C3 SUBD HOREND SUBTRACT HORIZONTAL DIFFERENCE 4273 9F55 24 11 BCC L9F68 BRANCH IF NO UNDERFLOW 9F57 4F CLRA \* 9F58 5F CLRB \* IF NEW HOR < 0, FORCE IT TO BE 0 4276 9F59 20 0D BRA L9F68 SAVE NEW COORD 9F5B DC CB L9F5B LDD VCB GET HOR COORD OF CENTER 9F5D D3 C3 ADDD HOREND ADD HORIZONTAL DIFFERENCE 9F5F 25 05 BLO L9F66 BRANCH IF OVERFLOW 9F61 10 93 D3 CMPD VD3 COMPARE TO MAX HOR COORD 9F64 25 02 BLO L9F68 BRANCH IF < MAX HOR 9F66 DC D3 L9F66 LDD VD3 GET MAX HOR COORD 9F68 DD C3 L9F68 STD HOREND SAVE NEW HORIZ SU8ARC END COORD 9F6A A6 E4 LDA ,S \* 9F6C 81 04 CMPA #\$04 \* BRANCH IF OCTANT = 0,1,2,3 (SUBARC VERT END 9F6E 25 0A BLO L9F7A \* POINT >= VERT CENTER) 4287 9F70 DC CD LDD VCD GET VER COORD OF CENTER 9F72 93 C5 SUBD VEREND SUBTRACT VERTICAL DIFFERENCE 4289 9F74 24 11 BCC L9F87 BRANCH IF NO UNDERFIOW 9F76 4F CLRA \* 9F77 5F CLRB \*IF NEW VERT < 0, FORCE IT TO BE 0 9F78 20 0D BRA L9F87 SAVE NEW COORD 9F7A DC CD L9F7A LDD VCD GET VER COORD OF CENTER 4294 9F7C D3 C5 ADDD VEREND ADD VERTICAL DIFFERENCE 9F7E 25 05 BLO L9F85 BRANCH IF OVERFLOW 9F80 10 93 D5 CMPD VD5 COMPARE TO MAX VERT COORD 4297 9F83 25 02 BLO L9F87 BRANCH IF < MAX VER 4298 9F85 DC D5 L9F85 LDD VD5 GET MAX VERT COORD 9F87 DD C5 L9F87 STD VEREND SAVE NEW VERT SUSARC END COORD 4300 9F89 0D D8 TST VD8 CHECK FIRST TIME FLAG 9F8B 26 02 BNE L9F8F \*DO NOT DRAW A LINE FIRST TIME THRU - \* \*BECAUSE THE FIRST TIME YOU WOULD DRAW A LINE \* \*FROM THE CENTER TO THE FIRST POINT ON THE CIRCLE 9F8D 8D 50 BSR L9FDF DRAW A LINE 9F8F 35 06 L9F8F PULS A,B GET END COORDS 9F91 04 D8 LSR VD8 SHIFT FIRST TIME FLAG 4307 9F93 25 05 BLO L9F9A DO NOT CHECK FOR END POINT AFTER DRAWING FIRST ARC 9F95 10 93 D9 CMPD VD9 COMPARE CURRENT POSITION TO END POINT 9F98 27 0C BEQ L9FA6 CIRCLE DRAWING FINISHED \* INCREMENT SUBARC CTR, IF > 7 THEN INCR OCTANT CTR 9F9A 5C L9F9A INCB INCR SUBARC CTR 9F9B C1 08 CMPB #\$08 > 7? 9F9D 26 04 BNE L9FA3 NO 9F9F 4C INCA INCR OCTANT CTR 9FA0 5F CLRB RESET SUBARC CTR 4316 9FA1 84 07 ANDA #\$07 \*KEEP IN RANGE OF 0-7; ONCE ACCA = B, THIS WILL MAKE ACCA = 0, \* \*SO THE END POINT WILL BE (0,0) AND THE CIRCLE ROUTINE WILL END. 4318 9FA3 7E 9E FD L9FA3 JMP L9EFD KEEP DRAWING CIRCLE 9FA6 39 L9FA6 RTS EXIT CIRCLE ROUTINE \* MULTIPLY RADIUS BY SIN/COS VALUE AND RETURN OFFSET IN X**

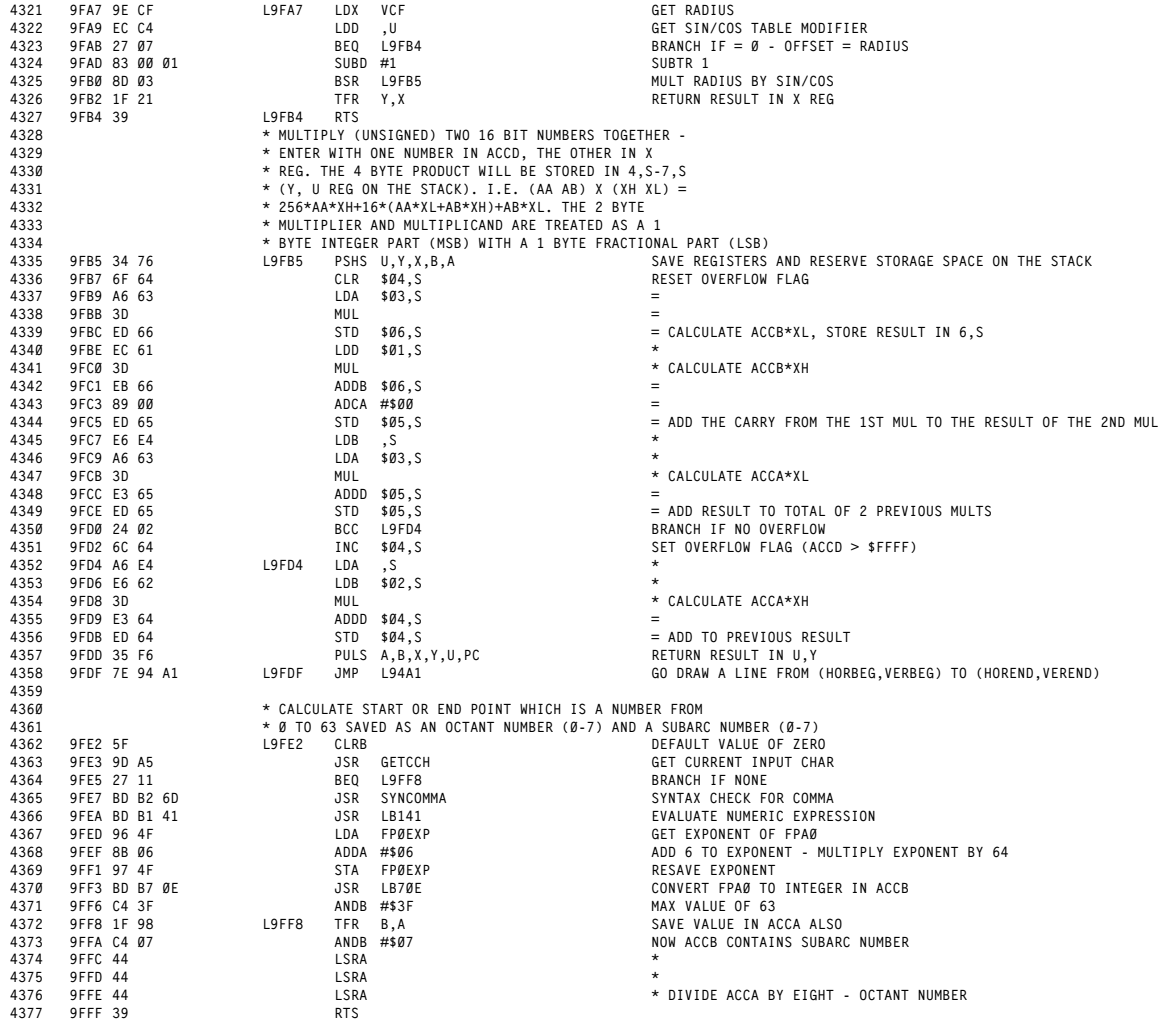

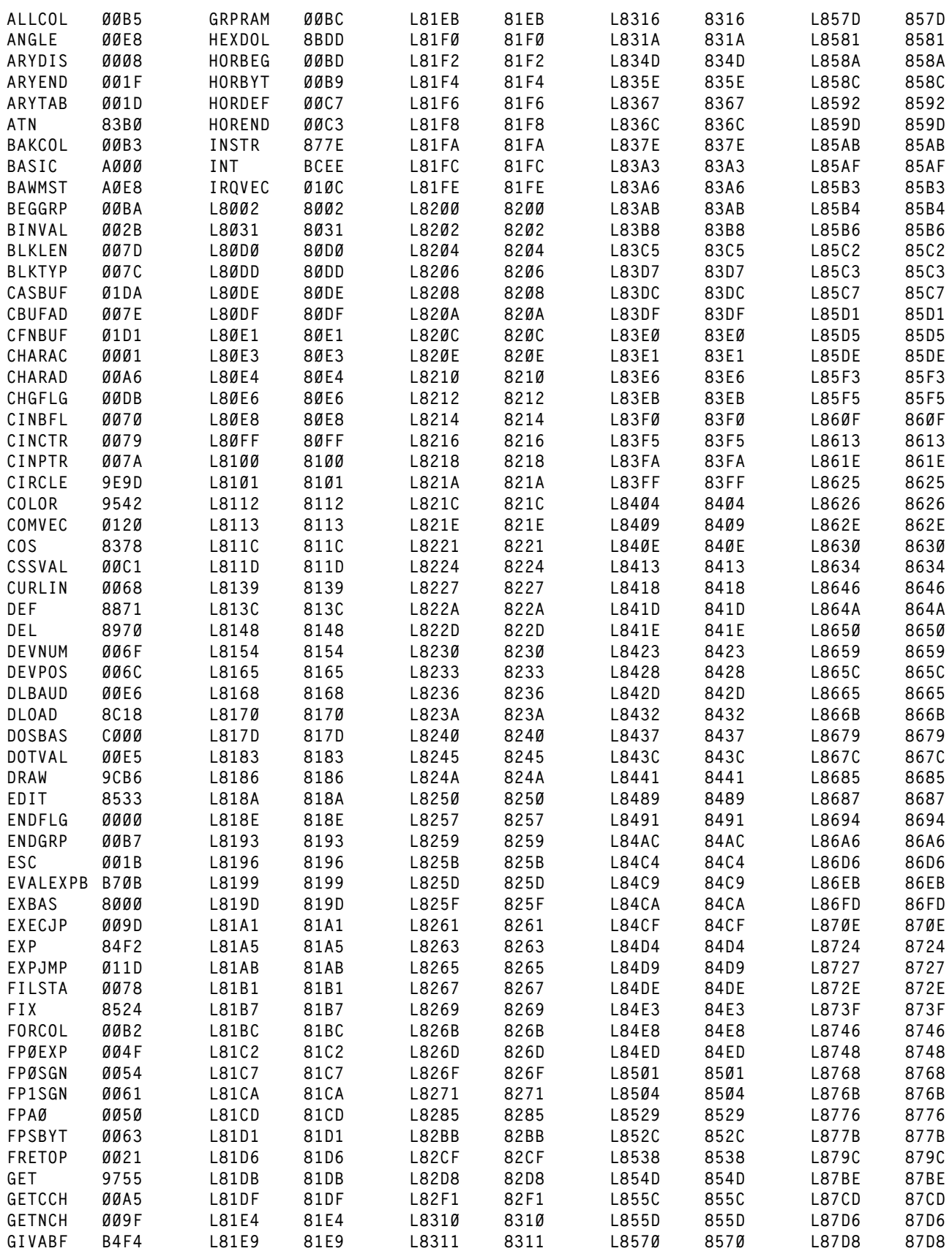

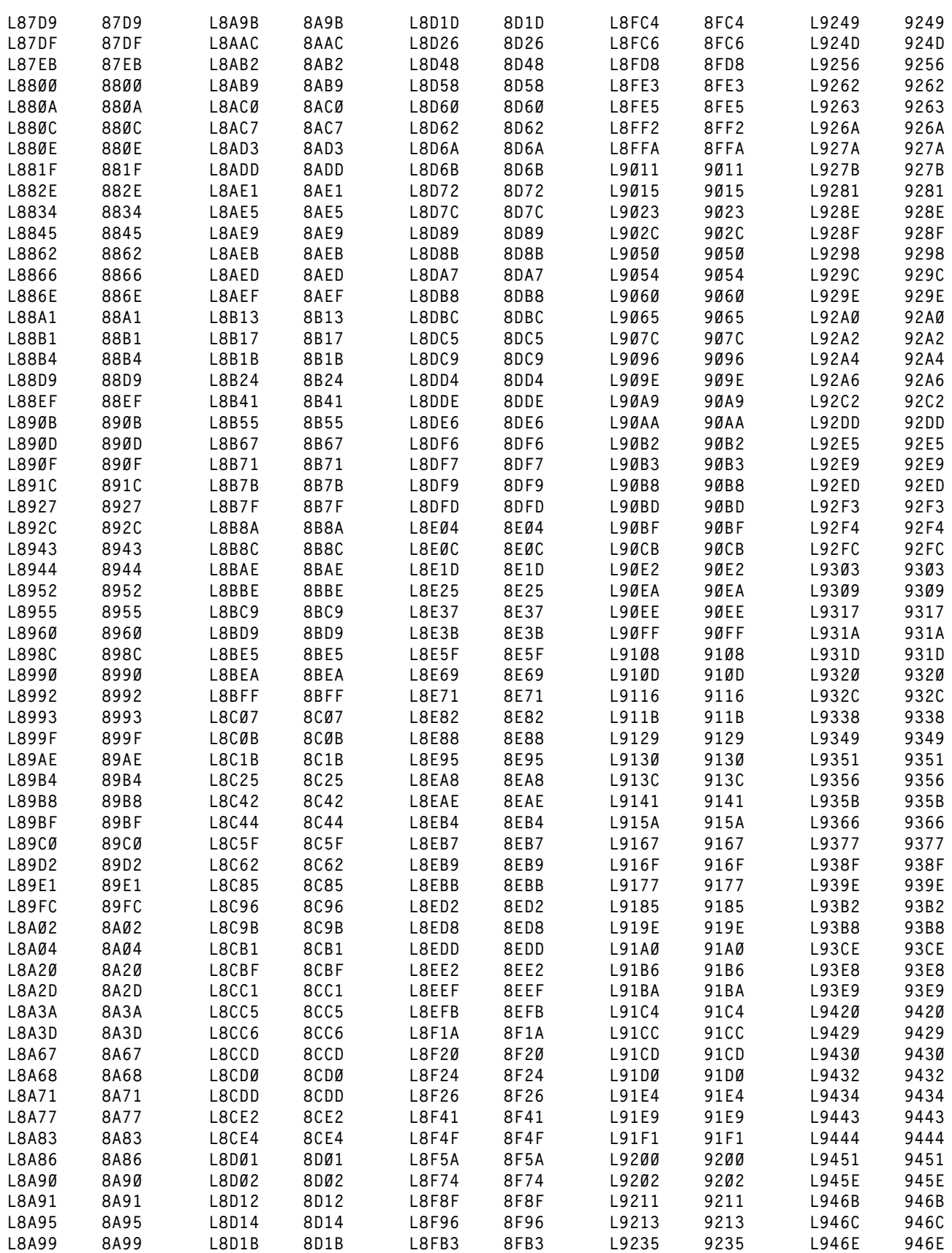

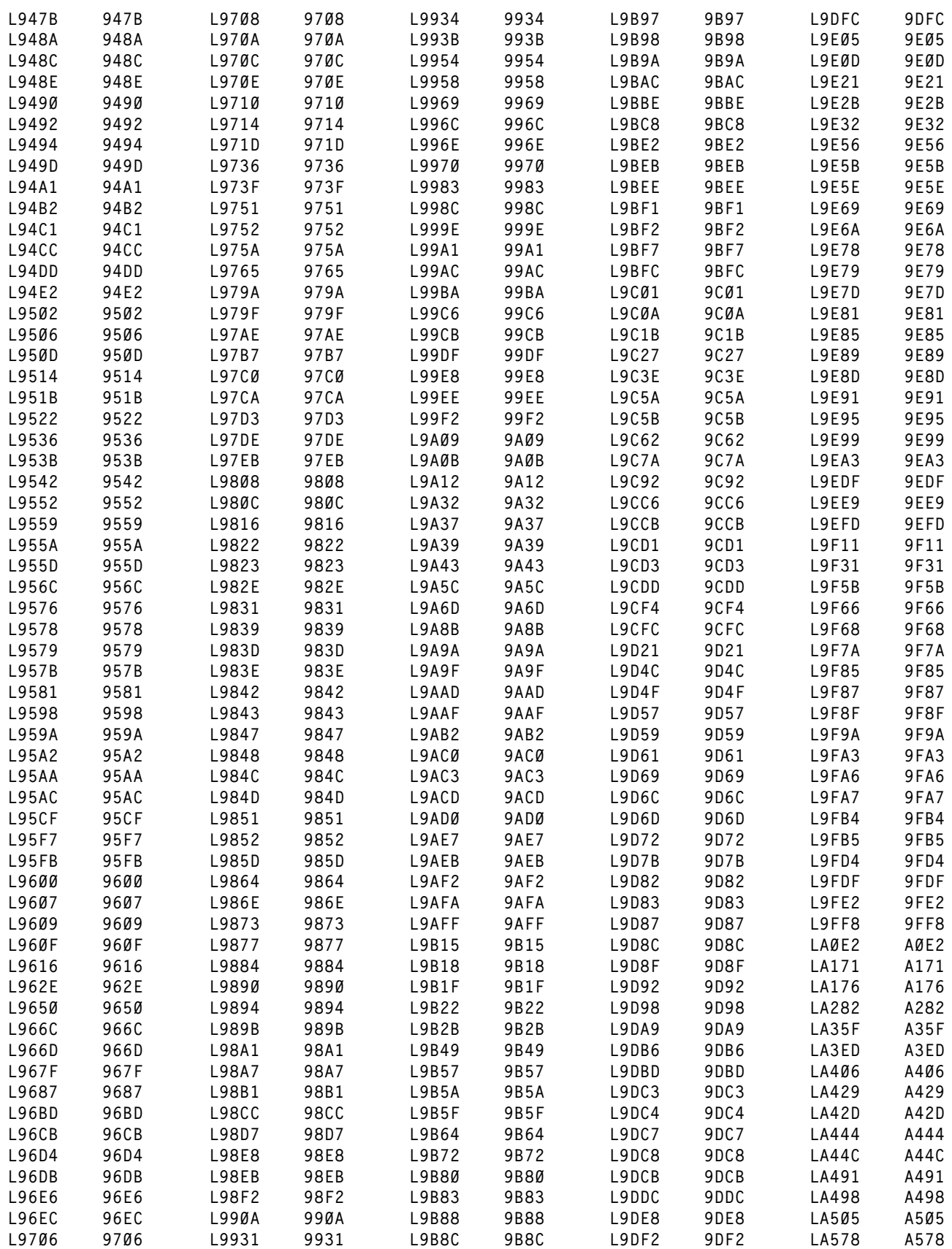

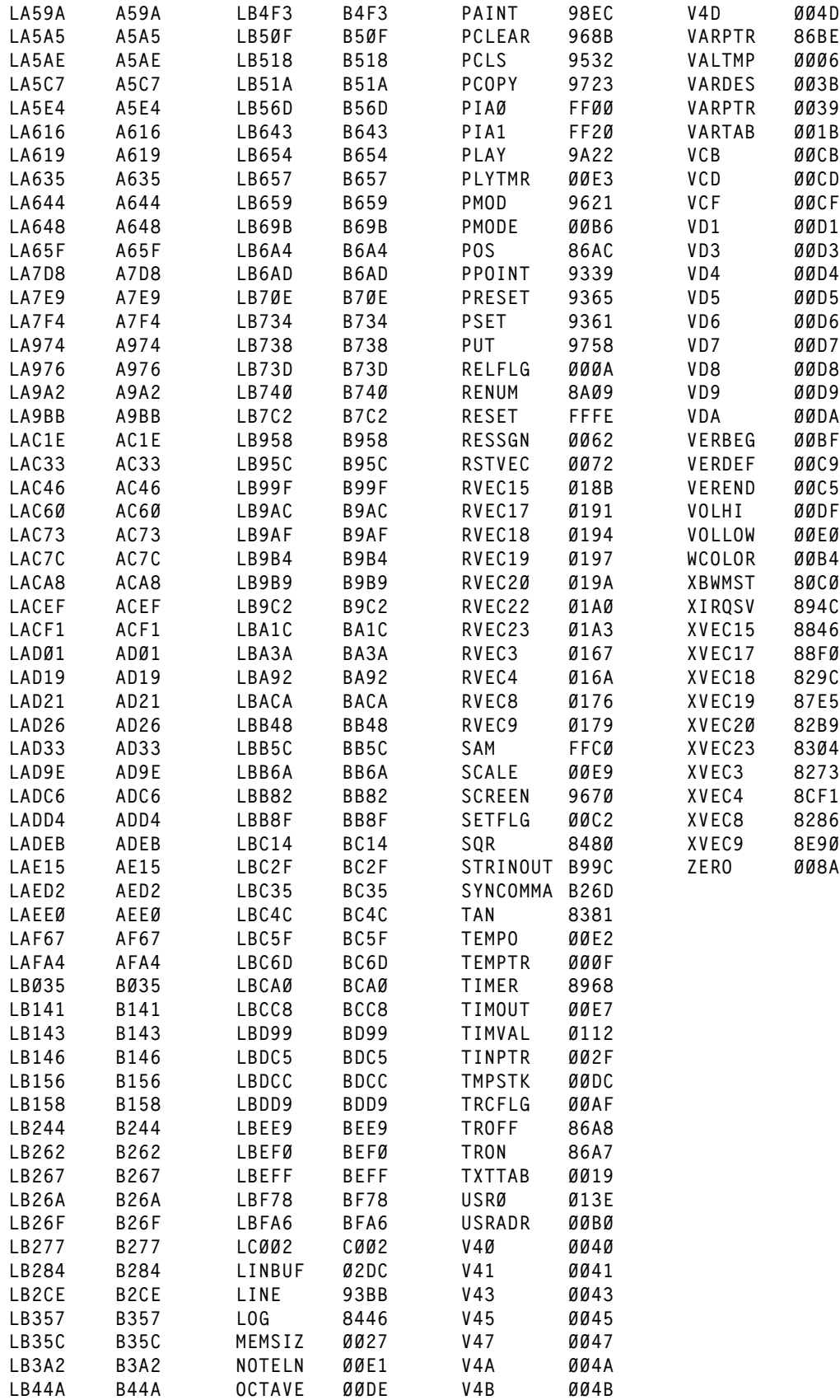

**EXTENDED BASIC UNRAVELLED II** APPENDIX D EXTENDED BASIC ROUTINES AND ENTRY POINTS **REVISED:03/14/99 WALTER K ZYDHEK ORIGIN:SPECTRAL ASSOC**

**EXPLANATION OF TERMS:**

**CALPOS - Refer to chapter 3 page 6 for detailed explanation.**

**NORMALIZING - Refer to chapter 3 page 6 for detailed explanation.**

**PIXEL - Refer to chapter 3 page 6 for detailed explanation.**

**SPECIAL NOTE: Some of the following routines require that certain registers and/or variables be set up with certain values before calling them. If an error is generated while in one of these routines, the normal error message will be generated and the routine will return control to BASIC. In order to prevent this from happening, the error must be intercepted by using the ram hook for the error processing routine (RVEC17).**

**MODIFIED**

- **REGISTERS ADDRESS DESCRIPTION**
- A,B,X 8524 FIX NUMBER IN FPAØ Converts the number in FPAØ **to an integer value and forces it to be positive.**
- **A,B,X 881F EVALUATE &H Get the value after the &H from the program line and convert it to a numerical value.**
- **A,U 928F GET CALPOS ROUTINE ADDRESS Get the address of the routine which will convert the horizontal and vertical coordinates into an absolute screen address and pixel mask depending upon the current PMODE. Return the address of the routine in the U register.**
- **A,U 9298 CALPOS FOR CURRENT PMODE This routine jumps to the correct calpos routine depending upon the current PMODE.**
- **A,X,U 92A6 CALPOS 2 COLOR MODE Calculates toe absolute screen address and pixel mask for the 2 color hires mode. Enter with X,Y coordinates in HORBEG and VERBEG and exit with address in the X register and the pixel mask in ACCA.**
- **A,X,U 92C2 CALPOS 4 COLOR MODE Calculates toe absolute screen address and pixel mask for the 4 color hires mode. Enter with X,Y coordinates in HORBEG and VERBEG and exit with address in the X register and the pixel mask in ACCA.**

**B,X 92E9 ADJUST SCREEN POINTER DOWN A ROW - Move the X**

**EXTENDED BASIC UNRAVELLED II** APPENDIX D EXTENDED BASIC ROUTINES AND ENTRY POINTS **REVISED:03/14/99 WALTER K ZYDHEK ORIGIN:SPECTRAL ASSOC register down one graphic row. The number of bytes per horizontal graphic row must be in HORBYT. A,X 92ED MOVE A PIXEL TO THE RIGHT (2 COLOR) - Adjust the X register and ACCA one pixel position to the right in the 2 color mode. Enter with the absolute screen address in the X register and the pixel mask in ACCA. A,X 92F4 MOVE A PIXEL TO THE RIGHT (4 COLOR) - Adjust the X register and ACCA one pixel position to the right in the 4 color mode. Enter with the absolute screen address in the X register and the pixel mask in ACCA. A,B,U 931D NORMALIZE COORDINATES - Adjust the horizontal and vertical coordinates for the current PMODE. Enter with X,Y coordinates in HORBEG and VERBEG, the normalized coordinates will be returned in the same. A,B 9377 TURN ON A PIXEL - Turn on the pixel which is being pointed to by the X register (absolute screen address) and ACCA (pixel mask) to the color in ALLCOL. Set CHGFLG <> 0 if pixel color was unchanged by the action. ALL 9408 DRAW A BOX - Encloses a diagonal line with a box (box function of LINE). Enter with the start and end coordinates of the original line in HORBEG, VERBEG, HOREND and VEREND. ALL 9434 FILL BOX - Draw a series of horizontal lines from BERBEG to VEREND ALL 9444 DRAW A HORIZONTAL LINE - Draw a horizontal line from HOREND to HORBEG at the vertical coordinate VERBEG with the color in ALLCOL. ALL 946E DRAW A VERTICAL LINE - Draw a vertical line from VEREND to VERBEG at the horizontal coordinate HORBEG with the color in ALLCOL. B,U 9494 POINT TO PIXEL MOVE ROUTINE - Point the U register to the routine which will move the current pixel to the right one position for the current PMODE. ALL 94A1 DRAW A LINE - Draw a line from (HORBEG,VERBEG) to (HOREND, VEREND). X 9506 INCREMENT HORIZONTAL POSITION - Gets the current horizontal coordinate (HORBEG) and moves it one to the right.**

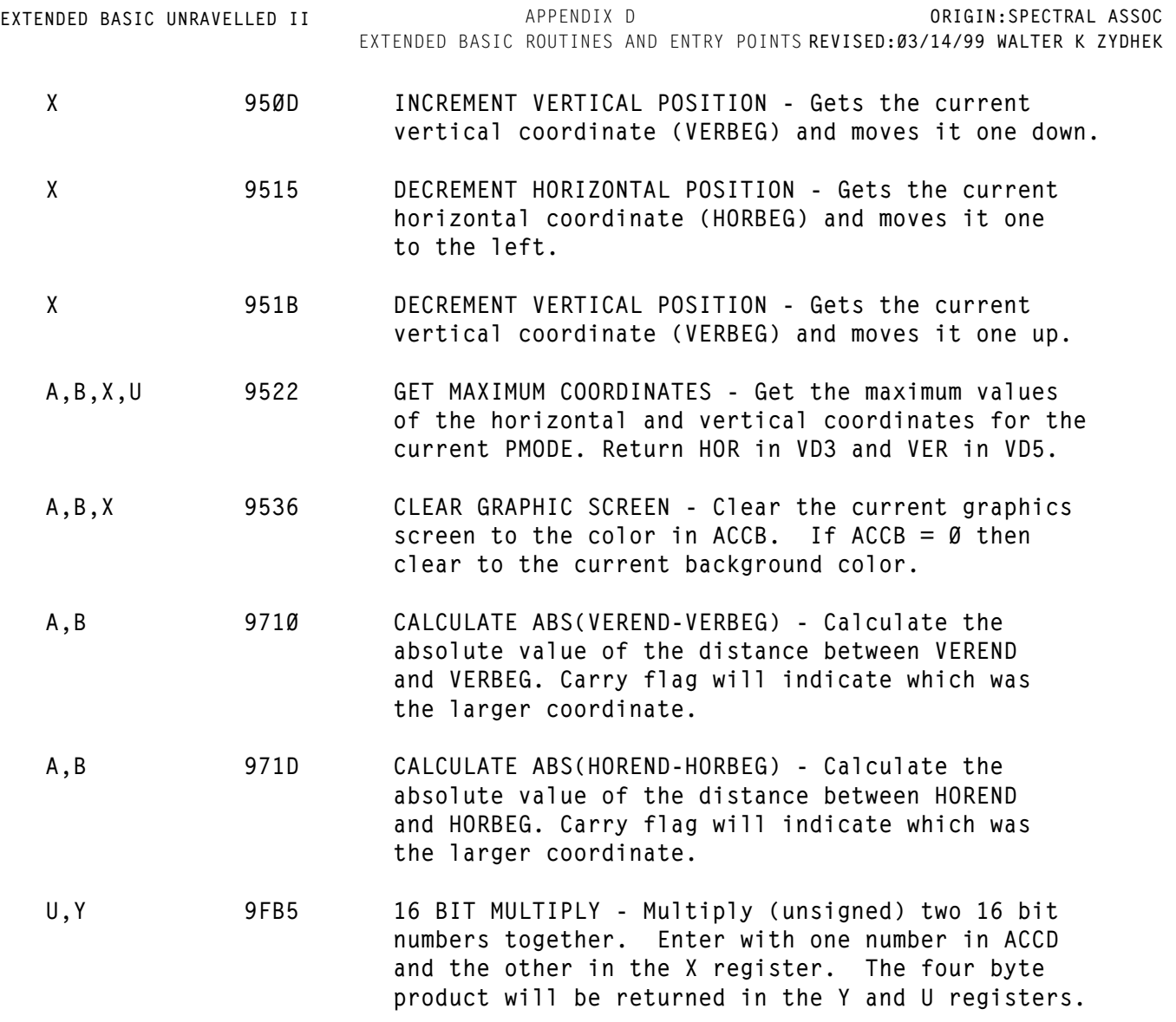

- **START END DESCRIPTION**
- **8000 8001 EXTENDED BASIC ROM IDENTIFIER**
- **80DE 80E7 COMMAND INTERPRETATION TABLE ROM IMAGE**
- **80E8 813B COPYRIGHT MESSAGES**
- **8183 81E9 PRIMARY RESERVED WORD TABLE**
- **81F0 821D PRIMARY RESERVED WORD DISPATCH TABLE**
- **821E 8256 SECONDARY RESERVED WORD TABLE**
- **8257 8272 SECONDARY RESERVED WORD DISPATCH TABLE**
- **83AB 83AF FLOATING POINT VALUE FOR PI/2**
- **83E0 841C TAYLOR SERIES COEFFICIENTS FOR ARCTANGENT**
- **841D 8431 TAYLOR SERIES COEFFICIENTS FOR NATURAL LOG(X)**
- **8432 8436 FLOATING POINT VALUE FOR .5\*SQR(2)**
- **8437 843B FLOATING POINT VALUE FOR THE SQUARE ROOT OF 2**
- **843C 8440 FLOATING POINT VALUE FOR -.5**
- **8441 8445 FLOATING POINT VALUE FOR THE NATURAL LOG OF 2**
- **84C4 84C8 FLOATING POINT VALUE FOR CORRECTION FACTOR OF EXPONENTIAL FUNCTION**
- **84C9 84F1 TAYLOR SERIES FOR E^X**
- **890B 890E ERROR MESSAGES**
- **8BD9 8BDC UL' (UNKNOWN LINE NUMBER) MESSAGE**
- **929C 92A5 JUMP TABLE FOR CALPOS ROUTINES**
- **92DD 92E4 2 COLOR MODE PIXEL MASKS**
- **92E5 92E8 4 COLOR MODE PIXEL MASKS**
- **948A 9493 JUMP TABLE OF ADDRESSES WHICH WILL MOVE POINTERS ONE PIXEL TO THE RIGHT**
- **9706 970F TABLE OF HOW MANY BYTES PER HORIZONTAL GRAPHIC**

**E1**

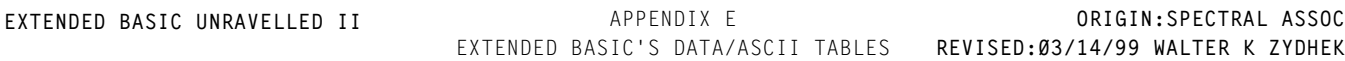

**ROW AND HOW MUCH RAM IS USED FOR ONE HIRES SCREEN**

- **9839 9851 LOOKUP TABLE FOR PSET, PRESET, AND, OR, AND NOT MODIFIERS FOR THE PUT COMMAND**
- **9C5B 9C61 NUMERICAL NOTE VALUES FOR LETTER NOTES**
- **9C62 9C79 TIMING DELAYS FOR OCTAVE 1**
- **9C7A 9C91 TIMING DELAYS FOR OCTAVE 2**
- **9C92 9CB5 TIMING DELAYS FOR OCTAVES 3, 4 AND 5**
- **9E79 9E9C TABLE OF SINES AND COSINES FOR CIRCLE**

**There are times when it is useful to cause an error message to be printed to the screen in the same manner that BASIC prints its error messages. The following table is provided to give the user the DISK BASIC entry points which will cause error messages to be printed to the screen. A JMP to one of these error message routines will cause the two letter short form error message to be printed on the screen** and a pseudo warm start into BASIC will be taken. The pseudo warm **start will reset the stack, the string stack and the continue pointer and jump to BASIC's direct mode (OK).**

## **BASIC/EXTENDED ERROR JUMPS**

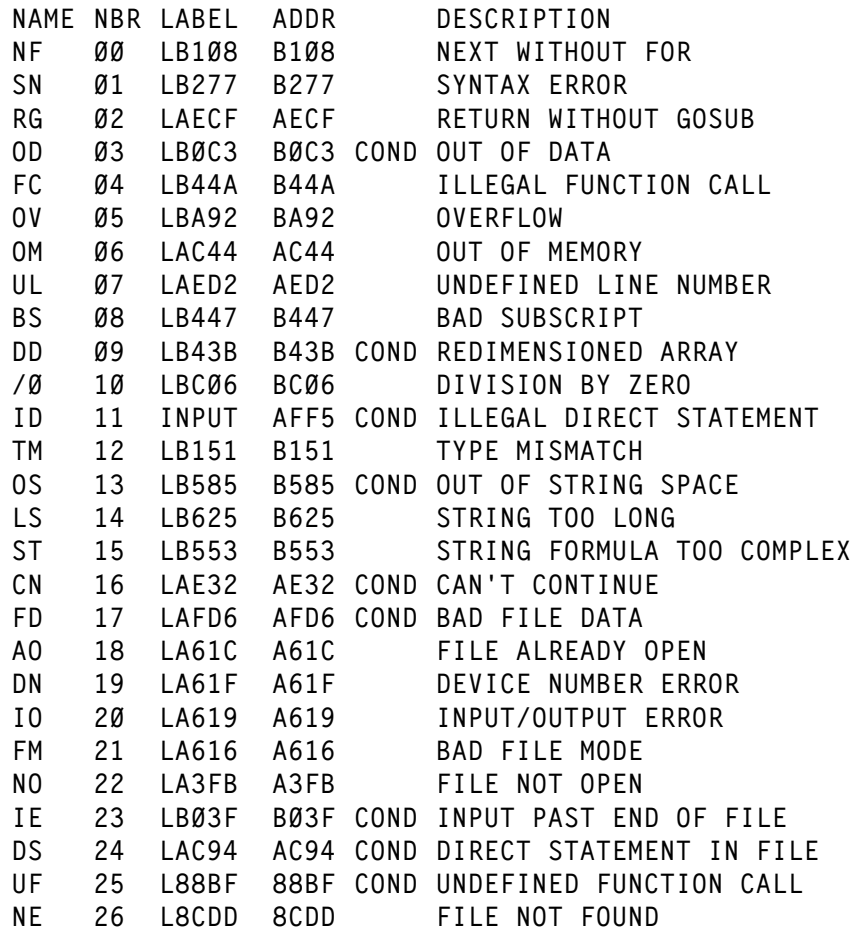

**The addresses given for the entry points are valid for COLOR BASIC Versions 1.0, 1.1, 1.2 and Extended BASIC Versions 1.0, 1.1, and 2.0. If the address is followed by a COND, the corresponding entry point is not unconditional, meaning that ACCB will be loaded with the error but some sort of test will be imposed before program control will be passed to the error handler. As required, these conditional errors may be generated by loading a value equal to 2\*(error number) into ACCB and then JMPing to \$AC46.**

EXTENDED BASIC 1.0 DIFFERENCES

**The differnces between Extended Basic 1.0 and 1.1 are not earthshaking. The primary difference involves the bug in the PCLEAR command which caused BASIC programs to generate a syntax or illegal function call error at certain times when a PCLEAR command was executed in a BASIC program. This error was caused by the fact that the BASIC input pointer was not adjusted when the program was moved as a result of a PCLEAR command. Accordingly, when control was returned to the BASIC program after a PCLEAR command the BASIC input pointer would invariably end up pointing to the middle of the program which would cause the error.**

**DIFFERENCES BETWEEN EXTENDED BASIC 1.0 AND 1.1 ADDRESS 80DD-80DD Patch to move the BASIC input pointer during PCLEAR (see Figure G1). The originial code in the 1.0 version was designed to allow the SAM chip to be programmed for 64K RAMs on power up but the code was never accessed by any routines in any of the 3 Basic ROMs.**

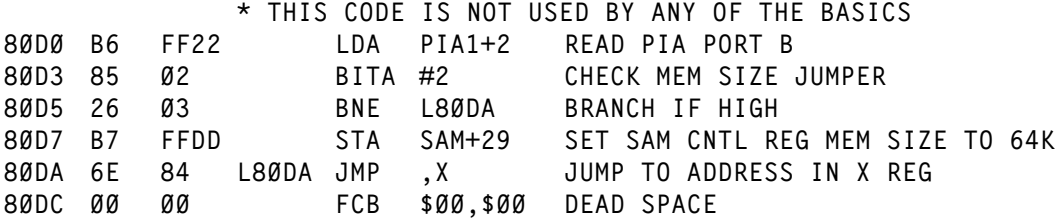

**Figure G1 - Version 1.0 Code**

- **80FF Change version number 1.0/1.1**
- **8112 Change Copyright Year (units digit)**
- **8C1B-8C22 Patch to fix the DLOAD bug (see Figure G2). The code in 1.0 version did not allow for the fact that the current BASIC input character was not in ACCA following the CLOSEing of cassette files (JSR LA429).**

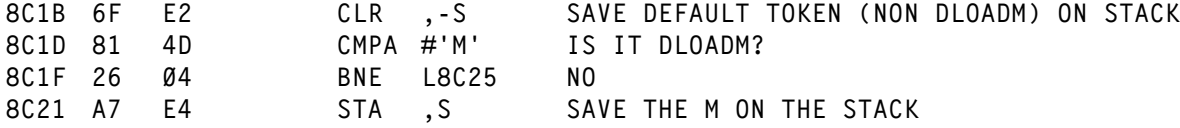

**Figure G2 - Version 1.0 code**

- **8C51 Change instruction op code from BNE(1.0) to BEQ(1.1). This change was necessitated by the previous fix to DLOAD.**
- **9179 Change op code address field from #12(1.0) to #10(1.1). This change and the one following fix a minor bug in**

EXTENDED BASIC 1.0 DIFFERENCES

**the ASCII to floating point conversion in PRINT USING.**

- **917D Change op code address field from #'9'+3(1.0) to #'9'+1 (1.1)**
- **962C-962D Change instruction from LDA #6(1.0) to LDA GRPRAM(1.1). This change allows the start of the first graphic page to be determined by the value in the direct page variable GRPRAM (start of graphic RAM) rather than the absolue value of 6 which is valid for an Extended Basic ONLY system.**
- **96A3-96B3 Patch the PCLEAR command to fix the PCLEAR bug (see Figure G3). This patch merely rearranges existing code to allow for the call (JSR L80D0) to the routine which will adjust the BASIC input pointer.**

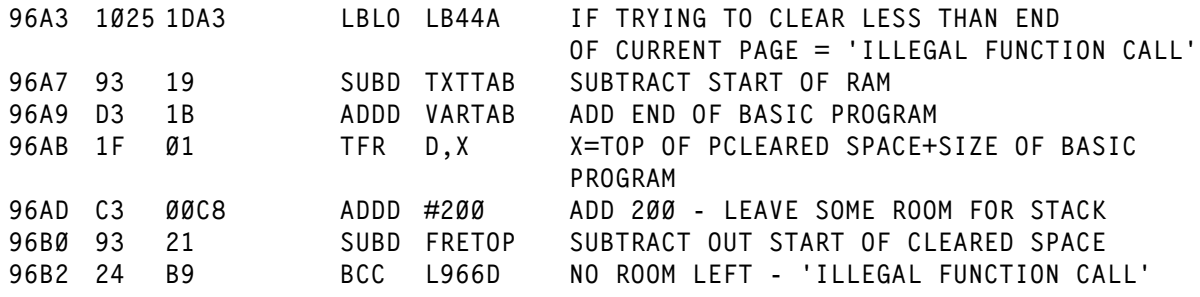

**Figure G3 - Version 1.0 code**

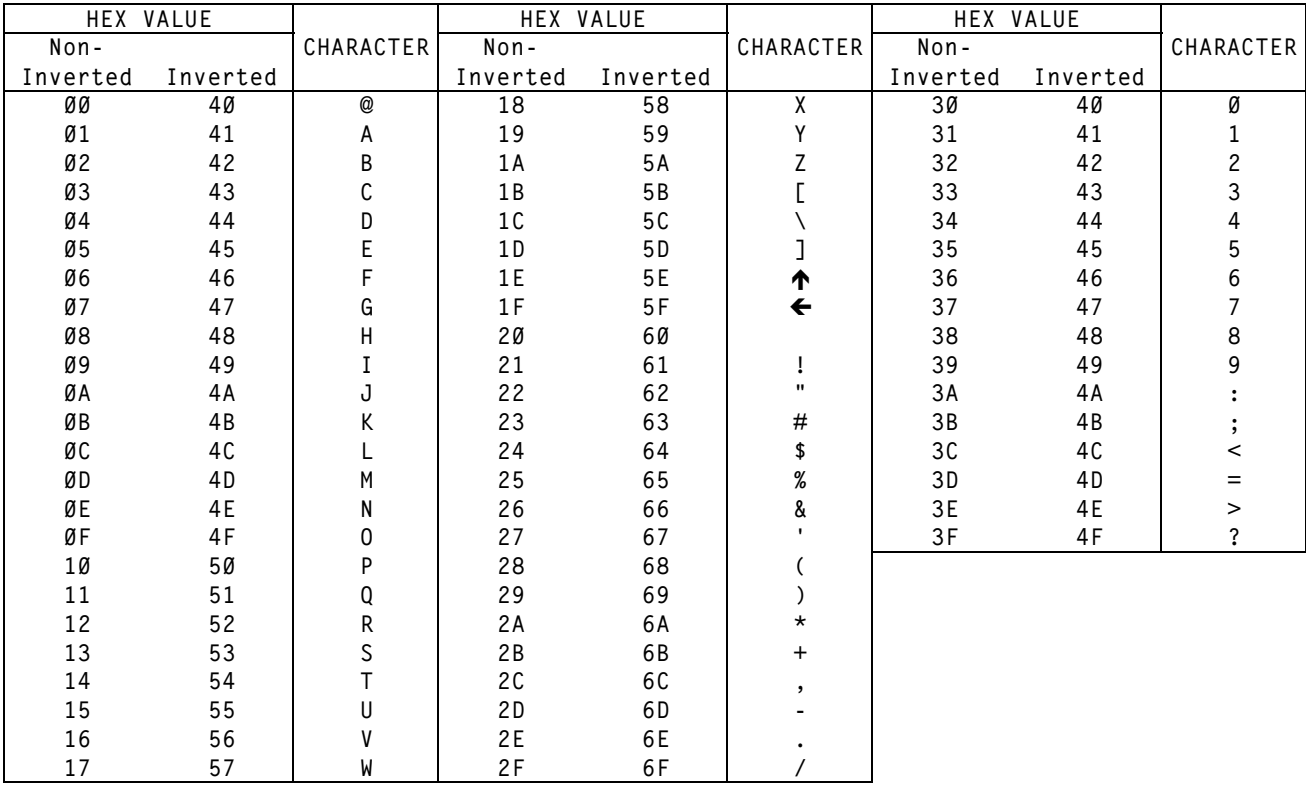

## **DISPLAY CHARACTER SET**